# **O'ZBEKISTON RESPUBLIKASI AXBOROT TEXNOLOGIYALARI VA KOMMUNIKASIYALARINI RIVOJLANTIRISH VAZIRLIGI**

# **MUHAMMAD AL-XOPAZMIY NOMIDAGI TOSHKENT AXBOROT TEXNOLOGIYALARI UNIVERSITETI NUKUS FILIALI**

*"Himoyaga ruxsat etildi" "Dasturiy injiniringi" kafedrasi mudiri \_\_\_\_\_\_\_\_\_\_\_\_ prof. N.Uteuliev «\_\_\_\_» \_\_\_\_\_\_\_\_2019y*

**Avtomatlashtirilgan ta'lim axborot tizimi uchun kafedra fanlarining o'quvuslubiy majmualar modulini ishlab chiqish**

mavzusida

# **BITIRUV MALAKAVIY IShI**

Bitiruvchi \_\_\_\_\_\_\_\_\_\_\_\_\_ J.Yusupov

Imzo

Imzo

Rahbar \_\_\_\_\_\_\_\_\_\_\_\_\_ E.S.Babadjanov

Taqrizchi \_\_\_\_\_\_\_\_\_\_\_\_\_ xxx

Imzo

**NUKUS – 2019**

# **Mundarija**

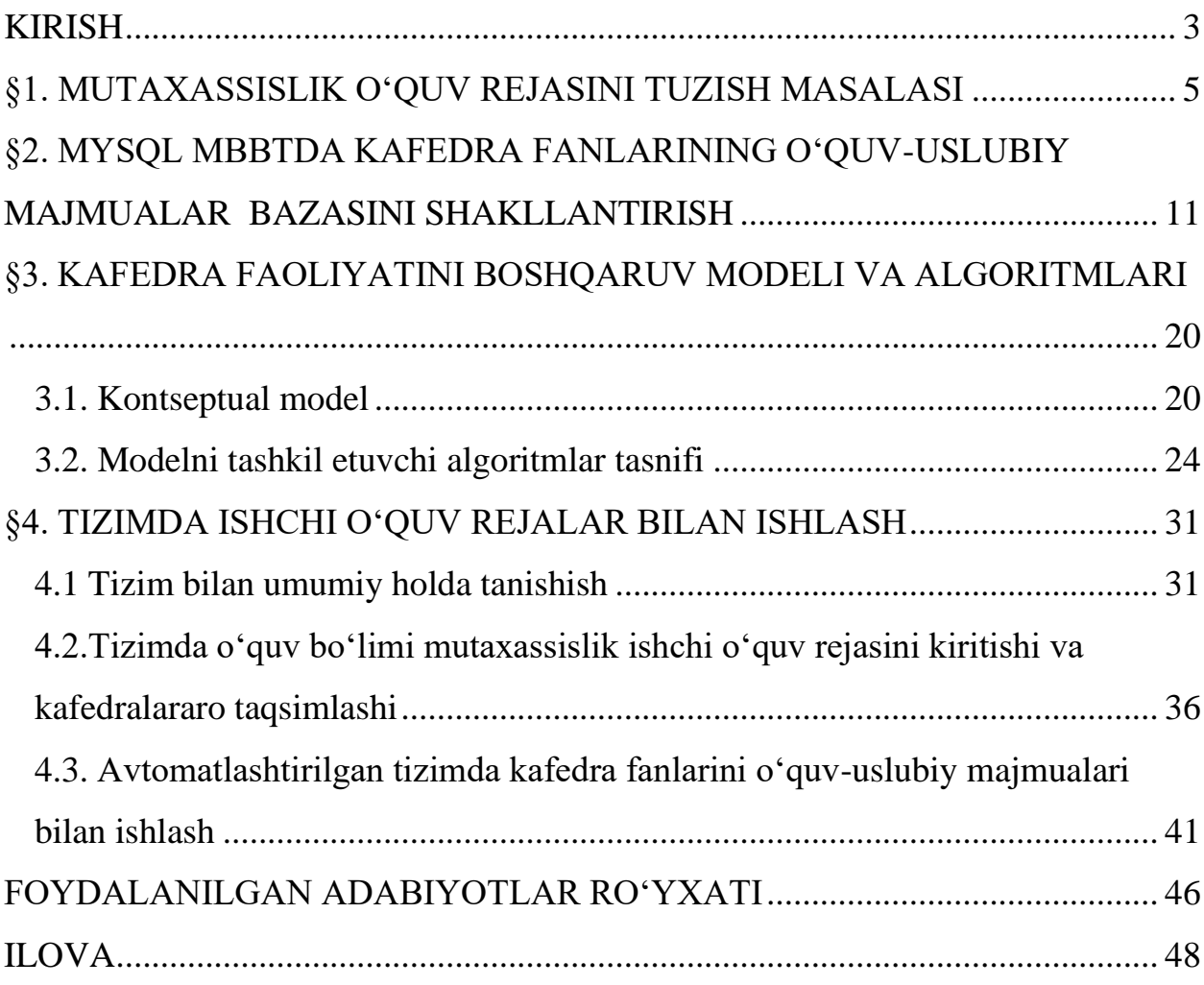

#### **KIRISH**

<span id="page-2-0"></span>Xozirgi kunda kompyuter texnologiyalarining rivojlanishi bilan, bizning kundalik turmishimizdagi ko'plagan muammolarni kompyuterlarsiz yechishni tasavur qila olmaymiz. Qaysi bir soxani olmaylik, unda xujjat bilan yumush ishlanadi. Xujjat va hisob-kitob bo'lgan joyda ma'lumotlar yig'ilib borildadi. Bu yig'ilgan ma'lumotlarni yillar o'tgandan keyin qayta ishlash, statistikaliq ma'lumotlarni chiqarish, xattoki ularni saqlash kabi muammolar paydo bo'lib boradi. Shuning uchun zamanaviy rivojlangan kompyuter va dasturiy ta'minotlar yordamida ularni avtomatlashtirish maqsadga muvofik bo'ladi.

Bu bitiruv malakaviy ishida «Avtomatlashtirilgan ta'lim axborot tizimi uchun kafedra fanlarining o'quv-uslubiy majmualar modulini ishlab chiqish» mavzusida bo'lib, unda kafedra yuklamasidagi Ishchi Ukuv Rejasidagi (IUR) fanlarni o'qituvchilarga taksimlash ishlarini avtomatlashtirish va uning dasturiy ta'minotini yaratishga qaralgan

Bitiruv malakaviy ishi umuman olganda kirish, to'rt paragraf, xulosa, foydalanilgan adabiyotlar ruyxati va qo'shimcha ilovalardan turadi. Ularning qisqacha ma'nosiga to'xtalib o'tamiz.

Birinchi paragrafda mutaxassislik o'quv rejasini tuzish masalasiga qaratilgan bo'lib, unda bitiruv malakaviy ishda ishlatiladigan asosiy atamalar, tushunchalar, o'quv yuklamalariga bo'lgan talablar yoritiladi.

Ikkinchi paragrafda ma'lumotlar bazasi hakida umumiy tushunchalar, ma'lumotlar modelini tuzish yo'llari ko'rilib, IUR bazasini va uning jadvallarini yaratish kodlari, ularning o'za-aro aloqalari haqida aytilgan. IO'R bazasi MySQLda yaratilgan bo'lib, sababi dastur veb texnologiyasidan foydalanishi nazarda tutiladi.

O'quv fanlarini kafedralararo hamda kafedrada o'qituvchilararo taqsimlash masalasini yechishda qo'llaniladigan dasturiy ta'minotda ishchi o'quv rejalarni ishlash model va ularning algoritmlari uchinchi paragrafda qaraladi. Bu pargraf avtomatlashtirilgan kafedra ishlarida fanlarni taqsimlashning kontseptual modeli hamda ushbu modelni tashkil etuvchi algoritmlar tasnifi batafsil keltiriladi

To'rtinchi paragraf bitiruv malakaviy ishning natijaviy qismi bo'lib, unda IURdagi fanlarni taqsimlash, ya'ni umumiy holda foydalanuvchi tizimdagi IUR bilan ishlovchi modullarda ishlash yo'llari qaraladi.

Ish TATU Nukus filiali ta'lim jarayonida kafedra fanlarining o'quv-uslubiy majmualar modulini yaratishga qaratilgan bo'lib unda asosan IURning bazasini yaratishning infologik modellari, optimallashtirish yo'llari qaralgan.

Dastur veb sayt ko'rinishida yaratilgan. Bu sayt OUYu saytlaridan o'zining dizayni va bazaviy tuzilishidan katta farq qiladi.

Dastur veb ko'rinishida bo'lgandan keyin, uning kodlari PHP, HTML, JavaScript, XML tillarida yozilib, bazasi MySQL baza bilan ishlovchi dasturda yaratilgan. PHP da tuzilishi dasturning optimal yechim topishiga va murakkab dasturlash sistemalarini bajarishga imkoniyat beradi. Dastur Aphache Serveri bilan ishlab turibdi. Xozirgi kunda bu kafedra fanlarining o'quv-uslubiy majmualar moduli Toshkent axborot texnologiyalari universiteti Nukus Fililali tomonidan ishlab chiqilgan "INTER-VUZ" tizimiga joylashtirilgan.

# <span id="page-4-0"></span>**§1. MUTAXASSISLIK O'QUV REJASINI TUZISH MASALASI**

#### *Asosiy terminlar*

Yo'nalish va mutahassislik bo'yicha OTM ning **asosiy ta'lim dasturi** davlat ta'lim standartiga mos ravishda maqsadni, ta'lim va tarbiya jarayonini rivojlantirishning mazmunini va metodlarini aniqlovchi normativ xujjatlar komplektini o'z ichiga oladi.

Oliy professional ta'limning asosiy ta'lim dasturining asosiy xujjatlari quyidagilardan iborat:

- o'quv rejasi;
- ATD ning to'liq mazmunini ifodalovchi o'quv fanlari va amaliyotlarning dasturi;
- mutahassisliklar ro'yxati;
- yakuniy davlat attestatsiyasini mazmuni va uni o'tkazish tartibi.

Oliy profestsional talimni (OPT) o'zlashtirish uchun bitiruvchilarga berilgan normativ muddat ta'limning kunduzgi shakli uchun DTS da belgilab berilgan bo'lib, bu vaqt o'z ichiga nazariy bilim olishga, amaliyotga, sessiyaga, bitiruv malakaviy ishini tayyorlashga, ta'tillarga ajratilgan vaqtlarni oladi.

**Mutahassislik bo'yicha O'quv dasturi** – mutahassislik bo'yicha o'quv jarayoning strukturasini, o'quv fanlarining sonini va xajmini, ularni o'qish ketma−ketligini, amaliyotning nomini va davom etish muddatini, qo'llaniladigan mashg'ulotlarning turlarini (ma'ruza, laboratoriya va amaliy mashg'ulotlar va b.sh.), attestatsiyalarni, nazorat shakllarini va h.k. aniqlab beruvchi asosiy xujjat bo'lib hisoblanadi. O'quv dasturi DTS va universitet tomonidan aniqlangan forma bo'yicha namunaviy o'quv rejasi asosida o'quv−ma'muriy apparat tomonidan ishlab chiqiladi va rektor tomonidan tasdiqlanadi.

**Namunaviy o'quv rejasi** – o'quv kursi, fanlar va o'quv yili bo'yicha ta'lim dasturining mazmunini tuzishni o'zida aks ettiruvchi xujjatdir.

Namunaviy o'quv dasturi mutaxassislik (yo'nalish) bo'yicha mos o'quv metodik kengash tomonidan tuziladi va O'zbekiston Respublikasi Oliy ta'lim vazirligi tomonidan tasdiqlanadi.

## *O'quv rejani tuzish bo'yicha metodik ko'rsatmalar*

O'quv dasturi quyidagilarni nazarda tutishi kerak [1]:

- fanlarni o'rganish ketma-ketligi va bu ketma-ketlikning fanlarning izchilligiga asoslanganligi;
- talabaning tekis ta'minlanganligi nuqtai nazardan fanlarning semestrlar bo'yicha taqsimlanishi;
- universitetning kadrlar va moddiy-texnik potentsialidan samarali foylanish.

O'quv rejasini tuzishda aloxida fanlarning va fanlar tsiklining soatlar xajmi DTS da ko'rsatilgan auditorilik mashg'ulotlari va talabalarning mustaqil ishlariga ajratilagn soatlar hajmidan farqi 5% dan ko'p bo'lmasligi kerak.

O'quv rejasining ta'sir qilish muddati OT mutaxassisligiga yoki yo'nalishiga mo'ljallangan muddatga mos kelishi kerak. Oliy ta'limning DTS da o'qish muddati bakalavrlar uchun – 4 yil, magistrlar uchun – bakalavryatni hisobga olganda 6 yil deb belgilangan.

Mutahassisning o'quv rejasi mustaqil xujjat sifatida rasmiylashtiriladi.

Mutaxassis va bakalavr tayyorlashning ATD o'quv rejasi quyidagi bo'limlarni o'z ichiga oladi:

- 1. Sarlavha.
- 2. O'quv jarayonining grafigi.
- 3. Xaftalardagi o'quv muddatining balansi.
- 4. O'quv jarayoning rejasi.
- 5. Fakultativ fanlar.
- 6. O'quv amaliyotlari.
- 7. Ishlab chiqarishga oid amaliyot.
- 8. Bitiruv malakaviy ishi.
- 9. Davlat imtixonlari.
- 10. Yakuniy qism.

O'quv rejasining sarlavxasida fakultet nomi, mutaxassislik kodi va nomi, bitiruvchi ixtisoslik, ta'lim shakli va muddati ko'rsatiladi.

O'quv jarayonining grafigida har bir kurs va semestr uchun nazariy ta'limning, amaliyotning, sessiyalarning, ta'tillarning va yakuniy davlat attestatsiyalarining kalendar kunlari (xaftalar va oylar bo'yicha) mos simvollar yordamida ifodalanishi kerak.

O'quv xaftalarining rejalashtirilgan xajmi qoida bo'yicha toq semestrlarda 19, juft semestrlarda esa – 17 xaftadan iborat. O'quv jarayonining grafigini tuzishda bir yilda 52 xafta borligidan, ta'til muddatlarining umumiy soni 7-10 xaftani, shu jumladan qishgi mavsumda 2 xaftadan tashkil topganligidan xulosa chiqarish kerak.

O'quv yili – 1 sentyabryadan boshlanadi.

O'quv jarayonining rejasi o'quv kursi va semestrlari bo'yicha taqsimlangan barcha o'qitiluvchi fanlarni, xaftadagi soatlar miqdorini, shuningdek nazorat turlarini o'zida aks ettiradi.

Nazariy mashg'ulotlarning o'quv fanlari bo'yicha taqsimlangan fakultativ mashg'ulotlarni xisobga olgandagi umumiy soatlari miqdori, nazariy talim xaftalari sonining talabaning bir haftadagi o'quv yuklamasining maksimal soniga ko'paytmasiga teng bo'lishi kerak (xozirgi kunda u 54 ga teng).

Oliy ta'limning birinchi bosqichida ta'lim dasturlari umumiy o'rta va o'rta maxsus, kasb-hunar ta'limi bilan uzluksizlik va uzviylik ta'minlanishini inobatga olgan holda ishlab chiqilishi va talabaning quyidagi majburiy fanlar bloklarini o'zlashtirishini nazarda tutishi zarur:

- gumanitar va ijtimoiy-iqtisodiy;
- matematik va tabiiy-ilmiy;
- umumkasbiy;
- ixtisosli;
- qo'shimcha.

Kasb faoliyati ko'nikmalarini egallash uchun malaka amaliyotlari o'tilishi nazarda tutilishi shart.

Ta'lim dasturlari majburiy o'quv fanlari bilan bir qatorda talabalar tanlagan fanlarni ham o'z ichiga olishi shart.

Bakalavriat ta'lim dasturini o'zlashtirishda talabalarning o'quv fanlariga oid bir qancha masalalar va muammolar bo'yicha mustaqil bilim olishi nazarda tutilishi lozim.

Ta'lim dasturlari bakalavriat yo'nalishlari davlat ta'lim standartlariga muvofiq ravishda yakuniy davlat attestatsiyasi bilan tugallanishi shart.

Magistratura ta'lim dasturlari bakalavriat ta'lim dasturlari bilan uzluksizlik va uzviylik ta'minlanishini inobatga olgan holda ishlab chiqilishi va talabalar tomonidan quyidagi majburiy bloklar o'zlashtirilishini nazarda tutishi zarur:

- umummetodologik fanlar;

- mutaxassislik fanlari;

- ilmiy faoliyat.

Ta'lim dasturlari majburiy o'quv fanlari bilan bir qatorda talabalar tanlagan fanlarni ham o'z ichiga olishi lozim.

Talabalarning ta'lim dasturlarini o'zlashtirishida o'quv fanlarining bir qancha masalalari va muammolari bo'yicha mustaqil bilim olishi nazarda tutilishi zarur.

#### **O'quv yuklamasining hajmi**

#### **Bakalavriat:**

Barcha turdagi auditoriya va auditoriyadan tashqari o'quv ishlarini o'z ichiga olgan o'quv yuklamasining eng yuqori hajmi haftasiga 54 soat qilib belgilanadi. Kunduzi o'qish shakli uchun auditoriya mashјulotlarining eng yuqori hajmi haftasiga 36 soat qilib belgilanishi lozim.

O'qishning normativ muddati to'rt yil bo'lgani holda o'quv jarayoni 204 hafta davom etishi zarur.

O'quv davrining umumiy hajmi quyidagicha taqsimlanadi:

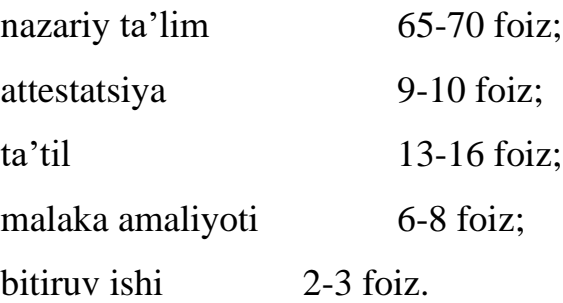

Nazariy ta'lim hajmi bilim sohalariga qarab fanlar bloklari bo'yicha quyidagicha taqsimlanadi:

gumanitar va ijtimoiy-iqtisodiy fanlar - 23-25 foiz;

matematik va tabiiy-ilmiy fanlar - 8-25 foiz;

umumkasbiy fanlar - 33-50 foiz;

ixtisoslik fanlari - 9-10 foiz;

qo'shimcha fanlar - 5-7 foiz.

O'quv yilida ta'til davrining umumiy hajmi 7-10 hafta qilib belgilanadi.

Bakalavriat yo'nalishi o'quv rejasining namunasi 1-jadvalda keltirilgan.

#### **Magistratura:**

Barcha turdagi auditoriya va auditoriyadan tashqari o'quv ishlarini o'z ichiga olgan o'quv yuklamasining eng yuqori hajmi haftasiga 54 soat qilib belgilanadi. Kunduzi o'qish shakli uchun auditoriya mashјulotlari va ilmiy faoliyatning eng yuqori hajmi haftasiga 36 soat qilib belgilanishi lozim.

O'qishning normativ muddati ikki yil bo'lgani holda o'quv jarayoni 100 hafta davom etishi zarur.

O'quv davrining umumiy hajmi quyidagicha taqsimlanadi:

nazariy ta'lim - 30-40 foiz;

attestatsiya - 4-7 foiz;

 $\text{ta'til}$  - 13-16 foiz:

ilmiy faoliyat - 40-50 foiz.

Ilmiy faoliyat quyidagilardan iborat bo'lishi lozim:

- ilmiy-tadqiqot ishlari - 53-57 foiz;

- ilmiy-pedagogik ishlar - 28-22 foiz;

- magistrlik dissertatsiyasini tayyorlash - 19-21 foiz.

Nazariy ta'lim hajmi magistratura mutaxassisligiga qarab fanlar bloklari bo'yicha quyidagicha taqsimlanadi:

- umummetodologik fanlar - 30-45 foiz;

- mutaxassislik fanlari - 55-70 foiz.

Magistratura o'quv rejasining namunasi 2-jadvalda keltirilgan.

# <span id="page-10-0"></span>**§2. MYSQL MBBTDA KAFEDRA FANLARINING O'QUV-USLUBIY MAJMUALAR BAZASINI SHAKLLANTIRISH**

Quyida qanday qilib klient dasturi **mySQL** ga ulanishni ko'ramiz. Bu dastur yordamida **MySQL**serverga ulanish, **SQL-**so'rovlarni bajarish va shu so'rovlar natijalarini ko'rib chiqish mumkin. Bu qsimni o'rganish uchun kompyuteringizda utilitiga **mySQL** o'rnatilgag va **MySQL** serveri bilan bog'langan bo'lishi kerak. **MySQL** serveriga **mySQL** dasturi yordamida bog'lanish uchun foydalanuvchi nomini va odatda parol kiritish lozim. Agar server va klient har xil mashinalarda joylashgan bo'lsa, **MySQL** serveri ishga tushirilgan xost nomini ko'rsatish lozim:

```
shell> mySQL -h host -u user –p
```
Shundan so'ng ekranda quyidagi so'rov paydo bo'ladi Enter password:, va sizga o'z parolingizni kiritishingiz kerak bo'ladi. Agar ulanish to'g'ri amalgaoshgan bo'lsa, ekranda quyidagi ma'lumot va komanda satri belgisi paydo bo'ladi

**mySQL>**:

```
Welcome to the MySQL monitor. Commands end with ; or \gtrsim.
Your MySQL connection id is 459 to server version:
Type 'help' for help. 
mySQL>
```
Quyidagi **mySQL>** belgining paydo bo'lishi **mySQL** dasturi ishga tayyorligini

bildiradi. Serverdan ixtiyoriy paytda **QUIT** komandasini terib uzilish mumkin:

**mySQL>** QUIT

Serverdan versiyasi va vaqtni so'raydigan sodda komandani quyidagicha:

```
mySQL> SELECT VERSION(), CURRENT_DATE;
MySQL ning bu so'rovga javobi quyidagi jadvaldan iborat:
```

```
+-----------+--------------+
| version() | current_date | 
+-----------+--------------+
1 row in set (0. 02 sec)
```
Bu so'rovni bajarish misolida **MySQL** bilan ishlash asosiy xususiyatlarini ko'rish mumkin:

- Serverga yuborilayotgan komanda, odatda **SQL-**ifodadan iborat bo'lib, ketidan nuqta vergul keladi. Bu qoidadan chekinishlar bor, masalan QUIT komandasidan so'ng nuqtavergul qo'yilmaydi;
- **MySQL** so'rov natijasini jadval shaklida chiqaradi;
- So'rov natijalaridan iborat jadvalni chiqargandan so'ng, **mySQL** qaytarilgan satrlar soni va so'rov bajarish vaqtini ko'rsatadi. Bu qulay, chunki server unumdorligini va so'rov bajarish effektivligini baxolashga imkon beradi;
- So'rov natijalari va bajarilish vaqtini chiqargandan so'ng, **mySQL** yangi **mySQL>** satrni chiqaradi, bu esa yangi komandalar bajarishga tayyorligini ko'rsatadi.

**MySQL** komandalari registrga bog'liq emas, shuning uchun quyidagi so'rovlar bir xildir:

**mySQL> select** version**()**, current\_date; **mySQL> SELECT** VERSION**()**, CURRENT\_DATE; **mySQL> Select** Version**()**, Surrent\_DATE;

**MySQL** bir satrga bir necha komandalarni joylashtirishga imkon beradi, lekin

ular har biri nuqtavergul bilan tugashi kerak. Masalan:

**mySQL> SELECT** VERSION**()**; **SELECT** NOW**()**; Bunday so'rovga quyidagi natijani olamiz:

```
+---------------+
| version() |
+---------------+
| 4. 0. 13-nt |
+---------------+
1 row in set (0. 00 sec)
                          +-----------------------------+
| NOW() |
+-----------------------------+
| 2004-01-25 16:57:00 |
+-----------------------------+
```
1 row in **set (**0. 03 sec**)**

Lekin hamma komandalarni bir satrga joylash shart emas:

```
mySQL > SELECT USER(),
```
**->** CURRENT\_DATE;

Natija:

```
+----------------+--------------+
| user() | current_date |
+----------------+--------------+
| ODBC@localhost | 2004-01-25 |
+----------------+--------------+
1 row in set (0. 00 sec)
```
E'tibor berinki biz yangi satrga o'tgandan so'ng, komanda satri belgisi **mySQL>** dan **->** gao'zgardi. Bu bilan **mySQL** tugatilgan so'rov olinmaganligini va so'rov oxirini kutayotganligini bildiradi. Bu belgi juda foydali, chunki ba'zi xatolar oldini olishga imkon beradi. Agar siz so'rov oxirida nuqia vergul qo'yishni unutgan bo'lsangiz, **mySQL** bu to'g'rida **->** belgini chiqarib bildiradi:

**mySQL> select** user**() ->**

**MySQL** dan soda kalkulyator sifatida foydalanish uchun maslan quyidagi so'rovni kiritish kerak:

# **MBBT MySQL da SQL tilining tatbiqi va PHP boshqariluvchi so'rov**

**MySQL** ma'lumotlar bazasida ishlatiladigan ma'lumotlar tiplari Butun sonlar. Ma'lumotlar tipini ko'rsatish umumiy formasi:

## prefiksINT [**UNSIGNED**]

Shart bo'lmagan bayroq **UNSIGNED** iorasiz sonlar **(**o'nga teng yoki katta**)** sonlar saqlash uchun maydon yaratishni bildiradi.

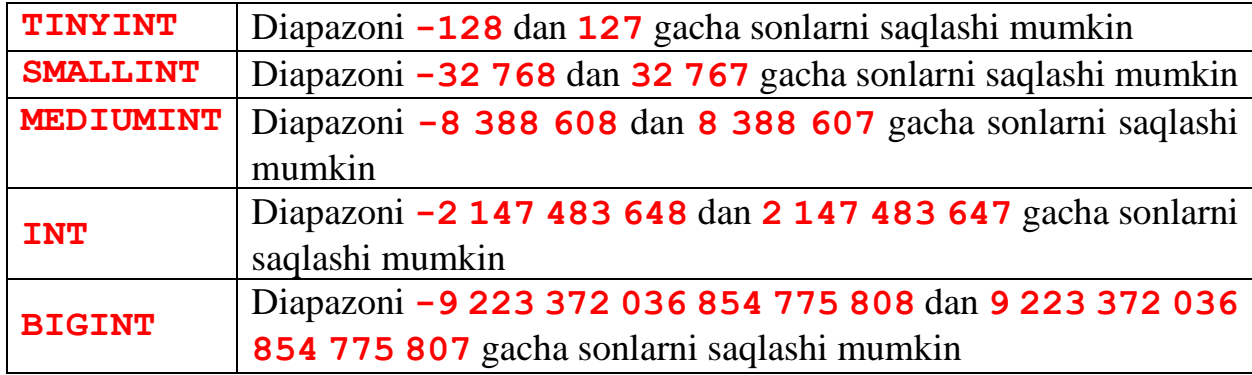

**Kasr sonlar**

**MySQL** da butun sonlar bir necha turgaajratilganidek, kasr sonlar ham bir necha turgaajratiladi. Umumiy xolda ular quyidagicha yoziladi:

TipNomi[**(length**, **decimal**s**)**] [**UNSIGNED**]

Bu yerda – kasr uzatilishda joylashadigan belgi joylari soni **(**maydon kengligi**)**. **decimals** – o'nli nuqtadan so'ng hisobgaolinuvchi raqamlar soni. **UNSIGNED** – ishorasiz sonlarni beradi.

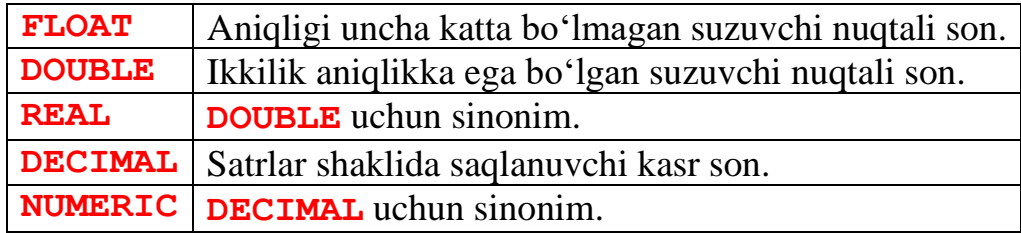

# **Satrlar**

Satrlar simvollar massivlaridan iborat. Odatda **SELECT** so'rovi bo'yicha matnli maydonlar bo'yicha izlashda simvollar registri hisobgaolinmaydi, Ya'ni **"Vasya"** va **"VASYA"** satrlari bir xil hisoblanadi. Agar ma'lumotlar bazasi matni joylashtirish va o'qishdaavtomatik qaytakodlashga sozlangan bo'lsa, bu maydonlar siz ko'rsatgan kodlashda saqlanadi. Oldiniga **length** dan oshmagan simvollar saqlovchi satrlar tiplari bilan tanishamiz., **length** prinadlejit diapazonu ot **1** dan to **255** gacha bo'lgan diapazonda yotadi.

## **VARCHAR (length)** [BINARY]

Bu tipdagi maydonga biror qiymat kiritilganda undan oxirini ko'rsatuvchi simvollar avtomatik ravishda qirqib olinadi. Agar **BINARY** bayrog'i ko'rsatilgan bo'lsa, **SELECT** so'rovda satr registrni hisobgaolgan xolda solishtiriladi.

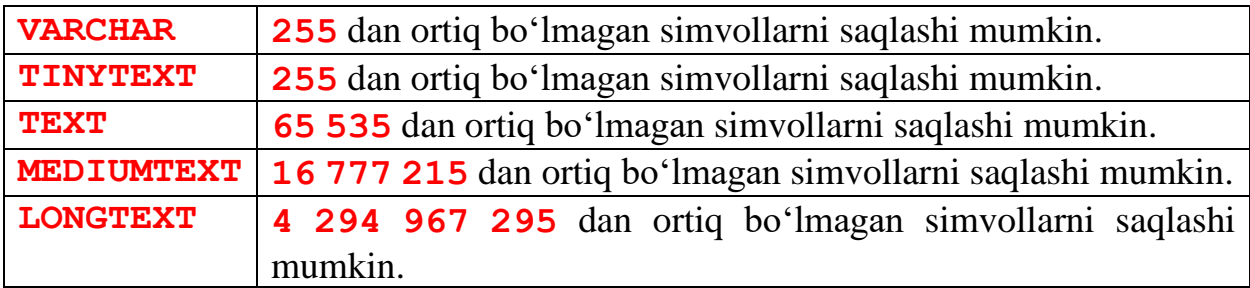

Ko'pincha **TEXT** tpi qo'llanadi, lekin ma'lumotlar **65536** simvoldan oshmasligiga ishonmasangiz, **LONGTEXT** tipidan foydalaning.

# **Binar ma'lumotlar**

Binar ma'lumotlar – **TEXT** formatidagi ma'lumotlarning o'zi, lekin ularda izlashda simvollar registri hisobgaolinadi.

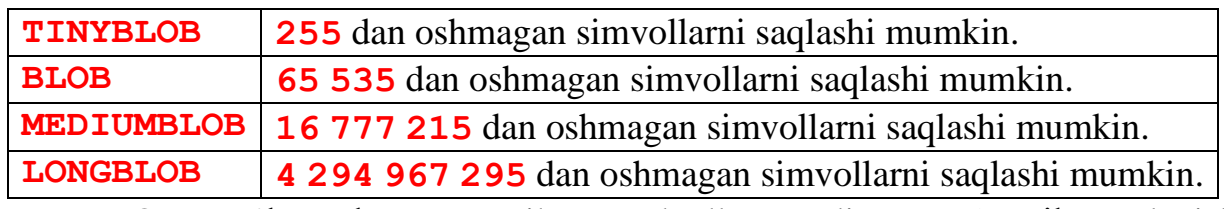

BLOD**-**ma'lumotlar avtomatik qayta kodlanmaydi, agar o'rnatilgan ulanish

bilan ishlagndadrxol qayta kodlash imkoniyati o'rnatilgan bo'lsa.

## **Sana va vaqt**

**MySQL** sana va vaqtni har xil formatlarda saqlash uchun mo'ljallangan maydonlar bir necha tiplarini qo'llaydi.

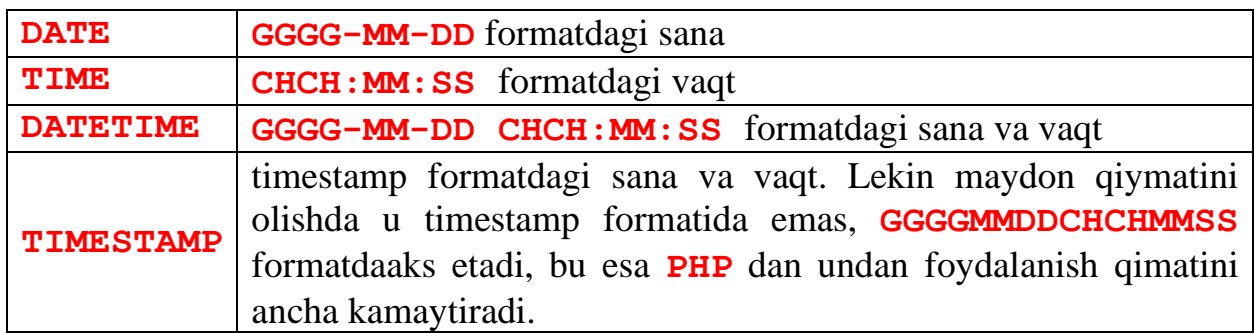

Endi IUR ma'lumotlar bazasini MySQL bazasida kanday qilib yaratishni o'rganib chikamiz. Bizga ma'lumki ma'lumotlar bazasi o'zining nomiga ega bulishi bilan birga uni tashkil qiluvchilari jadvallar bo'ladi.

## **MySQL bazasi bilan ishlovchi komandalar**

MySQL da ma'lumotlar bazasi **CREATE DATABASE** komandasi yordamida yaratiladi. Komanda sintaksisi :

**CREATE DATABASE database**\_name

• **database**\_**name** – Ma'lumotlar bazasiga beriladigan nomni **Tatu\_elib** deb belgilaylik. Demak,

**CREATE DATABASE** Tatu\_elib

**PHP** da ma'lumotlar bazasini yaratish:

**\$**SQL="**CREATE DATABASE** Tatu\_elib"; **mySQL**\_query**(\$**SQL**)**;

Agar ma'lumotlar bazasini o'chirmoqchi bo'lsak **DROP DATABASE** komandasidan foydalaniladi. Sintaksis: **DROP DATABASE database**\_name

**PHP**da ma'lumotlar bazasini o'chirish:

**\$**SQL="**DROP DATABASE** db\_test"; **mySQL**\_query**(\$**SQL**)**;

**USE** komandasi yordamida jadvallar bilan ishlash uchun **MySQL** ga qaysi

baza bilan ishlash haqida ma'lumot beradi

**USE** db\_name;

IUR bazasi yaratildi. Endi uni tashkil qiluvchi jadvallarni yaratish kerak.

# **MySQL ma'lumotlar bazasida jadvallar bilan ishlash**

Jadval yaratish **CREATE TABLE k**omandasi orqali amalga oshiriladi.

**CREATE TABLE table**\_name**(**column\_name1 type, column\_name2 type, . . . **)**

� **table**\_**name** – yangi jadval nomi;

� **column**\_**name** – yaratilayotgan jadval ustunlari **(**maydonlari**)**, nomlari.

� **type** – ustun tipi.

Ma'lumotlar bazasi shartlariga ko'ra ma'lumotlar takrorlanib kelmasligi, optimal jadvallar bog'lanishidan iborat bo'lishi kerak. Demak qaytalanib keluvchi ma'lumotlar aolhida jadvallarga ajratiladi. Ishchi ukuv rejasini shakllantirgan bazasini yaratishda daraxtsimon ichma-ich joylashuvchi bir nechta jadvallardan foydalanamiz. Bu ma'lumotlar bazasini tablitsalarini yaratish jarayonida ularga izox beraylik.

Birinchi jadvalimiz ishchi ukuv rejadagi bloklarning nomlarini uzid saklovchi jadvaldan iborat. Bu jadvalni bloc nomi bilan atab, uni yaratilishi va ichki parametlari kuyidagicha buladi.

```
CREATE TABLE `bloc` (
   `id_bloc` int(11) NOT NULL default '0' COMMENT 'Kod Blok fanlar',
   `uz_bloc` varchar(40) NOT NULL default '' COMMENT 'Blok nomi',
   `ru_bloc` varchar(40) NOT NULL default '' COMMENT 'Imya bloka',
   `en_bloc` varchar(40) NOT NULL default '' COMMENT 'Name bloks',
   `ss_bloc` varchar(20) NOT NULL default '' COMMENT 'Bloklarning kiskartirib
yozilishi',
   PRIMARY KEY (`id_bloc`)
) ENGINE=MyISAM DEFAULT CHARSET=cp1251 MIN_ROWS=2 MAX_ROWS=10;
```
Ma'lumotlar turlariga mos ustunlar bilan bajarish mumkini bo'lgan **(**yoki taqiqlangan**)** operatsiyalarni ko'rsatuvchi modifikatorlarni ulash mumkin. **not null** – Maydon noma'lum qiymatga ega bo'la olmasligini, ya'ni jadvalga yangi yozuv qo'shishda maydon albatta initsializatsiya qilinishi kerakligini **(**agar ko'zda tutilgan qiymat berilmagan bo'lsa**)** ko'rsatadi. Masalan, bosh menyuda keltiriladigan axborotlar **(**maydon name\_lec **)** maydonlari noma'lum qiymatga ega bo'laolmasligini ko'rsatish kerak:

- **primary key-**Maydon birlamchi kalitligini, Ya'ni ilova qilish mumkin bo'lgan yozuv identifikatori yekanligini aks etadi.
- **auto**\_increment Maydonga yangi yozuv qo'shishda maydon unikal qiymat qabul qiladi vajadvalda hech qachon bir xil nomerli maydonlar mavjud bo'lmaydi.
- **default** maydon uchun ko'zda tutilgan qiymatni aniqlaydi. Agar joylanayotgan yozuvda bu maydon uchun qiymat ko'rsatilmagan bo'lsa, shu qiymat kiritiladi.

Ishchi ukuv rejada kaysidir mutaxassislikga tuzililadi. Ikkinchi yaratmoqchi bo'lgan tablitsamizni **spes** nomi bilan ataymiz va u ishchi ukuv rejaga boglik buladi

```
CREATE TABLE `spes` (
   `id_spes` int(11) NOT NULL auto_increment COMMENT 'Kod Spes',
   `id_fakultet` int(3) NOT NULL default '0' COMMENT 'Kod FAKULTET',
   `uz_spes` varchar(100) NOT NULL default '' COMMENT 'Mutaxassislik nomi',
   `ru_spes` varchar(100) default NULL,
   `en_spes` varchar(100) default NULL,
   `ss_spes` varchar(20) NOT NULL default '' COMMENT 'Mutaxassilikning
kiskartma yozilishi',
   `mcode` varchar(8) default NULL,
   `mag_bak` tinyint(1) NOT NULL default '0',
   `id_otm` int(3) default NULL,
   PRIMARY KEY (`id_spes`)
) ENGINE=MyISAM DEFAULT CHARSET=cp1251 PACK_KEYS=1 ROW_FORMAT=DYNAMIC;
```
ishchi ukuv rejadagi fanlar biror bir kafedra tomonidan utiladi. Uchunchi tablitsa OTMdagi kafedralar xakida ma'lumotlarni uzida saklaydi va u tablitsani **kafedra** deb ataymiz:

```
CREATE TABLE `kafedra` (
  `id kafedra` int(11) NOT NULL auto increment,
   `id_fakultet` int(2) NOT NULL default '1' COMMENT 'Kod Fakultet',
   `uz_kafedra` char(100) NOT NULL default '' COMMENT 'Kafedra UZB',
   `ru_kafedra` char(100) NOT NULL default '' COMMENT 'Kafedra RUS',
   `en_kafedra` char(100) NOT NULL default '' COMMENT 'Kafedra ENG',
   `ss_kafedra` char(20) NOT NULL default '' COMMENT 'Qisqartma nomi',
  PRIMARY KEY (`id_kafedra`)
) ENGINE=MyISAM DEFAULT CHARSET=cp1251;
```
Endi eng asosiy jadval, ishchi ukuv reja parametrlarini uzida aks ettiruvchi jadvalni **IUR** deb nomladik. Bu tablitsa yukorida yaratilgan **bloc, sspes, kafedra** tablitsalariga boglik va qaram bo'lgan tablitsa bo'lib hisoblanib, unda asosiy barcha axborotlar joylashadi. Uni yaratish quyidagicha:

```
CREATE TABLE `iur` (
   `id_iur` int(11) NOT NULL auto_increment,
   `id_kafedra` int(3) default '0' COMMENT 'Kod Kafedra',
   `id_spes` int(4) NOT NULL default '0' COMMENT 'Kod Mutaxassislik',
   `id_bloc` int(2) NOT NULL default '3' COMMENT 'Kod ukuv blok',
   `id_sem` int(1) NOT NULL default '1' COMMENT 'Kod Semestr',
   `id_fan` int(11) NOT NULL default '0' COMMENT 'Fanning kodi',
```

```
 `dt1` int(3) default '0' COMMENT 'Ma'ruza soati',
   `dt2` int(3) default '0' COMMENT 'Amaliy ish soati',
   `dt3` int(3) default '0' COMMENT 'Laboratori ishi soati',
   `dt4` int(3) default '0' COMMENT 'Seminar',
   `dt5` int(3) default '0' COMMENT 'Kurs ishi',
   `dt6` int(3) default '0' COMMENT 'Mustakil ish',
  `td1` int(1) NOT NULL COMMENT 'Ma'ruzaning xaftasiga utilish soati',
  `td2` int(1) NOT NULL COMMENT 'Amaliy yoki seinarning xaftasiga utilish,
  `td3` int(1) NOT NULL COMMENT 'Laboratoriyaning xaftasiga utilish soati',
  `yil` int(4) default '2010' COMMENT 'Uchebniy god',
  `fan_name` varchar(200) default NULL,
  `mcode` varchar(8) default NULL,
  PRIMARY KEY (`id_iur`)
) ENGINE=MyISAM DEFAULT CHARSET=cp1251 MIN_ROWS=2 MAX_ROWS=10;
```
Odatda MySQL bazasi bilan ishlovchi dasturlar bilan uning baza va tablitsalari yaratilib, redaktorlanadi. Biz ishchi ukuv rejani va uni kafedralarga taksimlanishi bazasini yaratishda **SQL Manager** 2007 for **MySQL** dasturidan foydalandik. Yuqoridagi tablitsalarning bog'lanish kodglariga mos tablitsaarrning bog'lanish sxemasi:

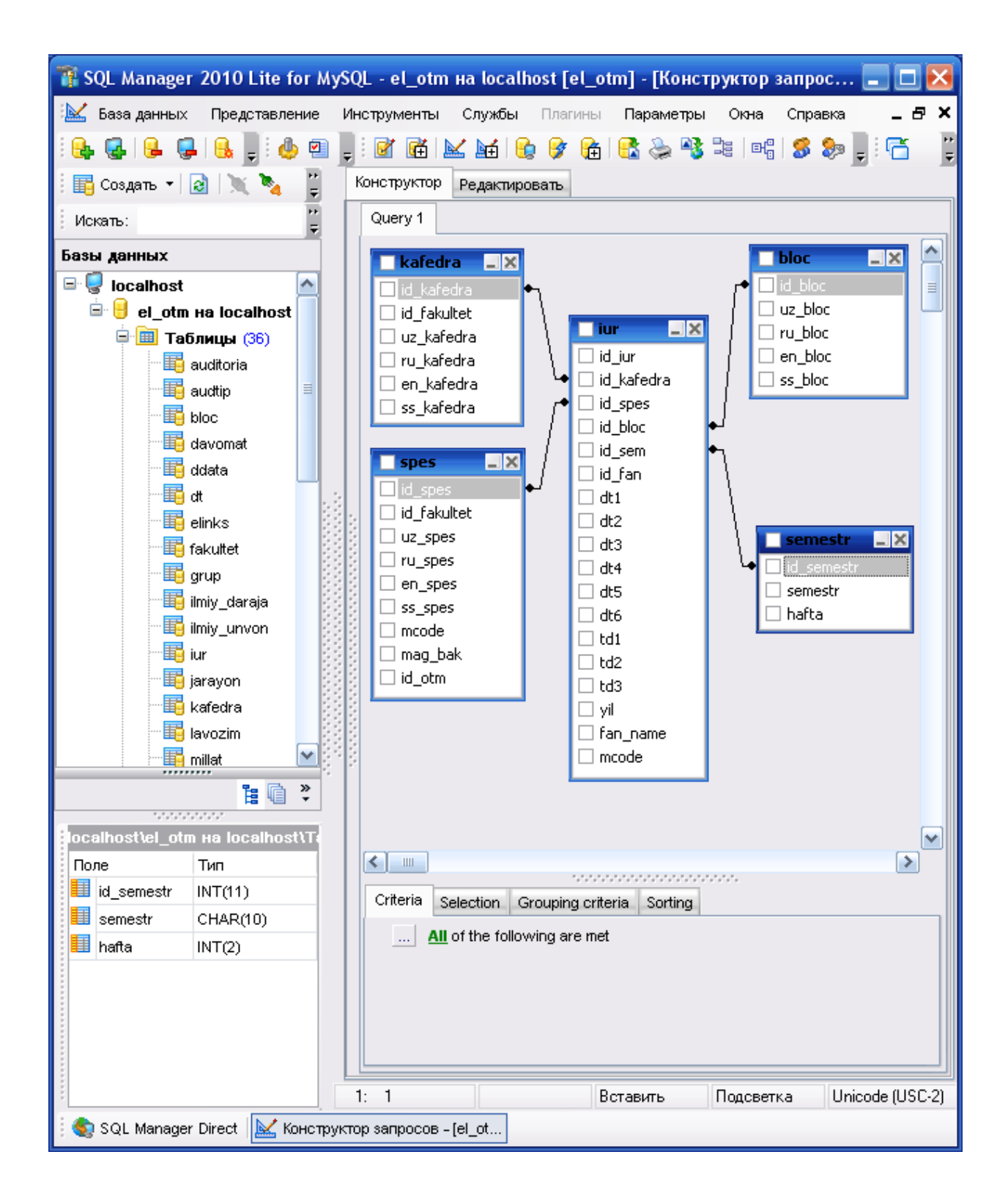

# <span id="page-19-0"></span>**§3. KAFEDRA FAOLIYATINI BOSHQARUV MODELI VA ALGORITMLARI**

Qaralgan adabiyotlarda avtomatlashtirilgan oliy ta'lim muassasalari tizimini ishlash arxitekturasidan ma'lumki Unga asosan OTM faoliyati va ta'limni avtomatlashtirilgan turda boshqarish masalasini yechishda kontseptual model qurilishi va ushbu modelda ob'ektlardagi ma'lumotlar bilan ishlovchi algoritmlar, ularning foydalanuvchilarga xizmatlarni taqdim etishda interaktivlikni shakllantirishni ko'rib chiqamiz.

# <span id="page-19-1"></span>*3.1. Kontseptual model*

Ushbu paragrafda ta'lim tizimida ABTni yaratish va boshqarishning kontseptual modeli bilan tanishib, bu modelni tashkil etuvchi turli vazifalarga yo'naltirilgan algoritmlarning ishlash jarayonlari ko'rib chiqdik. Endi ABTda foydalanuvchilar ehtiyojlari asosida xizmatlarni shakllantirish muammosini ko'ramiz. OTM da mavjud axborot resurslardan foydalangan holda o'quv jarayonini avtomatlashgan holda tashkil etish masalalarini qaraylik. Odatda o'quv jarayonini tashkil etish – dars jadvali, fanlar, o'qituvchilar, auditoriyalar va talabalar kabi ob'ektlariga bog'liq. Ushbu ob'ektlarni o'zaro mosligi, bog'liqliklari haqidagi ma'lumotlaridan samarali foydalanish modelni aniq qurishda muhim hisoblanadi.

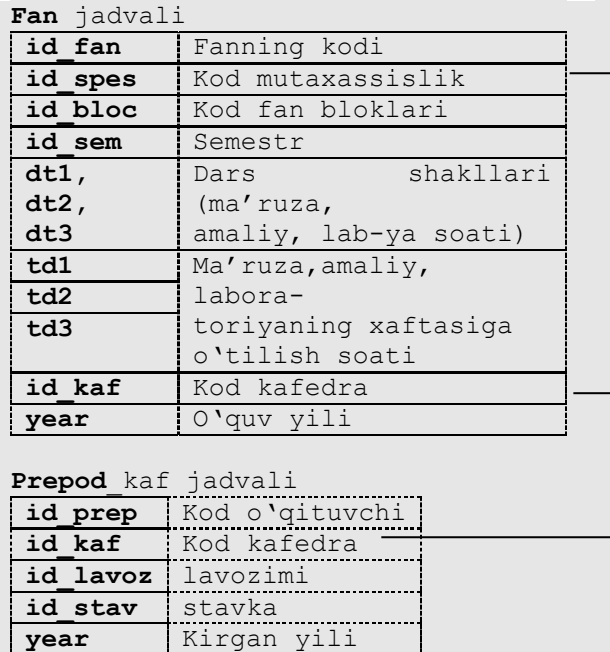

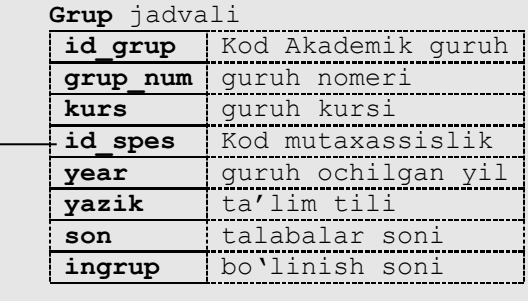

#### **Auditoria** jadvali

| id auditoria | Auditoriya kodi   |
|--------------|-------------------|
| id fak       | tegishli fakultet |
| bino         | bino              |
| etaj         | etaj              |
| name aud     | auditoriya nomi   |
| id tipaud    | Auditoria turi    |
| aud son      | o'rinlar soni     |

*2.2-rasm. Ma'lumotlar bazasining strukturaviy tuzilmasi.*

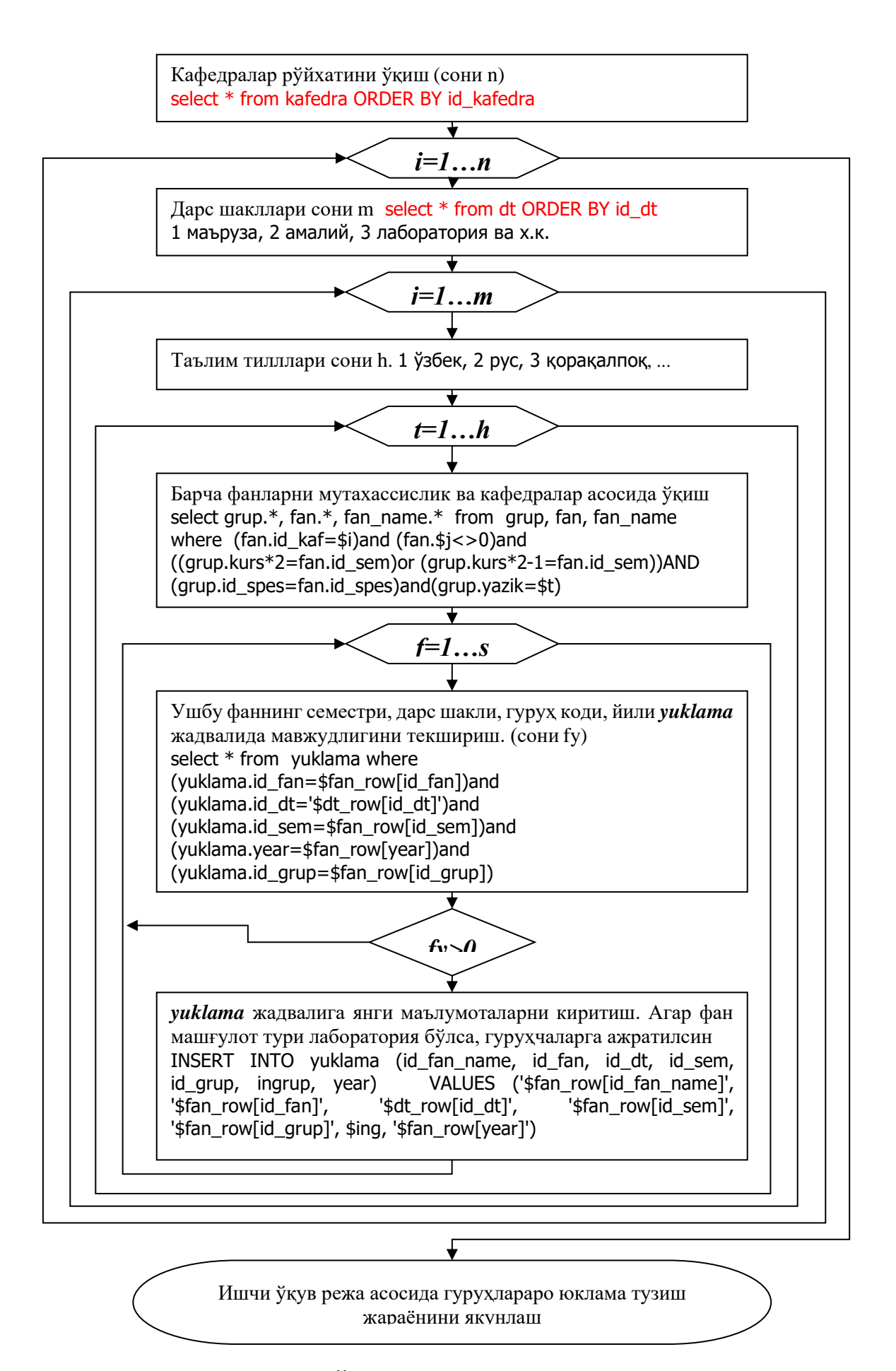

*2.3-расм. ИЎРнинг тақсимоти алгоритми*

Ushbu ob'ektlarning MB elementlari quyidagilardan iborat bo'lsin:

- 1. Professor o'qituvchilar ro'yxati (kafedralar asosida);
- 2. Talabalar ro'yxati asosida akademik guruhlar (mutaxassislik, kurs, ta'lim tili, guruhlar);
- 3. Fanlar va hajmi, ya'ni IO'R (mutaxassislik, kafedra, semestr);
- 4. Tayyor O'UMlar ro'yxati (ma'ruza matnlari, amaliy va labortoriya ishlariga uslubiy ko'rsatmalar, topshiriqlar, testlar va h.k.);
- 5. Auditoriyalar jamg'armasi (auditoriya turlariga ajratilgan holda).

MBdagi strukturaviy tuzilma va uni tashkil etuvchi maydonlar xossalari 2.2 rasmda ifodalangan.

Berilgan *IO'R* va *guruhlar* asosida *guruhlararo taqsimot* yuklamasi maxsus algoritm asosida hisoblanadi (2.3-rasm). Natija quyidagicha jadvalli ma'lumotlar hosil bo'ladi.

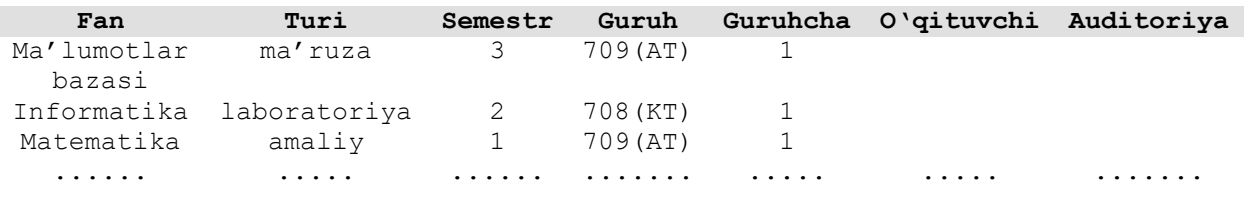

Bu jadvaldagi *fan*, *fan turi*, *semestr*, *guruh*, *guruhchalar* maydoni avtomatik ravishda to'ldirilib boriladi. *O'qituvchi* va *auditoriya turi* maydonlari kafedra tomonidan yoki dekanat tomonidan kiritiladi. Fan va uning mashg'ulot turlariga mos o'qituvchini ko'rsatilishi orqali kafedra o'qituvchilari shaxsiy yuklamasi hosil qilinadi.

Fan mashg'uloti turiini o'tish uchun auditoriya turi ko'rsatilishi dars jadvalini shakllantirayotgan vaqtda muhim axamiyatga ega bo'ladi.

Hosil qilingan yuklama jadvali yordamida o'qituvchilar o'quv yuklamalarini, semestrlararo soat hajmlari kafedra va mutaxassisliklar kesimida taqsimot yuklamalarini hisoblab chiqish, o'quv jarayonini tashkil qiluvchi dars jadvalini shakllantirish va uni davriylashtirishda asosiy o'rinni egallaydi.

Quyidagi bayon qilingan avtomatlashgan tizimda o'quv jarayonini tashkil etish va boshqarish masalani yechishning (DT ishlash) kontseptual modeli 2.4 rasmdagi tuzilmada o'z aksini topgan.

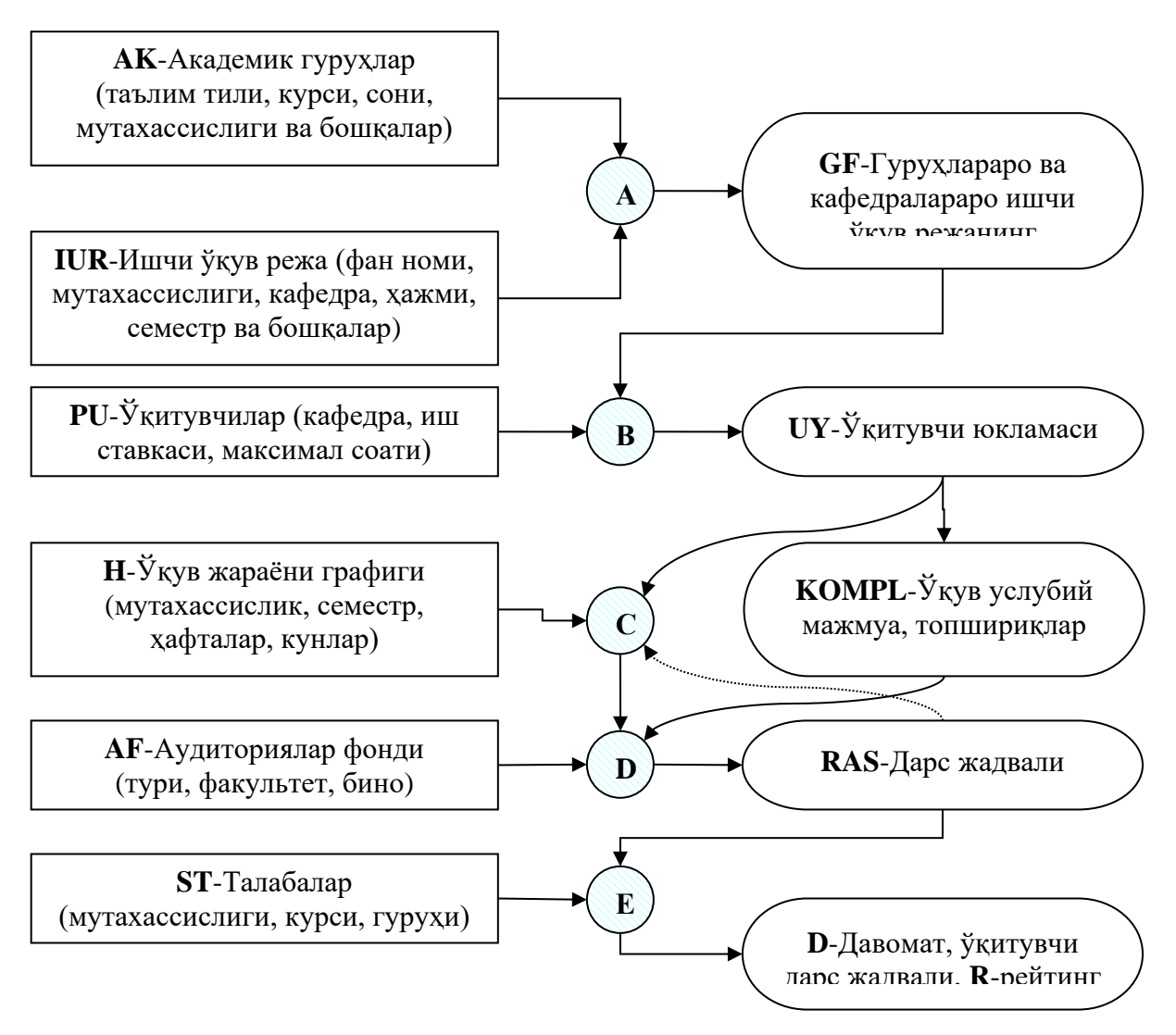

 *o'zgarmas, mavjud ma'lumotlar;*

*ishlab chiqariluvchi ma'lumotlar;*

 *ma'lumotlarni ishlab chiqaruvchi dasturiy ta'minot algoritmlar.*

*2.4-rasm. O'quv jarayonini tashkil etish va boshqarish modeli*

Endi ABT ta'lim jarayonini tashkil etuvchi ushbu modelni tashkil etuvchilari, ya'ni o'zgarmas va ishlab chiqariluvchi ma'lumotlar hamda ularani boshqaruvchi algoritmlar xususida kengroq to'xtalamiz

#### <span id="page-23-0"></span>*3.2. Modelni tashkil etuvchi algoritmlar tasnifi*

Yuqorida keltirilgan o'quv jarayonini tashkil etish va boshqarish tuzilmasidagi ma'lumotlarni qayta ishlab chiqish algoritmlaridan oldin tizimga zarur bo'lgan dastlabki o'zgarmas ma'lumotlar bilan tanishaylik.

#### *O'zgarmaslar.*

Mutaxassisliklarga o'tiladigan fanlar to'plami mutaxassislik IO'Rsi deyiladi. IO'R OO'MTV tomonidan taqdim etilgan namunaviy o'quv reja asosida OTM tomonidan ishlab chiqiladi. IO'Rdagi fanlarni kafedralararo taqsimlash OTM o'quv bo'limi tomonidan amalga oshirilib, u mavsumiy ishchi o'quv reja deb yuritiladi. IO'R ni quyidagi ko'rinishda ifodalaymiz:

$$
IUR = \sum_{i=1}^{Fcount} F_i
$$
, bu yerda *Fcount*-IO'R ni tashkil etuvchi fanlar soni.

Har bir fan *Fi* o'zining ichki parametrlariga ega, ya'ni

$$
F_i = \left\{\begin{array}{l}\n\text{mutaxassislik maxsus kodi,} \\
\text{semestr,} \\
\text{meishli bloki,} \\
\text{mashg 'ulot turi soatlarlari hajmi,} \\
\text{haftasiga o 'tiladigan darslar soati,} \\
\text{kafedra maxsus kodi}\n\end{array}\right\} = \left\{\text{mcode,s,bloc}^k, \text{dt}^j, \text{td}^l, \text{kaf}\right\}
$$

bu yerda *k bloc* mos *Fi* fan tegishli blok raqami, ya'ni

 *k bloc Gumanitar va ijtimoiy-iqtisodiy fanlar, Matematik va tabiiy-ilmiy fanlar, Umumkasbiy fanlar, Ixtisoslik fanlar, Qo'shimcha fanlar, Tanlov fanlar* , <sup>=</sup> 1..6 *<sup>k</sup> .*

*j dt* mos *Fi* fan mashg'ulot turi darslari hajmi, ya'ni

$$
dt^{j} = \begin{cases} dt^{1} = ma' ruza \text{ matni,} \\ dt^{2} = amaliy \text{ maskg'}ulot, \\ dt^{3} = tajriba ishi \text{ maskg'}ulot, \\ dt^{4} = seminar, \\ dt^{5} = kurs ishi, \\ dt^{6} = mustaqil ta'lim \end{cases}, j = \overline{1..6}.
$$

*l td* haftasiga o'tiladigan mos *Fi* fan mashg'ulot turi darslari soati, ya'ni

$$
td^{l} = \begin{cases} td^{1} = ma'ruza \, darsi, \\ td^{2} = amaliy \, mashg'ulot, \\ td^{3} = tajriba \, ishi yoki \, seminar \, darsi \end{cases}, \qquad l = \overline{1..3}.
$$

2) Auditoriya OTM binosida joylashgan bo'lib, akademik guruh talabalarga fan mashg'ulot turi darslarini o'qitishga mo'ljallangan va sig'im jihatdan chegaralangan maxsus xona. Auditoriyalar jamg'armasi bir vaqtning o'zida bir nechta akademik guruhlarga darslarni o'tish imkonini beradi va uni quyidagicha ifodalaymiz:

$$
AF_i = \begin{cases} \begin{array}{c} \text{tegishli fakultet kodi,} \\ \text{bino,} \\ \text{aavat,} \\ \text{xona raqami,} \\ \text{auditoriya turi,} \\ \text{sig'}imi \end{array} \end{cases} = \begin{cases} \text{fak, bino, etaj, num, tip'}, \text{son} \end{cases}.
$$

bu yerda *l*-auditoriya turlari soni, ya'ni ma'ruza zali, kompyuter sinfi, maxsus laboratoriya xonasi va boshqalar.  $t = 1.AFcount$ , *AFcount*-auditoriyalar jamg'armasini tashkil etuvchi o'quv auditoriyalar soni. OTM bir vaqtning o'zida talabalarga talim bera olish sigʻimi <sup>AFcount</sup> *<sup>t</sup> AF son* 1  $(son)$  ga teng.

3) Akademik guruhlarni quyidagicha belgilaymiz:

I  $\mathbf{r}$ l  $\overline{\phantom{a}}$ ∤ ſ  $AK_{\rm g} =$ *mutaxassislik kodi, kursi, ta'lim tili, guruh raqami, talabalar soni, guruhchalarga ajratilish soni* = *mcode*, *kurs*,*til*, *name*,*son*,*ingrup* I  $\overline{\phantom{a}}$ J  $\overline{\phantom{a}}$ ├  $\mathcal{L}$ .

bu yerda *<sup>g</sup>* <sup>=</sup> 1..*AKcount* , *AKcount*-mutaxassislikka tegishli barcha kurslar bo'yicha akademik guruhlar soni. Mutaxassislik talabari kontingenti  $\sum_{g=1}^{\infty}$ *AKcount g <sup>g</sup> AK son* 1 (son) ga teng.

4) Talabalar:

$$
ST_s = \left\{\begin{array}{c} \text{tegishli akademik guruh kodi,} \\ \text{FISH,} \\ \text{ta'lim shakli} = \{ \text{grant, kontrakt} \} \end{array}\right\} = \left\{ AK_s, \text{fio}, kb = \langle 0, 1 \rangle\right\}.
$$
5) Professor-o'qituvchilar:

 $\mathsf{I}$  $\overline{\phantom{a}}$ l  $\overline{\phantom{a}}$ ∤ ſ  $PU_d =$ *kafedra maxsus kodi, FISh, lavozimi, ish stavkasi, soat hajmi, shartnoma shakli={grant, kontrakt}*  $= \langle kaf, fio, lav, st, sx, kb = \langle 0,1 \rangle \rangle.$ I I J  $\parallel$ ├  $\mathcal{L}$  $kaf, fio, lav, st, sx, kb = \langle 0,1 \rangle \}.$ 6) Fanlarning O'UMsi:

$$
KOMPL_u = \begin{cases} \text{мажмya mypu,} \\ \phi \text{ан коди,} \\ \text{мавлумот} \end{cases} = \{MT^e, F_i, file\}.
$$

#### *Boshqarish tuzilmasidagi algoritmlar tasnifi*

**(A) algoritm** IO'R fan mashg'uloti darslarini mutaxassislik akademik guruhlariaro taqsimlaydi (2.3 rasmga qarang).

*1. v* =1..*MAXmcode . Mutaxassisliklarni massivga yozish mcode, ularning soni MAXmcode*

- *2. Mutaxassislikka tegishli akademik guruhlar va fanlarni o'qish, g*  $\begin{cases} \n\frac{g}{4K_g} \pmod{e} = v \n\end{cases}$  $\left. \frac{AK}{s} \right|_{AK_s(mcode)=v}, \quad F_i = F_i\big|_{F_i(mcode)=v}$
- 3.  $\forall i = 1..$ *Fcount*
- 4.  $\forall j = 1..6$
- *5.*  $F_i(dt^j) > 0$
- *5.1.*  = 1 *j dt potoklarni hosil qilish (ma'ruza)*
- 5.1.1.  $POTOK = \emptyset$
- $5.1.2. \ \forall g = \overline{1..AKcount}$
- *5.1.2.1*  $F_i(s) = AK_g(kurs)*2-1$  (*qishki*) yoki  $F_i(s) = AK_g(kurs)*2$  (yozgi)
- $5.1.2.2$  *POTOK* = *POTOK*  $\bigcup \{AK_g\}$

*5.1.3. POTOK*  $\notin$  *GF*  $\Rightarrow$  *GF*  $\Rightarrow$  *GF*  $\cup$  {*POTOK*  $\cup$  1 $\cup$ *ig*}

5.2.  $dt^j = 2$  akademik guruhlarga *taqsimlash* (amaliy mashgʻulotlar)

 $5.2.1. \ \forall g = \overline{1..AKcount}$ 

5.2.2.1. 
$$
F_i(s) = AK_s(kurs)^* 2-1
$$
 (qishki) yoki  $F_i(s) = AK_s(kurs)^* 2$  (yozgi)

*5.2.2.2.*  $(F_i \cup AK_g) \notin GF \Rightarrow GF = GF \cup \{F_i \cup AK_g \cup 1\cup 0\}$ 

*5.3.*  = 3,4 *j dt akademik guruhlarni ajratish (laboratoriya ishi yoki seminar mashg'ulotlar)*

5.3.1. 
$$
\forall g = \overline{1..AKcount}
$$
  
5.3.1.1.  $F_i(s) = AK_g(kurs)^*2 - 1$  (qishki) yoki  $F_i(s) = AK_g(kurs)^*2$  (yozgi)  
5.3.1.1.1.  $e = \overline{1..AK_g(ingrup)}$ 

5.3.1.1.2. 
$$
(F_i \cup AK_g) \notin GF \Rightarrow GF = GF \cup \{F_i \cup AK_g \cup e \cup 0\}
$$

Natijada ushbu ma'lumotlar ishlab chiqariladi:

*IO'Rdagi fan kodi,*  
\n
$$
GF_{y} = \begin{cases}\n\text{akademik guruh kodi,} \\
\text{guruhchalar raqami,} \\
\text{potok (ha yoki yo'q),} \\
\text{dars o'tadigan o'qituvchi kodi,} \\
\text{haftalik darslar soni}\n\end{cases} = \{F_{i}, dt^{j}, AK_{g}, ingrup, potok, PU_{d}, FH_{i}\}.
$$

bu yerda *<sup>y</sup>* <sup>=</sup>1..*GFcount* , *GFcount* - IO'Rdagi fan mashg'ulot turlarini o'tish uchun talab qilinadigan aniq auditoriyaviy darslari soni. Bundan kafedralar, mutaxassisliklarni semestrlararo soatlar hajmini aniqlash mumkin. Ya'ni

$$
\sum_{y=1}^{GFcount} GF_y \Big( F_i^s (dt) \Big|_{kaf} \Big) \text{-kafedra auditoriyaviy darslari umumiy hajmi.}
$$

**(V) algoritm** yordamida kafedra professor-o'qituvchilari yuklamasi ishlab chiqiladi va uni kafedra mudiri yoki mutasaddi shaxs amalga oshiradi. Asosan algoritm ikkita kiruvchi parametrlar yordamida ya'ni, o'qituvchilar haqidagi ma'lumot hamda guruhlararo IO'R taqsimoti ma'lumotlari yordamida yangi ma'lumot ishlab chiqiladi.

- 1.  $\forall k = 1..$ *KafCount*, *KafCount mavjud kafedralar soni*, *kaf*<sub>k</sub> *massivini yozish*
- 2. Tanlangan kafedra oʻqituvchilarini massivga yozish  $PU_{d} = PU_{d}|_{\mathit{kaf} = \mathit{kaf_{d}}}$
- *3. Kafedraga tegishli IOʻR taqsimotini*  $t$ *anlash GF* $_{\text{y}}$  *= GF* $_{\text{y}}|_{_{F_{i}\left( kaf\right) =kaf_{i}}}$ =
- 4.  $\forall y = \overline{1..GFcount}$

*4.1 Agar GF<sup>y</sup>* (*PU* ) = 0 *bo'lsa, fan mashg'ulotiga o'qituvchi tanlanmagan*  $4.1.1 \ \forall d = 1.$ *PUcount* ixtiyoriy *o* 'qituvchi tanlash,

\n- 4.1.2 
$$
SPU_d = \sum_{y=1}^{GFcount} GF_y(dt) \big|_{PU_d}
$$
 *tanlangan oʻqituvchi real hajmini aniqlash*
\n- 4.1.3 Agar  $SPU_d + GF_y(dt) \leq PU_d(sx)$  boʻlsa
\n- 4.1.3.1  $GF_y(PU) = PU_d$
\n

*4.1.4 Agar SPU GF* (*dt*) *PU* (*sx*) *<sup>d</sup>* <sup>+</sup> *<sup>y</sup> <sup>d</sup> bo'lsa, tanlangan soat hajmi yetarli 4.1.4.1 Orqaga 4 bandga qaytish 4.2 Agar GF<sup>y</sup>* (*PU*) 0 *bo'lsa, fan mashg'ulotiga o'qituvchi tanlangan 4.2.1 d* <sup>=</sup> 0..*PUcount ixtiyoriy o'qituvchi tanlash, o'zgartirish, olib tashlash 4.2.1.1 Agar d* <sup>=</sup> 0 *bo'lsa 4.2.2.1.1 GF<sup>y</sup>* (*PU* ) = 0 *fan mashg'ulot turidan o'qituvchini olib tashlash*  $4.2.1.2$  *Agar*  $d \neq 0$  *bo* '*lsa 4.2.2.2.1 Orqaga 4.1.2 bandiga qaytish*

Algoritm natijasida guruhlararo taqsimlangan IO'R fan mashg'ulot turi darslarini professor–o'qituvchilar orasida ish stavka hajmlarini hisobga olgan holda bo'lishtirib, o'qituvchi yuklamasini ishlab chiqadi, ya'ni (A) algoritm natijasini ma'lumotlar bilan to'liqtirishga yordam beradi.

**(S) algoritm.** Mutaxassislik O'JG o'quv yili boshida IO'R asosida ishlab chiqilib, unda butun o'quv yili semestrlari haftalar (kunlar) ida kechadigan jarayon holatini kurslar bo'yicha ko'rsatadi. Semestrlarida mutaxassislik IO'R da mavjud fanlar mashg'ulot turlari bo'yicha darslarni O'JGda ko'rsatilgan o'quv haftalarda o'tilib bo'linishi kerak va bu fan mashg'ulotlari turini haftasiga o'tishlarsoni IO'Rda ko'rsatib beriladi.

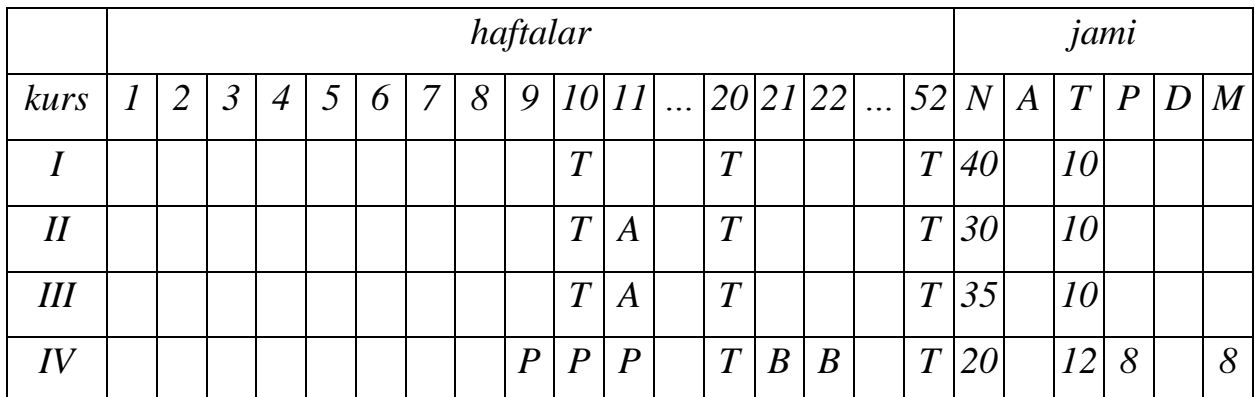

O'JG haftalari holati turlicha bo'lib, ular nazariy ta'lim, davlat attestatsiyasi, ta'til, malakaviy amaliyot, pedagogik amaliyot, bitiruv kvalifikatsiya ishi, bitiruv oldi amaliyoti kabilardan iborat.

Ayrim vaqtlarda o'quv jarayoni davom etayotgan vaqtda O'JG o'zgarishlar bo'lishi mumkin. Misol uchun kutilmagan ob–havo, favqulodda vaziyat, dala ta'tili, ya'ni ta'til haftaliklarining rejadan tashqari ortib ketishi muammolar keltirib chiqaradi. Muammo shundan iboratki, o'quv jarayonida uzilishlar bo'lgan haftalar yoki kunlarni hisobga olgan holda keyingi o'quv haftaliklariga fan mashg'ulot turi darslarini tekis taqsimlash lozim.

O'JG ko'rsatilgan o'quv haftalarini quyidagicha ifodalaymiz:

$$
H_j^s\big(K^j, X^l, \mathit{mode}\big)
$$

bu yerda *s* semestr,  $j$ ,  $(j = 1 \dots \max H^s)$  $j$ ,  $(j=1..\max H^s)$  mos semestrdagi haftalarning tartib raqami,  $K^j = \left\{k_1^j, k_2^j, k_3^j, k_4^j, k_5^j, k_6^j, k_7^j\right\}$  hafta kunlarida o'tilishi mumkin bo'lgan juftlik soat darslari soni,  $X' = (x'_1, x'_2, ..., x'_l)$  $X^{\prime}$  =  $\left(x_{1}^{\prime}, x_{2}^{\prime}, ..., x_{l}^{\prime}\right)$  o'quv hafta holati parametlarini o'z ichiga oladi.

O'quv semestrini tashkil etuvchi o'quv haftaliklar va ulardagi o'quv kunlarida juftlik soatlar yig'indisi mutaxassislikning mos semestrida o'tilishi lozim bo'lgan fan mashg'ulot turlari darslari hajmi yig'indisidan ko'p bo'ladi, ya'ni:

$$
\sum_{j=1}^{\max H} H_j^s \left( K^j \Big|_{\text{mode}} \right) \ge \frac{\sum_{y=1}^{GF \text{ count}} (F_i^s (dt) \Big|_{\text{mode}})}{2} = \frac{P^s}{2} \tag{1}
$$

Shu bilan birga fan mashg'ulotlarining haftasiga o'tilish soni  $FH_i^s(dt)$  ga teng, ya'ni

$$
FH_i^s(dt) = \left[\frac{F_i^s(dt)}{2 \cdot \max H^s}\right] + 1. \tag{2}
$$

Deylik, o'quv jarayoni vaqtida O'JGda uzilishlar ro'y bersin. U holda fan mashgʻulotlari hajmi  $\,F^{\,s}_{i}(\overline{dt})\,$ va oʻquv haftalar soni  $\,\overline{\max\,H\,}^{\,s}\,$ ga oʻzgaradi, ya'ni:

$$
\overline{FH}^s_i(dt) = \left[ \frac{F_i^s(\overline{dt})}{2 \cdot \overline{\max H}^s} \right] + 1. \tag{2*}
$$

(2) formula yordamida O'JG da o'zgarishlar ro'y bergan vaqtlari fan mashg'ulot turi darslarini haftasiga o'tilishi sonini aniqlash mumkin.

(1) munosabatdagi mutaxassislikni *s* semestrida o'tiladigan fan mashg'ulot darslar hajmini (2\*) formulaga qo'llasak, u holda joriy va keyingi (bir) haftalarda o'tilishi lozim bo'lgan soat juftliklari hajmini aniqlash mumkin bo'ladi.

$$
\left[\frac{P^s}{2 \cdot \max H}\right] + 1 = PH^s \tag{3}
$$

PH<sup>*s*</sup> bitta akademik guruh uchun bir haftada o'tilishi lozim bo'lgan fan mashgʻulotlari hajmi.  $H_j^s(K_j)$  hafta kunlari aniqlangandan keyin bir kunda o'tiladigan juftlik soatlari intervali topiladi.

$$
\left[\frac{FH^s}{K \cdot p}\right] = pc
$$

Demak bir kunlik juftlik darslar soni *pc*, *ps* <sup>+</sup><sup>1</sup> oraliqda bo'ladi.

Algoritmga kiruvchi ma'lumotlar quyidagilar: O'JG, o'qituvchilar yuklamasi va dars jadvali. Natijada fan mashg'ulot turi darsining haftasiga o'tilishlar soni ishlab chiqariladi.

*1. <sup>v</sup>* <sup>=</sup>1..*MAXmcode mutaxassisliklarni massivga yozish mcode, ular soni MAXmcode*

2. Mutaxassislikka tegishli akademik guruhlarni 0ʻqish AKʻ $_{\rm g}$  = AKʻ $_{\rm a}\vert_{_{\rm AK_{\rm g}(mode)=\rm spes,}$ =

- *3. Joriy semestr js (qishki=0,yozgi =1)*
- *4. Akademik guruh kursiga mos semestrni aniqlash*  $s = AK_s(kurs * 2 js)$
- *5.* O'JG ni o'qish  $H_j^s = H_j^s \text{ (mode)}$

*6. Guruhlararo taqsimlangan IO'R dan tanlangan akademik guruhga tegishli va shu bilan birga fan mashg'ulot turi darslari o'qituvchilari borlarini tanlab chiqarish:*   $GF_y = GF_y\{F_i(PU) \neq 0, AK = AK_g\}, \forall y = \overline{1..GFcount}$ 

*6.1 s* max *H mavjud o'quv haftalar soni*

*6.1 Dars jadvalidan mos fan mashg'ulotlari sonini aniqlash:*   $= \sum_{r} (RAS_r (GF_{y}(dt)) = 1)$ *Rcount r*  $M = \sum_{r=1}^{\infty} (RAS_r (GF_y (dt$ 1

- *6.2 Fan mashg'ulotini real o'tilmagan soat hajmi: Rdt* <sup>=</sup> *GF<sup>y</sup>* (*dt*) <sup>−</sup> <sup>2</sup> \* *<sup>M</sup>*
- *6.3 Agar Rdt* = 0 *bo'lsa, <sup>p</sup>* <sup>=</sup> <sup>0</sup>*, aks holda p* <sup>=</sup> 1

6.4 Fan mashg'ulotining haftasiga o'tish soni:  $GF_y(td) = \frac{Rdt}{\sqrt{1 - t}} + p$ *H*  $GF_{y}(td) = \frac{Rdt}{\sqrt{1-\frac{1}{t}}}\Big| +$  $\overline{\phantom{a}}$ 1 L L Γ  $=$  $\frac{1}{2 \cdot \text{max}}$ *.*

Algoritm natijasida (A) algoritmdan hosil bo'lgan *GF<sup>y</sup>* guruhlararo IO'R taqsimotidagi fan mashgʻuloti turi darsini haftasiga oʻtishlari soni *GF*<sub>,</sub> (*td*) yangidan aniqlanib, dars jadvalini tuzishda qo'llaniladi.

# <span id="page-30-0"></span>**§4. TIZIMDA ISHCHI O'QUV REJALAR BILAN ISHLASH**

#### <span id="page-30-1"></span>*4.1 Tizim bilan umumiy holda tanishish*

Kafedra ishini avtomatlashtirish tizimlarida fanlarni taqsimlash dasturiy ta'minoti bazasi Veb sayt ko'rinishida PHP tilida yaratilgan. Uning bazaviy tablitsalari esa MySQL ma'lumotlar bazasida yaratilib, relyatsion sxemada ishlangan. Veb sayt doimiy ravishda ishlab turishi uchun uni Internet manzili bo'lishi, domen olinishi, bazasini saqlash uchun xosting qilinishi kerak. IUR bazasi xajmi kundan kunga oshib borganligi uchun boshka serverlarda saqlashning iloji yo'q. Shuning uchun filialda dastur Apache kompleks Serveri yordamida ishlab turibdi. Veb saytning manzili **[www.inter-vuz.uz](http://www.еlibrary.uz/)** manzili bilan nomlangan. Veb sayt Inernet Explorer, Mozilla Firefox, Opera va shu kabi barcha brauzerlarda ishlaydi. Dasturni ishga qo'shish uchun Inernet Explorer brouzerini ishga tushirib, adres qatoriga **[www.inter-vuz.uz](http://www.inter-vuz.uz/)** manzilini yozish orqali amalga oshiriladi. Veb saytning dastlabki ko'rinishi quyidagicha:

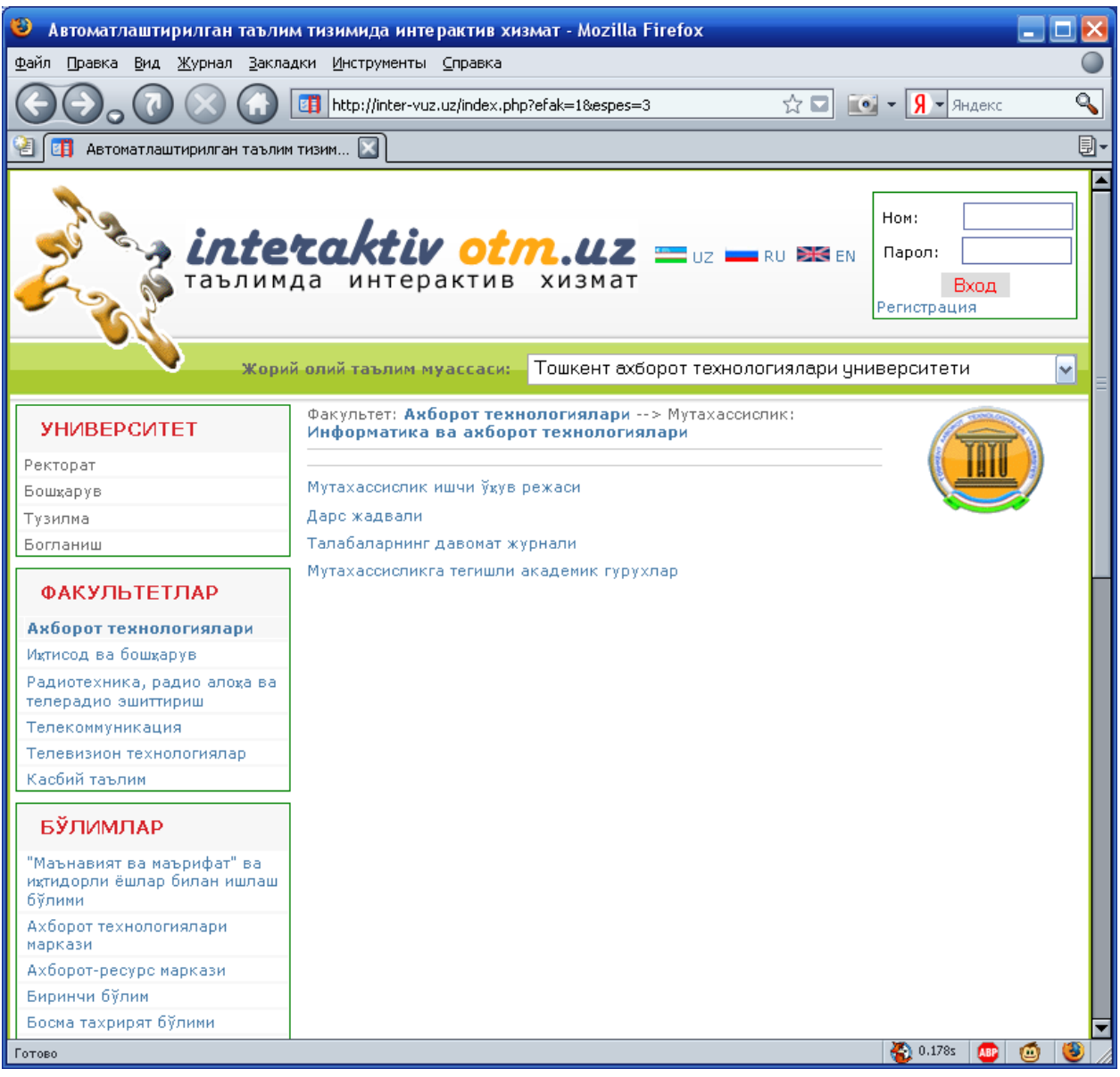

Veb sayt ko'rinishi jixatdan boshqa Internet saytlari kabi ishlanib, dizayn va struktura jixatida farq kiladi. Dastur asosan to'rtta bo'limdan turadi.

- 1. Veb sayti boshi, logotipi;
- 2. Dasturning asosiy menyu bo'limi (chap tomonda joylashagan)
- 3. Saytga a'zo bo'ish va ma'naviy bo'lim (o'ng tomonda)
- 4. Asosiy qism axborotlarni chiqarish bo'limi (o'rta qism)

Veb sayt o'quvchi e'tiborini maksaddan boshqa narsalarga jalb qilmaslik va ko'z ko'rishining psixologik nuktai nazaradan unga ortiqcha rasmlar va har hil rasmlar joylashtirilmagan. Bu saytning yuklanish jarayonini tezlashtiradi.

Endi bulimlarning ma'nosi va ishlash jarayonlarini ko'rib chiqaylik.

# *Logotip*

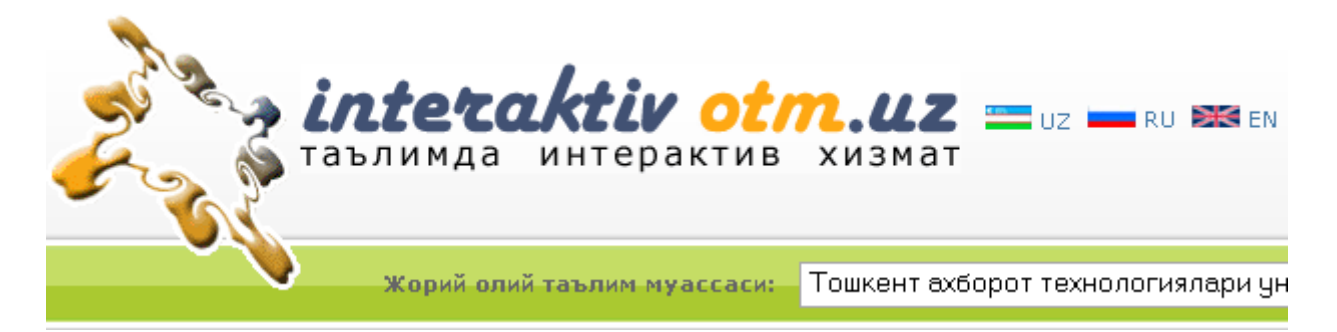

Xar qanday veb saytda logotip bo'lishi shart. Logotip saytning mazmun moxiyatini anglatib beruvchi, o'zgarmas bo'lim bo'lib, bir saxifadan boshqasiga o'tgan vaqtda doimo saqlanib, joyini o'zgartmasdan turadi. Ishchi ukuv rejani kafedralar aro taksimlash OTM ishini avtomatlashtirishning tom ma'nolagi bir kismi buladi. Avtomatlashtirilgan xar kanday tizimda interaktiv xizmatlarni tashkil etish mumkin. Shuning uchun biz veb sayti logotipiga **INTERAKTIV OTM.UZ** va uning pastiga «**ta'limda interaktiv xizmatlar**» suzlari yozilishi bilan sayt OTM xakidaligi va uning reklama qilinayotganini anglatadi

#### **Asosiy menyular qatori**

Saytning asosiy menyulari mazmun moxiyati va yo'nalishiga qarab, bir nechta turlarga ajratilgan. Har

qanday Menyu qatori menyu nomi va uni ifodalovchi rasm bilan bezatilgan. Saytdagi barcha menyular Interaktiv usulda, ya'ni sichqonchani bosgan vaqtda ochilib, yana bir marta bossa ichidagi ma'lmotlarni yashirib turish xususiyatiga ega.

Foydalanuvchi tizimda joylashgan ma'lumotlarni bilan ishlashi uchun ularning shaxsi xukuk darajalari inobatga olinadi Buning uchun u saytga a'zo bulishgi zarur. Agar u saytga a'zo bo'lgan bo'lsa, **Saytga kirish** bo'limiga loginparolini yozib, saytdan foydalanishi mumkin. Agar ro'yxatdan o'tmoqchi bo'lsa, registratsiya bo'limiga kirib, kerakli maydonlarni to'ldirishi kerak bo'ladi.

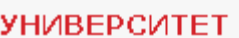

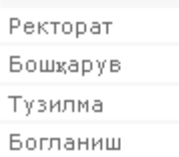

#### **ФАКУЛЬТЕТЛАР**

Ахборот технологиялари

#### **БЎЛИМЛАР**

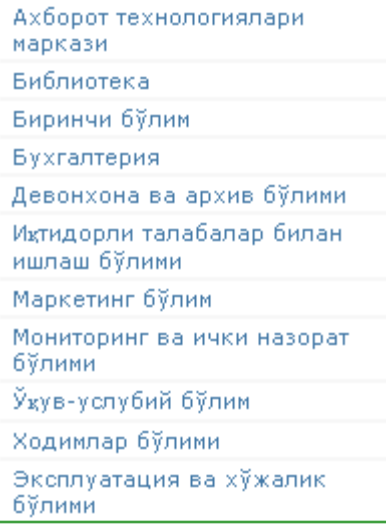

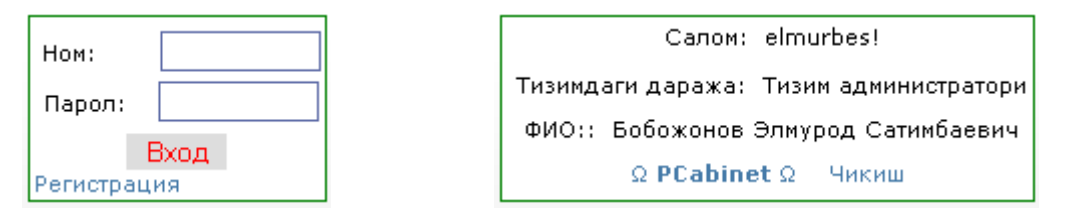

Mutaxassislik ishchi ukuv reja kurish uchun **Fakultetlar** menyusidan kerakli fakultet tanlanadi. Keyin tizimda fakultetga tegishli kafedra va mutaxassiliklar ruyxati kursatiladi.

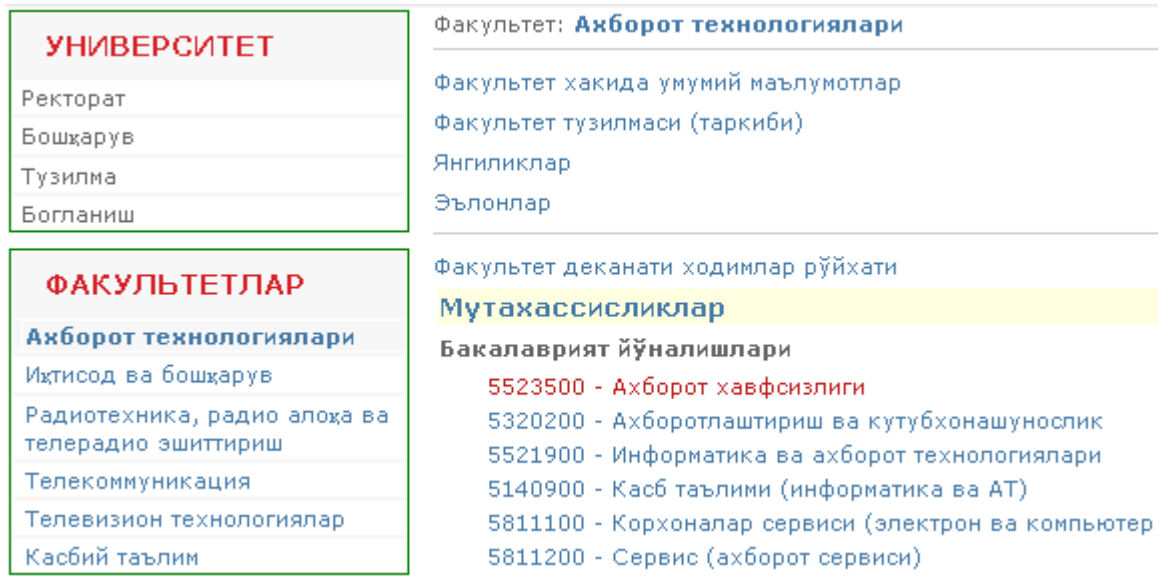

Undan biror mutaxassilikni tanlasak mutaxassilikga tegishli ma'lumotlar

## ruyxati kursatiladi.

Факультет: Акборот технологиялари -- > Мутахассислик: Информатика ва акборот технологиялари

Мутахассислик ишчи ўкув режаси Дарс жадвали Талабаларнинг давомат журнали. Мутахассисликга тегишли академик гурухлар

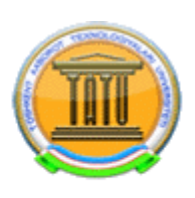

Bundan «Mutaxassilik ishchi ukuv rejasi» tanlaymiz.

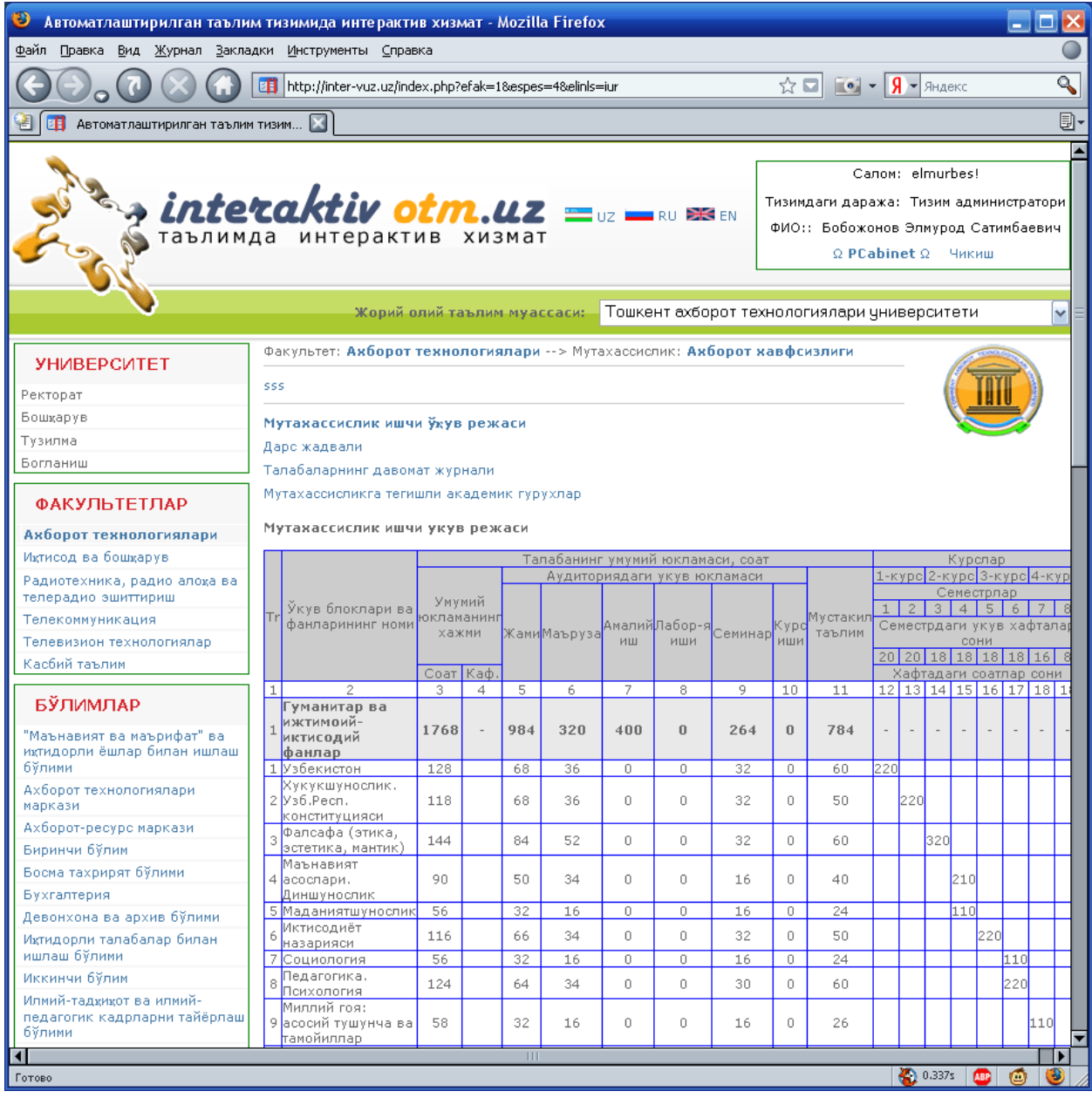

Mutaxassislik IO'Rsi OTMlarida ta'lim jarayonini tashkil etishdagi asosiy hujjatlardan biri hisoblanib, ular bilan faqat "O'quv bo'limi" xodimlari va ruxsat etilgan maxsus foydalanuvchilar ishlash mumkin. Chunki IO'R mutaxassislikga beriladigan butun bilimlar majmuasi hisoblanganligi sababli undagi fan hajmlari va uning taqsimoti to'g'ri bo'lishi talab etiladi. IO'Rlar taqsimotiga qo'yilgan talablar undagi taqsimot alogoritmlari bilan 3 paragrafda batafsil to'xtalib o'tdik. Endi IO'R taqsimoti modulining interaktivligi haqida to'xtalamiz.

Barcha OTMlar miqyosida olib qaralganda, mutaxassisliklar IO'Rsidagi fan nomlarning aksariyati bir-biriga o'xshash bo'ladi. Shuning uchun foydalanuvchi qaysidir mutaxassislik IO'Rsi bilan ishlash mobaynida, ya'ni unga yangi fan kiritishi vaqtida maxsus fan maydoniga yangi fanni dastlabki simvollarini yozishi bilan unga tizim avtomat shaklda bazadan kiritilgan simvollarga mos fanlar ro'yxatini tanlashni taklif qilib boradi. Agar kiritilayotgan fan bazada mavjud bo'lmasa, foydalanuvchi yangi fan nomini to'liq kiritishi zarur va u fan nomlari bazasiga yozilib, keyingi fan nomlarini kiritishda foydalaniladi.

Fan nomlari takrorlanmasligi tizim uchun muhim ahamiyatga ega. Misol uchun biror fanning OTMlar mutaxassisliklar kesimida talabalarning o'zlashtirish saloxiyatini aniqlashda yoki biror talaba boshqa mutaxassislikga ko'chirish vaqtida o'zlashtirgan fanlar farqini aniqlashda foydalaniladi.

IO'Rdagi fanlar mavsumiy bo'lsa, uni semstrlararo taqsimlashda foydalanuvchi xatoliklarga yo'l qo'ymasligi oldi olinadi. IO'Rdagi fanlarni kiritish va tahrirlash bloklar asosida amalga oshirilib, undagi aksariyat ma'lumotlar ro'yxatdan tanlash orqali bajariladi. Eng asosiysi fan mashg'ulot turi hajmi hisobga olingan holda, bitta o'quv xaftasida o'tiladigan darslar soni aniqlanib, taklif etiladi.

руйхатдан мутахассисликлардан бирини курсатинг: | АТФ 5521900-Информатика ва ахборот технология – |

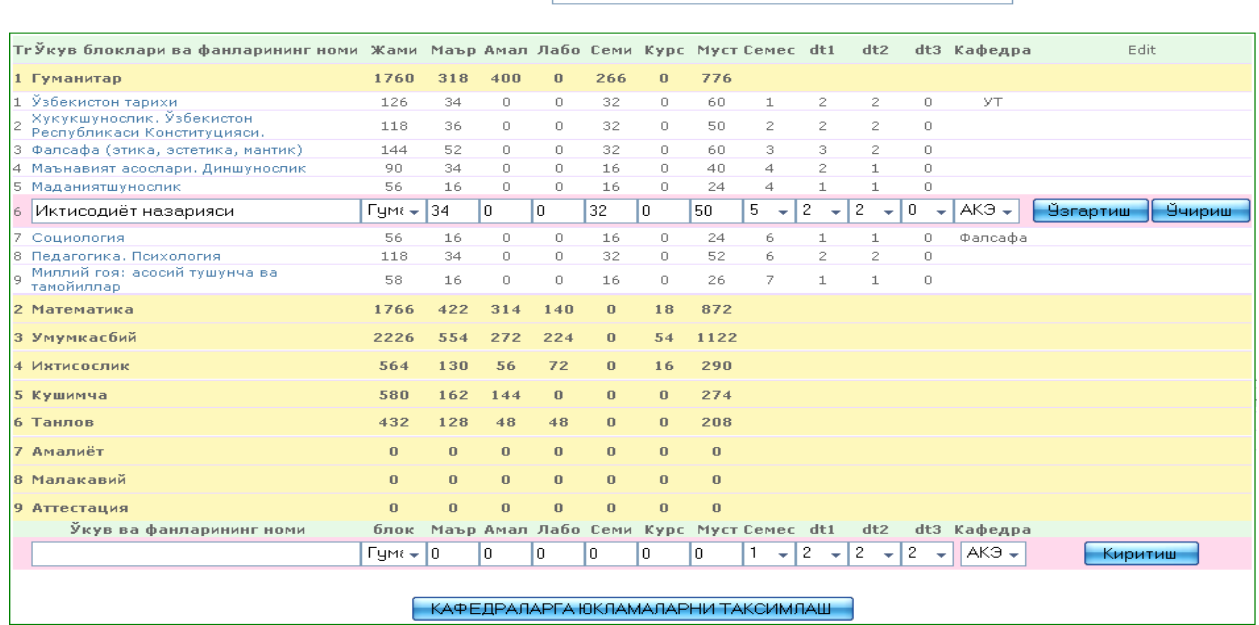

# <span id="page-35-0"></span>*4.2.Tizimda o'quv bo'limi mutaxassislik ishchi o'quv rejasini kiritishi va kafedralararo taqsimlashi*

Oliy ta'lim muassasida mutaxassislik o'quv rejalarni tizimga faqatgina "O'quv bo'limi" kiritadi. Uning uchun foydalanuvchi tizimga kirib, tizimdan **Bo'limlar** menyusidan ukuv bulimini tanlaydi.

РУЙХАТДАН МУТАХАССИСЛИКЛАРДАН БИРИНИ КУРСАТИНГ:

АТ 5521900-Информатика ва ахборот технологиял ◆

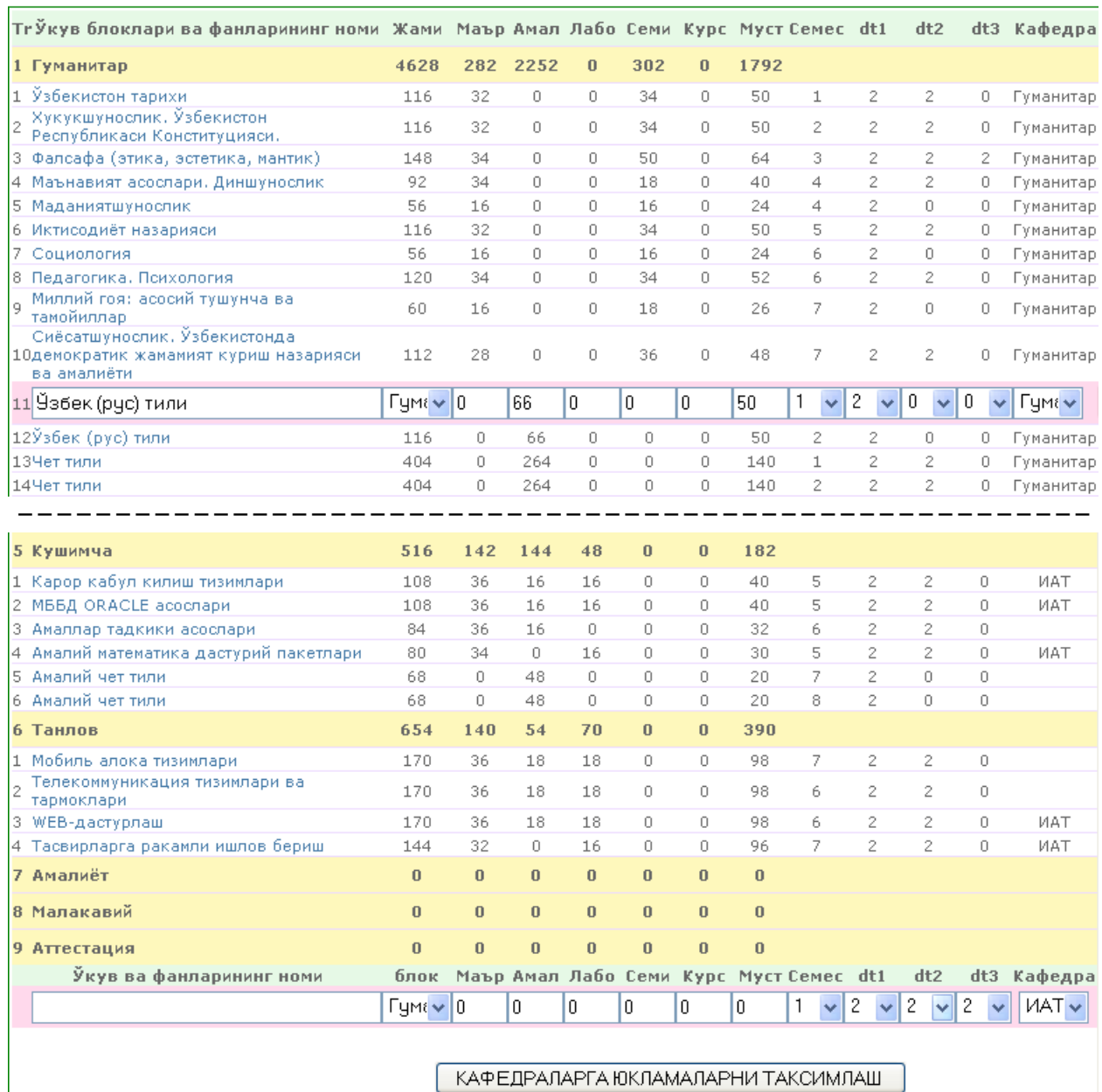

Shunda avtomatlashtirilgan boshqaruv tizimi "O'quv bo'limi"ga tegishli faoliyat xizmat turlarini avtomatik shaklda menyu koʻrinishida taqdim etadi

Булим: Ўкув-услубий бўлим

Бўлим ходимлари рўйхати ОТМ кадрлари маълумотлари билан ишлаш ОТМнинг умумий маълумотлари билан ишлаш Талабалар устидаги маълумотлар билан ишлаш Ходимлар устидаги маълумотлар билан ишлаш Ишчи ўкув режалар билан ишлаш Умумий маълумотлар билан ишлаш

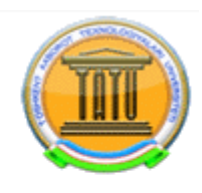

Bu bulimga tegishli kism menyulardan «Ishchi ukuv rejalar bilan ishlash» tanlansa, uning pastki kismida mutaxassiliklar ruyxati kursatiladi

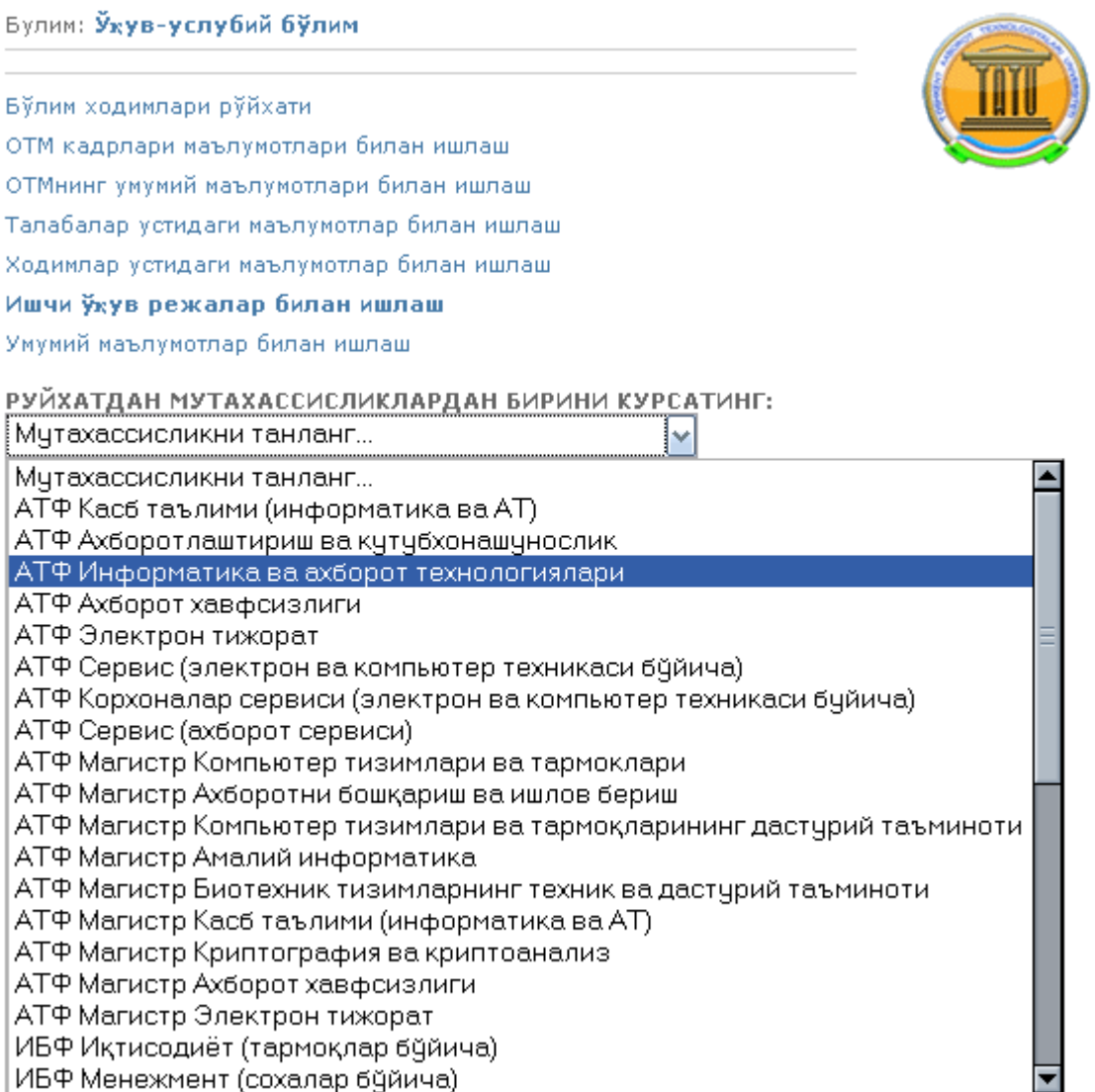

Shunda mutaxassilik ishchi ukuv rejasi ustida amallar bajarish oynasi xosil buladi.

РУЙХАТДАН МУТАХАССИСЛИКЛАРДАН БИРИНИ КУРСАТИНГ:

АТФ Информатика ва ахборот технологиялари

 $\blacktriangledown$ 

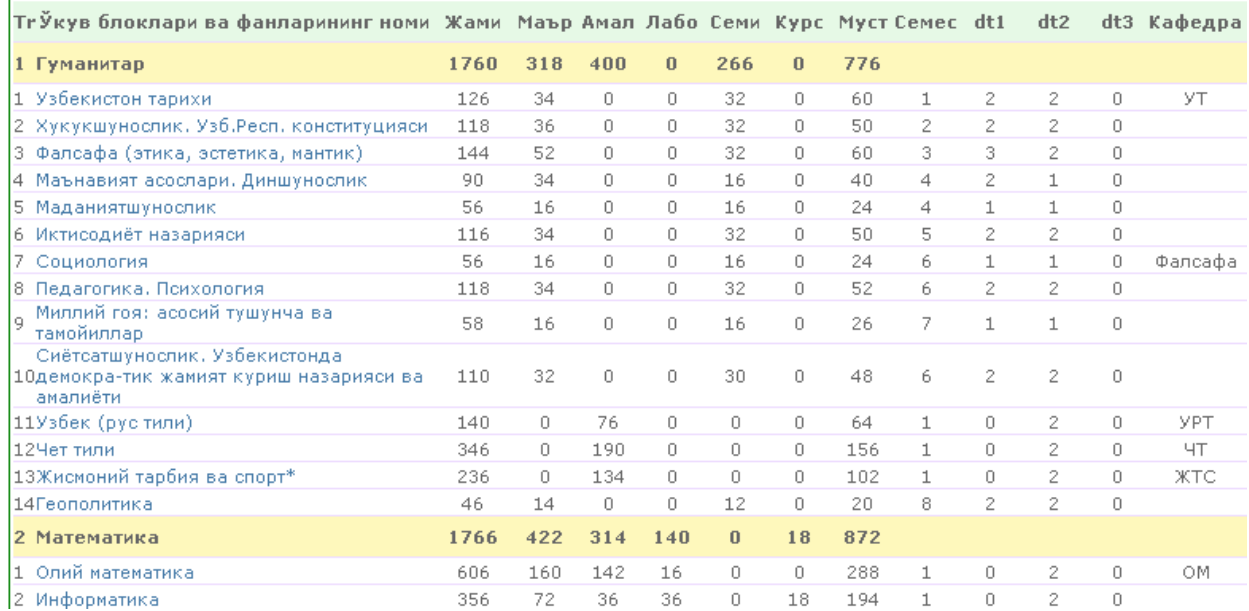

Bu yerdan mutaxassilikga tegishli ishchi ukuv rejadagi fanlarni xajmini kiritish, bloklarga, semestrlarga, kafedralarga taksimlash imkoniyati mavjud. Uning uchun ixtiyoriy fan ustiga sichoncha olib borib bosilsa kuyida maydonlar avtomatik shaklda kursatiladi.

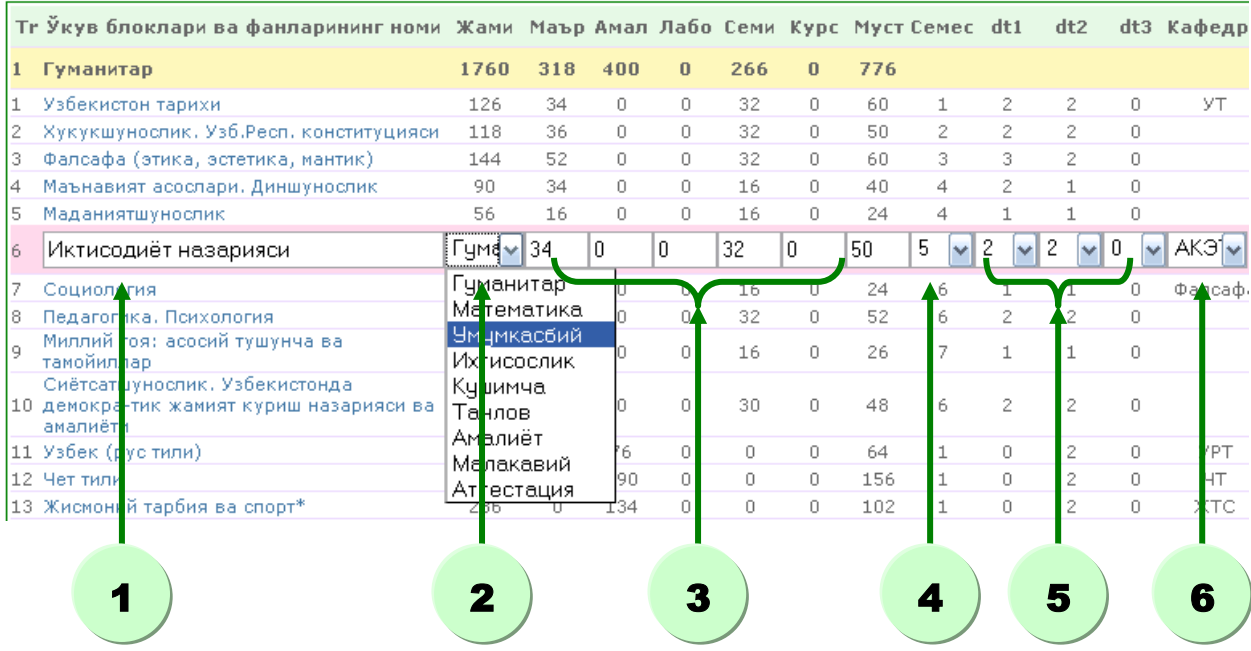

1. Ishchi ukuv rejadagi fanlarning nomini kiritish

2. Fanning tegishli bloklarini uzgartirish

3. Fanning soatlari xajmini taksimlash (ma'ruza, amaliy, laboratoriya, seminar, kurs ishi, mustakil ish)

4. Semestrni kursatish

5. xaftasiga utilishi lozim bulgan soatlar xajmi(dt1-ma'ruza, dt2-amaliy, dt3 laboratoriya)

6. Ushbu fanni kaysi kafedra utilishi taksimlanadi va uzgartiriladi.

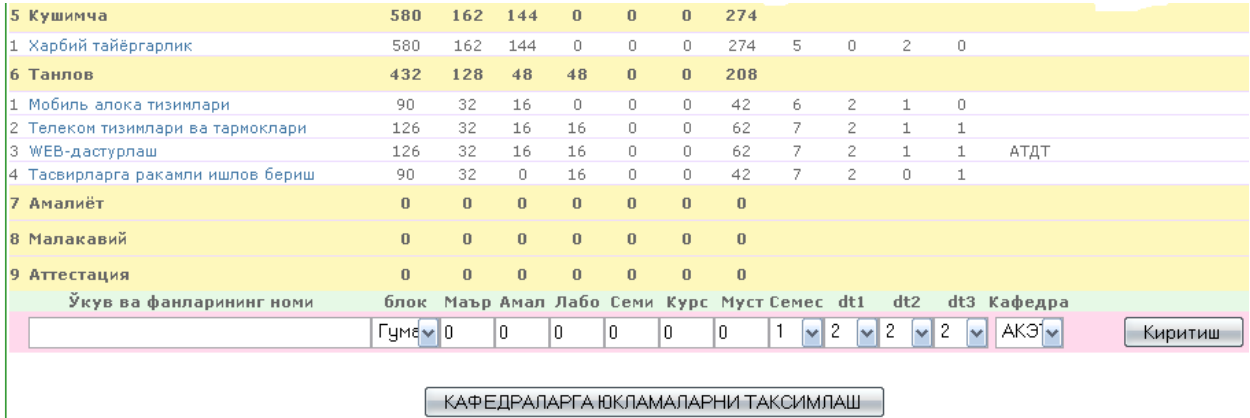

Ish soxaning pastki kismida (yukoridagi rasm) mutaxassilik ishchi o'quv rejasiga yangi fanlarni kiritish ishlari amalga oshiriladi.

Yangi fanlarning kiritilishi natijasida fan mashg'ulot turlari guruhlararo tizim avtomatik shaklda taqsimlanib boriladi. Fan parametrlari mosligini hisobga olgan holda "guruh birlashmalari", "akademik guruh" va "guruh bo'linishlari" bo'yicha tasqimlanib, OTMning umumiy yuklama bazasi hosil qilinadi.

Ushbu modulda IO'Rda mavjud fanlar OTMga tegishli kafedralararo taqsimlanadi va kafedralarning umumiy yuklamasi shakllantiriladi. Bundan kafedralar tegishli fanlarni mashg'ulot turlari bo'yicha professor-o'qituvchilarga taqsimlashi bilan ularning yillik yuklamalarini ishlab chiqariladi. OTM IO'Rlardagi bir nomli fanni bir nechta kafedraga taqsimlangan bo'lishi mumkin Shuning uchun tegishli fan mashg'ulot turlarini taqsimlashda tizim ushbu fan o'qitiladigan mutaxassisliklarni semestrlararo guruhlarga ajratilib mos guruhlar tanlanib olinadi.

# <span id="page-40-0"></span>*4.3. Avtomatlashtirilgan tizimda kafedra fanlarini o'quv-uslubiy majmualari bilan ishlash*

Tizimda kafedra ishlari ham avtomatlashtirilgan bo'lib, uning uchun foydalanuvchi kafedraga tegishli va taqdim etiladigan xizmatlardan foydalanish huquqlariga ega bo'lishi talab etiladi.

Buning uchun foydalanuvchi tizimga login parol orqali kiradi hamda asosiy menyu qatoridan fakultetlar ro'yxatidan kafedra tegishli fakultet tanlanadi. TATU Nukus fililai misolida ishlashni ko'raylik.

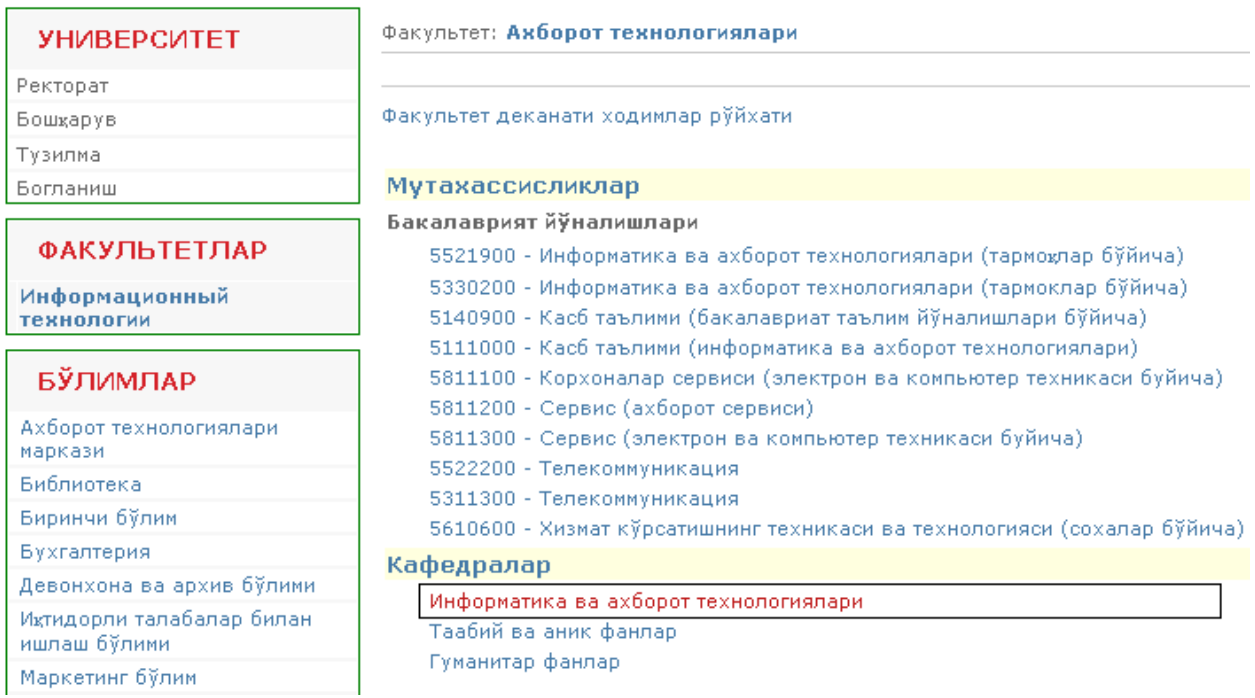

Biz "Axborot texnologiyalari" fakultetiga tegishli bo'lgan kafedralar ro'yxatidan "Informatika va axborot [texnologiyalari"](http://inter-vuz.tuit.uz/index.php?efak=7&ekaf=30) kafedrasini tanlaymiz.

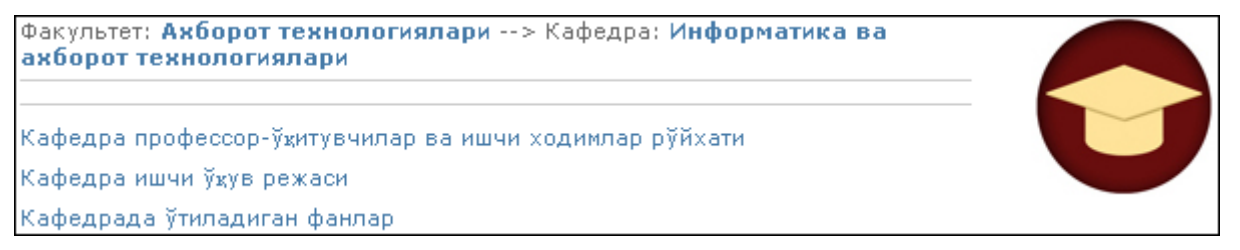

Shunda kafedraga tegishli xizmat turlari taqdim etiladi. U yerdan "Kafedrada o'tiladigan fanlar" bo'limiga kiramiz. Shu o'rinda aytib o'tish kerakki, kafedrada o'tiladigan fanlar umumiy bazadan ishchi o'quv rejalarning kafedralararo taqsimoti jadvalidan saralab chiqariladi va u quyidagicha bo'ladi.

Тр Кафедрада ўкитиладиган фанлар номи тр кафодрада ...<br>1 WEB-дастурлаш 2 Амалий математика дастурий пакетлари 3 Ахборот ва техник консалтинги 4 Ахборот тизимларининг унумдориги - Ахборот тизимларни лойихалаш 6 Ахборот хавфсизлиги 7 Бошкариш назарияси асослари Дастурий воситаларнинг ишончлилиги  $\alpha$ Дастурлаш технологиялари 10 Интеллектуал тизимлар 11 Информатика ва ахборот технологиялари Карор кабул килиш тизимлари 13 Компьютер графикаси ва дизайн 14 Компьютер тизимлари ва тармоклари 15 Математик моделлаштириш 16 Маълумотлар базасини бошкариш тизими ва сервиси 17 Маълумотлар банки ва базалари 18 Маълумотлар тузилмаси ва алгоритмлари 19 МББД ORACLE асослари 20 Мультимедиа тизимлари ва технологиялари 21 Мутахасисликга кириш 22 Объектга йўналтирилган дастурлаш тиллари 23 Операцион тизимлар ва офис иловалар 24 Сервис хизмати асослари 25 Тасвирларга ракамли ишлов бериш 26 Таълимда электрон технолгиялар 27 Тизимли дастурий таъминот

Biz taqdim etilgan kafedra o'tadigan fanlardan birortasini tanlaymiz. Agar foydalanuvchi kafedra mudiri yoki fan mashg'ulot turlarini o'qituvchilarga taqsimlash huquqiga ega shaxs bo'lsa, u holda quyidagi fanlarni taqsimlash oynasi taqdim etiladi, aks holda foydalanuvchi faqat fan taqsimotini ko'rishi mumkin xolos.

| <b>I-семестр</b>          |             |                          |                                  |      |      |                                          |                          |                                    |    |
|---------------------------|-------------|--------------------------|----------------------------------|------|------|------------------------------------------|--------------------------|------------------------------------|----|
| Тил                       |             | Дарс шакли Поток\Булиниш | Гурух                            | Сони |      | Соат Укитувчи                            |                          | Аудитория                          |    |
| Узбек                     | Маъруза     | $1 - n$ or $n \times$    | 1716-11 MT y<br>2736-11 Χκγ      | 50   | 126  | Бчрханов Шайахмед                        | ÷                        | Маърчза зали                       | ÷. |
|                           | Амалий      |                          | 3716-11 MT y                     | 25   | 72   | Бурханов Шайахмед                        |                          | —   Амалий машгчлот                | ÷  |
|                           |             |                          | 4 736-11 XK y                    | 25   | 72   | Бчрханов Шайахмед                        |                          | — Ихтиёрий                         | ÷. |
|                           | Лаборатория | 1-гурухча                | 5716-11 MT y                     | 25   | 90   | Бурханов Шайахмед                        | ÷                        | Компьютер зали                     | ÷. |
|                           |             | 2-гурухча                | 6 716-11 ИТ у                    | 25   | 90   | Бурханов Шайахмед                        |                          | — <u>Компьютер зали</u>            | v. |
|                           |             |                          | 7 736-11 XK v                    | 25   | 90   | Бчрханов Шайахмед                        |                          | — Ихтиёрий                         | ÷. |
| Pyc                       | Маъруза     | $1 - n$ or $\alpha$ K    | 8 718-11 ИТ р<br>9 738-11 Хкр    | 30   | 126  | Укитчвчини танланг                       | ÷                        | Маъруза                            | ÷. |
|                           | Амалий      | 1-бирикма                | 10 718-11 ИТ р<br>11 738-11 XK p | 30   | 72   | Укитувчини танланг                       | ÷                        | Ихтиёрий                           | ÷  |
|                           | Лаборатория |                          | 12 718-11 ИТ р                   | 15   | 90   | Укитувчини танланг                       | ÷                        | Компьютер зали                     | ÷  |
|                           |             |                          | 13 738-11 Хкр                    | 15   | 90   | Укитувчини танланг                       | ÷                        | Ихтиёрий                           | ÷. |
| <b>Коракалпок</b> Маъруза |             | $1 - n$ оток             | 14 717-11 ИТ КК                  | 50   | 126  | Укитчвчини танланг                       | ÷                        | Маърчза зали                       | ÷. |
|                           |             |                          | 15 737-11 XK KK                  |      |      | Укитувчини танланг                       |                          |                                    |    |
|                           | Амалий      |                          | 16 717-11 ИТ кк                  | 25   | 72   | Бабажанов Элмчрад                        |                          | Ихтиёрий                           | ÷. |
|                           |             |                          | 17 737-11 XK KK                  | 25   | 72   | Бесинбаев Жумамбет                       |                          | Ихтиёрий                           | ÷. |
|                           | Лаборатория | 1-гурухча                | 18 717-11 MT KK                  | 25   | 90   | Бурханов Шайахмед                        |                          | Компьютер зали                     | ÷  |
|                           |             |                          | 19 737-11 XK KK                  | 25   | 90   | Мадреймова Зчльфия<br>Махамбетов Полат   |                          | Компьютер зали                     | ÷. |
| II-семестр                |             |                          |                                  |      |      | Мнажев Бердах                            |                          |                                    |    |
| Тил                       |             | Дарс шакли Поток\Булиниш | Гурук                            | Сони | Coat | Омарова Хачахан                          |                          | Аудитория                          |    |
| Узбек                     | Маъруза     | 1-поток                  | 20 716-11 ИТ у<br>21 736-11 XK y | 50   | 126  | Пирназарова Мехрибан<br>Сабирова Гаўхар- |                          | Ихтиёрий                           | ÷  |
|                           | Амалий      |                          | 22 716-11 ИТ у                   | 25   | 72   | Утеулиев Ниетбай                         |                          | Ихтиёрий                           | ÷  |
|                           |             |                          | 23 736-11 XK Y                   | 25   | 72   | Укитчвчини танланг                       |                          | Ихтиёрий                           | v. |
|                           | Лаборатория | 1-гурухча                | 24 716-11 ИТ у                   | 25   | 90   | Укитувчини танланг                       |                          | $\overline{\mathbf{v}}$   Ихтиёрий | v. |
|                           |             | 2-гурухча                | 25 716-11 ИТ у                   | 25   | 90   | Укитувчини танланг                       | $\overline{\phantom{a}}$ | Ихтиёрий                           | ÷. |
|                           |             |                          | 26 736-11 XK y                   | 25   | 90   | Укитувчини танланг                       | ÷                        | Ихтиёрий                           | ÷  |

Информатика ва акборот технологиялари <---

Taqsimot shablonida fan mashg'ulot turiga qarab avtomatik guruhlar shakllantiriladi, ya'ni:

- ➢ ma'luza bo'lsa, guruh birikmalari aniqlanadi va birlashtiriladi;
- $\triangleright$  amaliyot bo'lsa, guruhlar soniga qarab biriktirilishi mumkin;
- $\triangleright$  agar tajriba ishi bo'lsa, katta sonli akademik guruhlar bo'linadi.

Foydalanuvchiga kaferda fanlarini o'qituvchilarga taqsimlash shablonida tegishli mashg'ulot turiga mos o'qituvchini ro'yxatdan tanlaydi. Agar mashg'ulot turi oldindan o'tilishi talab etilgan auditoriya turiga mansub bo'lsa, u holda tegishli auditoriya turini ham tanlashi mumkin. Bu esa "dars jadvali"ni tuzishda qat'iy inobatga olinadi. Kafedra fan mashg'ulot turlariga mos o'qituvchilarni ko'rsatilishi natijasi OTM umumiy yuklamasiga yoziladi va u orqali professor-o'qituvchilarning yillik yuklamalari shakllantiriladi. Taqsimot natijasida "dars jadvali" shakllantirilishi, professor-o'qituvchilar tegishli fanlariga O'UMsini kiritishi va ta'lim beruvchi guruhlari bilan ishlash imkoniyatlari paydo bo'ladi (batafsil taqsimot ma'lumotlari ilovada keltirilgan).

Barcha fan mashg'ulot turlarini o'qituvchilarga taqsimlagandan keyin o'qituvchilarning shaxsiy joriy o'quv yillik yuklamasi hosil qilinadi.

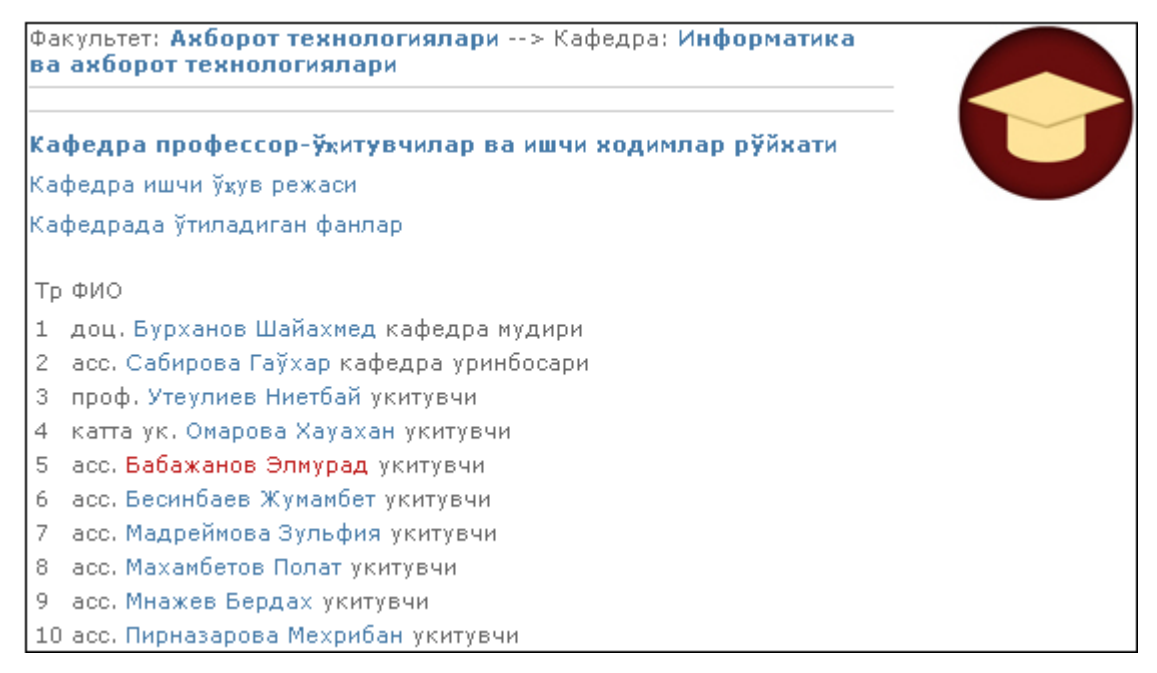

Buning uchun kafedraga tegishli menyudan "Kafedra professor-o'qituvchilar va ishchi xodimlar ro'yxati" tanlanadi. Natijada kafedraga tegishli professoro'qituvchilar ro'yxati darajalariga qarab tartiblangan holda chiqariladi.

Bu yerda ixtiyoriy o'qituvchini tanlasak, tizim tanlangan o'qituvchining shaxsiy yillik o'quv yuklamasini semestrlar bo'yicha avtomatik turda shakllantirib, ekranga chiqarib beradi.

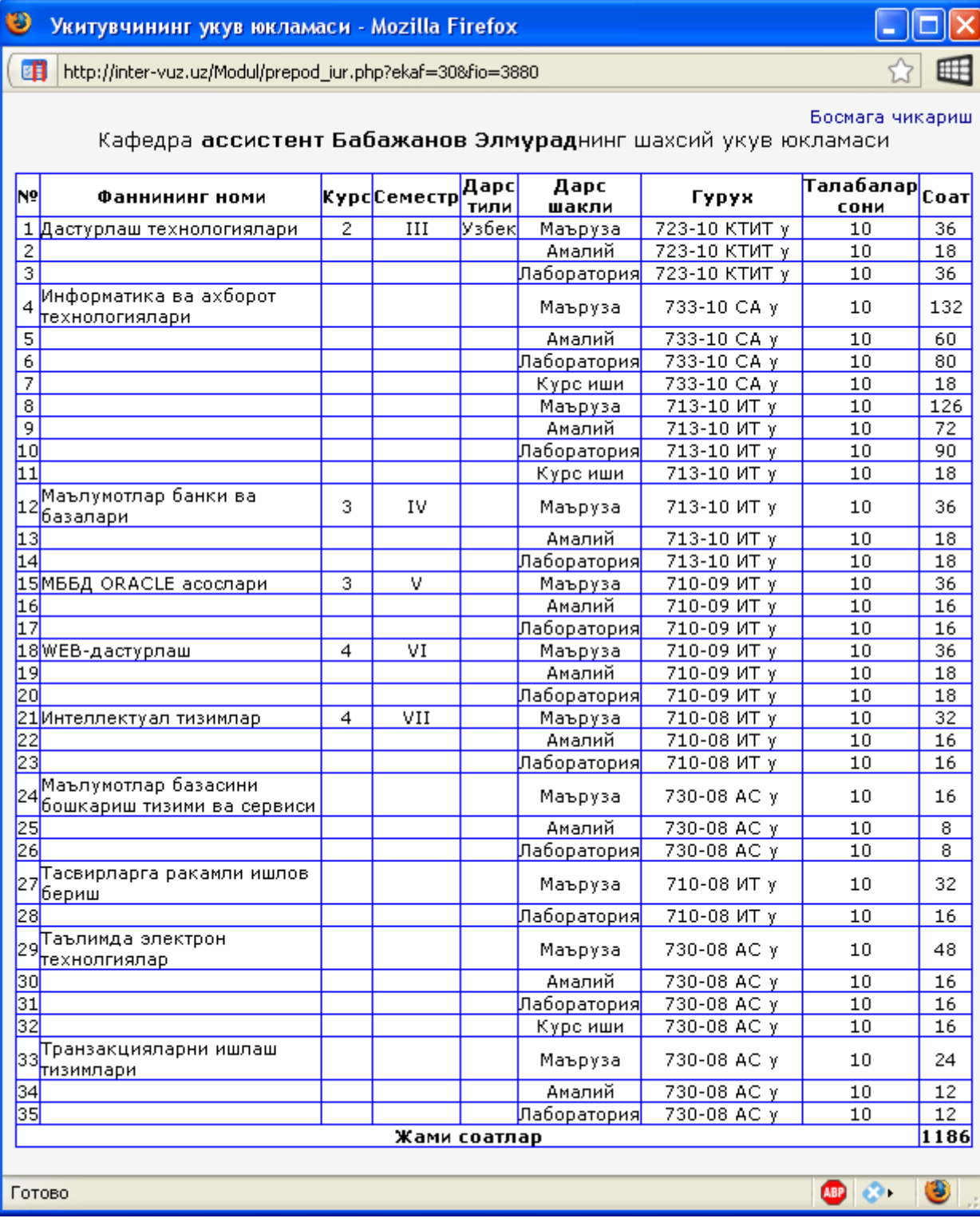

#### **XULOSA**

Bu bitiruv malakaviy ishida « Avtomatlashtirilgan ta'lim axborot tizimi uchun kafedra fanlarining o'quv-uslubiy majmualar modulini ishlab chiqish » mavzusida bo'lib, unda kafedra yuklamasidagi ishchi ukuv rejasidagi fanlarni o'qituvchilarga taksimlash ishlarini avtomatlashtirish va uning dasturiy ta'minotini yaratishga qaralgan. Bitiruv malakaviy ishi umuman olganda kirish, to'rt paragraf, xulosa, foydalanilgan adabiyotlar ruyxati va qo'shimcha ilovalardan turadi. Ularning qisqacha ma'nosi quyidagicha:

- mutaxassislik o'quv rejasini tuzish masalasi keng yoritilgan;
- ma'lumotlar bazasi hakida umumiy tushunchalar, ma'lumotlar modelini tuzish yo'llari ko'rilib, ishchi o'quv reja bazasi yaravtilgan;
- o'quv fanlarini kafedralararo hamda kafedrada o'qituvchilararo taqsimlashning kontseptual modeli va ulardagi ayrim asosiy algoritmlari ishlab chiqilgan;
- bitiruv malakaviy ishning natijasi sifatida ishchi o'quv rejadagi fanlarni taqsimlash uchun yaxlit bir tizimning maxsus modullari bilan ishlashga ko'rsatmalar berilgan

Ish TATU Nukus filiali ta'lim jarayonida kafedra fanlarining o'quv-uslubiy majmualar modulini yaratishga qaratilgan bo'lib, dastur veb sayt ko'rinishida yaratilgan.

Dastur kodlari PHP, HTML, JavaScript, XML tillarida yozilib, bazasi MySQL baza bilan ishlovchi dasturda yaratilgan. PHP da tuzilishi dasturning optimal yechim topishiga va murakkab dasturlash sistemalarini bajarishga imkoniyat beradi. Dastur Aphache Serveri bilan ishlab chiqilgan. Xozirgi kunda bu kafedra fanlarining o'quv-uslubiy majmualar moduli Toshkent axborot texnologiyalari universiteti serveriga joylashtirilgan va ta'limda interaktiv xizmatlarni ko'rsatish tizimida "IUR taqsimoti" moduli sifatida sinovdan o'tkazish uchun joriy etilib, foydalanish yo'lga qo'yilgan.

# **FOYDALANILGAN ADABIYOTLAR RO'YXATI**

- <span id="page-45-0"></span>1. O'zbekiston Respublikasining "Ta'lim to'g'risida" gi Qonuni. Barkamol avlod -O'zbekiston taraqqiyotining poydevori.. "Sharq", 97..
- 2. O'zbekiston Respublikasi Prezidentining «Kompyuterlashtirishni yanada rivojlantirish va axborot – kommunikatsiya texnologiyalarini joriy etish to'g'risida»gi Farmoni. 30.05.2002 y.
- 3. Virt N. , Algoritmы i strukturы dannыx: M.: Mir. 1989. 360 str.
- 4. Dari K. i dr. AJAX i PHP. Razrabotka dinamicheskix veb-prilojeniy. Sankt-Peterburg – Moskva. 2006. 332 s
- 5. Deyv, Paskarsllo, Erik, Djeyms, Darren. Ajax v deystvii. : Per. s angl. —- M. : Izdatelskiy dom "Vilyame", 2006. — 640 s.
- 6. Deyt K.Dj., Vvedenie v sistemы baz dannыx. "Vilyams" 1328 str, 2005
- 7. Dronov V.A., HTML 5, CSS 3 i Web 2.0. Razrabotka sovremennыx Websaytov // BXV-Peterburg. 2011. str.416
- 8. Dunaev V. Bazы dannыx. Yazыk SQL. –BXV Peterburg, 2007. 320 s.
- 9. Kasimov Ya.X. Informatsionnыe texnologii v upravlenii obrazovaniem // Vыsshaya shkola Ukrainы. - K., 2005. - №9.- S.54- 56.
- 10.Qosimov S.S. Axborot texnologiyalari. Toshkent "Aloqachi"-2006.
- 11.Kostikov Yu.V. Avtomatizatsiya upravleniya uchebnыm protsessom // Vыsshaya shkola Ukrainы. — K., 2003. — №8.— S. 47–54.
- 12.Kuznetsov M. V., Simdyanov I. V., Golыshev S. V., RNR 5. Praktika razrabotki Web-saytov. — SPb. : BXV-Peterburg, 2005. — 960 s.
- 13.Kuxarchik A., PHP. Obuchenie na primerax. Novoe znanie, 2004, 241 str.
- 14.Laura Tomson, Lyuk Velling, Razrabotka Web-prilojeniy na RNR i MySQL: Per. s angl./. - 2-e izd., OOO «DiaSoftYuP», 2003. - 672 s.
- 15.Lednev V.S. Soderjanie obrazovaniya: suщnost, struktura, perspektivы. M.: Vыssh. shkola, 1991. — 224 s.
- 16.Leshev A., Sozdanie interaktivnogo web-sayta. Uchebnыy kurs. Piter. 2003. 544 s
- 17.Luis Argerix, Vankiu Choy, Djon Koggsxol, Professionalnoe PHP programmirovanie. Simvol-Plyus, 2003, Russkiy, 1042 str.
- 18.Matrosov S.Ch. I Dr., HTML 4.0 v podlinnike. BHV-SPb, 2000. 672 s.
- 19.Morgunov E., Upravlenie personalom: issledovanie, otsenka, obuchenie. Jurnal "Upravlenie personalom"-2005. Str: 550.
- 20.Nishanov A.X., Bobojonov E.S., O'zbekiston Respublikasi ta'lim tizimida interaktiv xizmatlarni shakllantirish bosqichlari, hozirgi xolati va kelajagi. TATU xabarlari. 2011 №2.
- 21.Tixomirova V.P.Otkrыtoe obrazovanie: predposыlki, problemы i tendentsii razvitiya. / Pod red..  $-$  M.: izd-vo MESI, 2000.  $-$  178 s.
- 22.Hamdamov R., Begimkulov U., Tayloqov N., Ta'limda axborot texnologiyalari. Oliy ta'lim muassasalari uchun. -T.: 2010, 120 b.
- 23.Elov B.B., «Oliy o'quv yurti o'quv jarayoni boshqaruvi» informatsion tizimi. Buxoro: BuxDU nashriyoti, 2006. 256 b.

#### **Internet ma'lumotlar**

- 1. http://www.edu.uz
- 2. http://www.eduportal.uz
- 3. http://www.multimedia.uz
- 4. http://www.atdt.tuit.uz
- 5. http://www.dekanat.tuit.uz
- 6. http://www.lib.uz
- 7. http://www.gs-vedomosti.ru
- 8. http://www.galaktika.ru
- 9. http://www.akada.ru
- 10.http://www.pbprog.ru
- 11.http://www.vvsu.ru

<span id="page-47-0"></span>**ILOVA**

#### iur.php

```
\langle?
echo "<b>RUYXATDAN MUTAXASSISLIKLARDAN BIRINI
KURSATING: &nbsp&nbsp  &nbsp&nbsp ";
$hre="index.php?eotdel=3&elinls=".$ GET['elinls'];
echo "<select name=iur spes id=iur spes
onChange='location.href=options[selectedIndex].value' style='width: 350px;
height: 23px; '>\n";
echo "<option value=".$hre.">Mutaxassislikni tanlang...</option>";
$fan gr = "select spes.*, fakultet.* from spes, fakultet WHERE
spes.id fakultet=fakultet.id fakultet and fakultet.id otm=".$oottmm." ORDER
BY fakultet.uz fakultet, spes.mag bak, spes.id spes";
$res fan gr = mysql query ($fan gr) ;
    while ($ctq = mysql fetch array($res fan qr))
\{if (\frac{5}{3}ctq['id spes'] == (\frac{5}{3} GET['sspes'])) \} \se="selected=selected"; }else{\se=""; }
  if(\frac{\text{const}}{\text{dist}}['mag bak']==0){\frac{\text{5}}{\text{mb}}=""; }else{\frac{\text{5}}{\text{mb}}="Magistr"; }
  echo "<option value=".$hre."&sspes=".$ctg['id spes']."
".$se.">".$ctq['ss fakultet']." ".$mb." ".$ctq['mcode']."-
".$ctq['uz spes']."</option>"; }
echo "</select>";
$sspes = (isset ($GET['sspes'])) ? (int) $ GET['sspes'] : 0;echo "<br><br><br>";
if (USER LOGGED)
{if(!check user($UserID)) logout();
if((\text{SUserIdLavozim} \leq 20) & (\text{SUserIdLavozim} \geq 1)) ||
(substr count ($User Id Otdel Stol, "-3-") !=0))
\{if ($$\left\{ \right.\geq<form method=post name=shox>
<table style="border-width: 1px; border-spacing: 1px; border-style: solid;
border-color: green; border-collapse: green; background-color: white;"
align="center">
\langle \text{tr}\rangle \langle \text{td}\rangle<table cellpadding=0 cellspacing=0 border=0 align="center">
\leq ?
$r grup = mysql query("select * from bloc ORDER BY id bloc;"); $n bloc =
mysql num rows ($r grup);
for (\frac{5}{9}-1; \frac{5}{9}<-\frac{5}{9} bloc; \frac{5}{9}+)+(\frac{5}{9} row = mysql fetch array(\frac{5}{7} grup);
$id bloc[$jq]=$qr row['id bloc'];
```

```
$uz_bloc[$jg]=$gr_row['ss_bloc'];}
$fan = "SELECT kafedra.* from kafedra, fakultet WHERE 
kafedra.id fakultet=fakultet.id fakultet and fakultet.id otm=".$oottmm."
ORDER BY ss kafedra";
$r_grup = mysql_query($fan);$n_kaf = mysql_num_rows($r_grup);
for (\frac{5}{9}g=1; \frac{5}{9}<=\frac{5}{9}h kaf; \frac{5}{9}g++){\frac{5}{9}gr row = mysql fetch array(\frac{5}{9}r grup);
$id kafedra[$jg]=$gr_row['id kafedra'];
$ss_kaf[$jg]=$gr_row['ss_kafedra'];
$nam_kaf[$id_kafedra[$jq]]=$qr_row['ss_kafedra'];}
\frac{1}{2} \frac{1}{2} \frac{1}{2} \frac{1}{2} \frac{1}{2} \frac{1}{2} \frac{1}{2} \frac{1}{2} \frac{1}{2} \frac{1}{2} \frac{1}{2} \frac{1}{2} \frac{1}{2} \frac{1}{2} \frac{1}{2} \frac{1}{2} \frac{1}{2} \frac{1}{2} \frac{1}{2} \frac{1}{2} \frac{1}{2} \frac{1}{2} mysql fetch array($r grup);$tekyil=$gr_row['yil'];?>
<tr align="center" bgcolor=#E6F9E6 height="25">
<td width="20"><b>Tr</td><td width="250"><b>O'kuv bloklari va fanlarining
nomi</td><td width="40"><b>>Jami</td>
<td width="40"><b>Ma'r</td><td width="40"><b>Amal</td><td 
width="40"><b>Labo</td><td width="40"><b>Semi</td>
<td width="40"><b>Kurs</td><td width="40"><b>Must</td><td 
width="40"><b>Semes</td><td width="40"><b>>dt1</td>
<td width="40"><b>dt2</td><td width="40"><b>dt3</td><td 
width="50"><b>Kafedra</td><td colspan="2" width="160">Edit</td>
\langle/tr>
<?
for ($jbloc=1; $jbloc<=$n_bloc; $jbloc++)
\frac{1}{2} //$bloc row =
mysql fetch array($res bloc);//$aaa." ".$jbloc=$jbloc." ";print
$aaa." ".$jbloc;
$fan = "select *from iur 
where (id spes=".$sspes.")and
   (yil=".$tekyil.")and
   (id_bloc=".$id_bloc[$jbloc].")
ORDER BY id_iur";
$res fan = mysql query($fan);
$num fan = mysql num rows($res fan);
$ddt1=0; $ddt2=0; $ddt3=0; $ddt4=0; $ddt5=0; $ddt6=0; $sumsot=0;for ($jfans=0; $jfans <$num fan; $jfans++)
{ $fan row = mysql fetch array($res fan);
$sumsot=$sumsot+$fan_row['dt1']+$fan_row['dt2']+$fan_row['dt3']+$fan_row['dt4
']+$fan_row['dt5']+$fan_row['dt6'];
$ddt1=$ddt1+$fan_row['dt1']; $ddt2=$ddt2+$fan_row['dt2']; 
$ddt3=$ddt3+$fan_row['dt3'];
```

```
$ddt4=$ddt4+$fan row['dt4']; $ddt5=$ddt5+$fan row['dt5'];
$ddt6=$ddt6+$fan row['dt6'];
\frac{1}{2} // for jfans ?>
<tr bgcolor=#EEDDFF height=1><td colspan=16></td></tr>
<tr height=25 bgcolor=#FEF8BC align=center>
<td align=left> <? echo "<b>".$jbloc."</b>"?> </td>
<td align=left> <? echo "<b>".$uz bloc[$jbloc]."</b>"; ?> </td><td> <? echo
"<b>".$sumsot ?></td>
<td> <? echo "<b>".$ddt1."</b>" ?></td><td> <? echo "<b>".$ddt2."</b>"
?></td><td> <? echo "<b>".$ddt3."</b>" ?></td><td> <? echo "<b>".$ddt4."</b>" ?>
\langle /td \rangle<td> <? echo "<b>".$ddt5."</b>" ?></td><td> <? echo "<b>".$ddt6."</b>"
?></+d>\langle/tr>
\langle? $res fan = mysql query ($fan);
for (\frac{1}{2})fan=1; \frac{1}{2}fan <= \frac{2}{2}num fan; \frac{1}{2}fan ++)
{ $fan row = mysql fetch array($res fan);
$sumsoat=$fan row['dt1']+$fan row['dt2']+$fan row['dt3']+$fan row['dt4']+$fan
row['dt5'] + $fan row['dt6'];
if($UserIdLavozim == 1 || ($UserIdLavozim == 17 &&
(substr count ($User Id Otdel Stol, "-3-") != 0) ) )
\{\$lik="<A
href='index.php?eotdel=".$ GET['eotdel']."&elinls=".$ GET['elinls']."&sspes="
.$ GET['sspes']."&idiur=".$fan row['id iur']."'>";}else{$lik="";}
if((isset($ GET['idiur'])) && (($ GET['idiur']) == $fan row['id iur']))
\{\text{Sqget}=(\text{S GET}['idjur']\}) ; ?>
<tr height="30" bgcolor="#FFD9EC">
<td><? echo $jfan; ?> </td>
<td><? echo "<input name=fna".$qqet." style='width: 250px; height: 23px; '
value='".$fan row['fan name']."' type=text>"; ?>
\langle /td \rangle< t.d><? echo "<select name=id bloc". $gget." id=s fna style='width: 50px; height:
23px: '>'''for (\frac{1}{2} \text{sgf} = 1; \frac{1}{2} \text{sgf} \leq \frac{1}{2} \text{sh} \text{bloc}; \frac{1}{2} \text{sgf} + \frac{1}{2} \{if($id bloc[$jgf] == $fan row['id bloc']) {$se="
selected=selected"; }else{$se=""; }
echo "<option value=".$id bloc[$jgf].$se.">".$uz bloc[$jgf]."</option>";}
echo "</select>"; ?>
\langle t \rangle
```
<td><? echo "<input name=dt1".\$gget." style='width: 40px; height: 23px;' value=".\$fan\_row['dt1']." type=text>"; ?> </td> <td><? echo "<input name=dt2".\$gget." style='width: 40px; height: 23px;' value=".\$fan\_row['dt2']." type=text>"; ?> </td> <td><? echo "<input name=dt3".\$gget." style='width: 40px; height: 23px;' value=".\$fan\_row['dt3']." type=text>"; ?> </td> <td><? echo "<input name=dt4".\$gget." style='width: 40px; height: 23px;' value=".\$fan\_row['dt4']." type=text>"; ?> </td> <td><? echo "<input name=dt5".\$gget." style='width: 40px; height: 23px;' value=".\$fan\_row['dt5']." type=text>"; ?> </td> <td><? echo "<input name=dt6".\$gget." style='width: 40px; height: 23px;' value=".\$fan\_row['dt6']." type=text>"; ?> </td> <td><? echo "<select name=id\_sem".\$gget." id=s\_fna style='width: 40px; height: 23px;'>"; for (\$jgf=1; \$jgf<=8; \$jgf++){if(\$jgf==\$fan\_row['id\_sem']){\$se=" selected=selected"; }else{\$se=""; } echo "<option value=".\$jgf.\$se.">".\$jgf."</option>";}echo "</select>";?>  $\langle$ /td> <td><? echo "<select name=td1".\$gget." id=s\_fna style='width: 40px; height: 23px;'>"; for  $(\frac{5}{9}qf=0; \frac{5}{9}qf<=4; \frac{5}{9}qf++)$  {if( $\frac{5}{9}qf==5$  fan row['td1']) { $\frac{5}{9}se="$ selected=selected"; }else{\$se=""; } echo "<option value=".\$jgf.\$se.">".\$jgf."</option>";}echo "</select>";?>  $\langle t \rangle$ <td><? echo "<select name=td2". \$gget." id=s fna style='width: 40px; height: 23px;'>"; for  $(\frac{5}{9}qf=0; \frac{5}{9}qf<=4; \frac{5}{9}qf++){i f(\frac{5}{9}qf==5fan row['td2'])}{i f(3g==1)}$ selected=selected"; }else{\$se=""; } echo "<option value=".\$jgf.\$se.">".\$jgf."</option>";}echo "</select>";?>  $\langle t \rangle$ <td><? echo "<select name=td3".\$gget." id=s\_fna style='width: 40px; height: 23px;'>"; for  $(\frac{5}{9}qf=0; \frac{5}{9}qf<=4; \frac{5}{9}qf++)$  {if( $\frac{5}{9}qf==5fanrow['td3'])$  { $\frac{5}{9}se="$ selected=selected"; }else{\$se=""; } echo "<option value=".\$jgf.\$se.">".\$jgf."</option>";}echo "</select>";?>  $\langle t \rangle$  $<$ td>  $<$ ? echo "<select name=id kafedra".\$gget." id=s fna style='width: 50px; height: 23px;'>"; for (\$jgf=1; \$jgf<=\$n\_kaf; \$jgf++){ if(\$id\_kafedra[\$jgf]==\$fan\_row['id\_kafedra']){\$se=" selected=selected"; }else{\$se=""; }

```
echo "<option 
value=".$id kafedra[$jgf].$se.">".$nam kaf[$id kafedra[$jgf]]."</option>";}
echo "</select>";?>
\langle/td>
<td align=center> <? echo "<input name=obn grp align=bottom value='O'zgartish
' checked='checked' type='submit' 
onchange=document.getElementById('shox').submit()>";?> </td>
<td align=center> <? echo "<input name=uda_grp align=bottom value='O'chirish
' checked='checked' type='submit' 
onchange=document.getElementById('shox').submit()>";?></td>
\langletr>
\lt ?
} //end isset($_GET['idiur'])
else
{?>
<tr bgcolor=#EEDDFF height=1><td colspan=16></td></tr>
<tr height=16 align=center>
<td align=left><? echo $jfan;?> </td>
<td align=left><? echo $lik.$fan_row['fan_name'];?></td>
<td><? echo $sumsoat; ?> </td>
<td><? echo $fan_row['dt1']; ?> </td>
<td><? echo $fan_row['dt2']; ?> </td>
<td><? echo $fan_row['dt3']; ?> </td>
<td><? echo $fan_row['dt4']; ?> </td>
<td><? echo $fan_row['dt5']; ?> </td>
<td><? echo $fan_row['dt6']; ?> </td>
<td><? echo $fan_row['id_sem']; ?> </td>
<td><? echo $fan_row['td1']; ?></td>
<td><? echo $fan_row['td2']; ?></td> 
<td><? echo $fan_row['td3']; ?></td> 
<td><? if(isset($nam_kaf[$fan_row['id_kafedra']])) echo 
$nam_kaf[$fan_row['id_kafedra']];?></td>
<td colspan=2></td>
\langle/tr>
<? }
} // for jfan 
}// for jbloc 
if($UserIdLavozim == 1 || ($UserIdLavozim == 17 \&\&(substr_count($User_Id_Otdel_Stol,"-3-")!=0)))
{ ?>
<tr align="center" bgcolor=#E6F9E6 height="15">
<td colspan="2"><b>>>>0'kuv va fanlarining nomi</td><td><br/>>bblok</td>
```

```
<td width="40"><b>Ma'r</td><td width="40"><b>Amal</td><td 
width="40"><b>Labo</td><td width="40"><b>Semi</td>
<td width="40"><b>Kurs</td><td width="40"><b>Must</td><td 
width="40"><b>Semes</td><td width="40"><b>dt1</td>
<td width="40"><b>dt2</td><td width="40"><b>dt3</td><td 
width="50"><br/>b>Kafedra</td><td colspan="2"></td>
\langle/tr>
<tr height="30" bgcolor="#FFD9EC" align="center">
\langle?
if(!(isset($dfna)))$dfna=NULL;if(!(isset($ddt1)))$ddt1=0;if(!(isset($ddt2)))$
ddt2=0;if(l(isset(\t{3}ddt3)))\,4ddt3=0;if(!(isset(\text{Sddt4})))\ \dots ddt4=0; if(!(isset(\text{Sddt5})))\ ddt5=0; if(!(isset(\text{Sddt6})))\ ddt6=0; ?><td></td>
<td><? echo "<input name=dfna style='width: 250px; height: 23px;' 
value='".$dfna."' type=text>"; ?></td>
<td>
<? echo "<select name=did bloc id=s fna style='width: 50px; height: 23px;'>";
for (\frac{1}{2} \text{ of } -1; \frac{1}{2} \text{ of } -1; \frac{1}{2} \text{ of } -1; \frac{1}{2} \text{ of } -1; \frac{1}{2} \text{ of } -1; \frac{1}{2} \text{ of } -1; \frac{1}{2} \text{ of } -1; \frac{1}{2} \text{ of } -1; \frac{1}{2} \text{ of } -1; \frac{1}{2} \text{ of } -1; \frac{1}{2} \text{ of } -1; \frac{1}{2} \text{ of } -1; \frac{1}{2} \text{ of } -1; \frac{1}{2} \text{ of } -1; \frac{1}{2if($id_bloc[$jgf]==1){$se=" selected=selected";}else{$se="";}
echo "<option value=".$id bloc[$jgf].$se.">".$uz bloc[$jgf]."</option>";}
echo "</select>";?>
\langle t \rangle<td><? echo "<input name=ddt1 style='width: 40px; height: 23px;' 
value=".$ddt1." type=text>"; ?> </td>
<td><? echo "<input name=ddt2 style='width: 40px; height: 23px;' 
value=".$ddt2." type=text>"; ?> </td>
<td><? echo "<input name=ddt3 style='width: 40px; height: 23px;' 
value=".$ddt3." type=text>"; ?> </td>
<td><? echo "<input name=ddt4 style='width: 40px; height: 23px;' 
value=".$ddt4." type=text>"; ?> </td>
<td><? echo "<input name=ddt5 style='width: 40px; height: 23px;' 
value=".$ddt5." type=text>"; ?> </td>
<td><? echo "<input name=ddt6 style='width: 40px; height: 23px;' 
value=".$ddt6." type=text>"; ?> </td>
<td><? echo "<select name=did_sem id=s_fna style='width: 40px; height: 
23px;'>";
for (\frac{1}{2}gt=1; \frac{1}{2}gt<=8; \frac{1}{2}gt++) {if($jgf==1) {$se="
selected=selected"; }else{$se=""; }
echo "<option value=".$jgf.$se.">".$jgf."</option>";}echo "</select>";?>
\langle t \rangle<td><? echo "<select name=dtd1 id=s_fna style='width: 40px; height: 23px;'>";
```

```
for (\frac{1}{2}qf=0; \frac{1}{2}qf<=4; \frac{1}{2}qf=1) {if(\frac{1}{2}qf==2) {\frac{1}{2}se="
selected=selected"; }else{$se=""; }
echo "<option value=".$jgf.$se.">".$jgf."</option>";}echo "</select>";?>
\langle/td>
<td><? echo "<select name=dtd2 id=s_fna style='width: 40px; height: 23px;'>";
for (\frac{1}{2}gf=0; \frac{1}{2}gf=-4; \frac{1}{2}gf=1) {if($jgf==2) {$se="
selected=selected"; }else{$se=""; }
echo "<option value=".$jgf.$se.">".$jgf."</option>";}echo "</select>";?>
\langle/td>
<td><? echo "<select name=dtd3 id=s_fna style='width: 40px; height: 23px;'>";
for (\frac{1}{2}gt=0; \frac{1}{2}gt<-4; \frac{1}{2}gt+1) {if($jgf==2) {$se="
selected=selected"; }else{$se=""; }
echo "<option value=".$jgf.$se.">".$jgf."</option>";}echo "</select>";?>
\langle/td>
<td> <?
echo "<select name=did kafedra id=s fna style='width: 50px; height: 23px;'>";
for (\frac{1}{2}gf=1; \frac{1}{2}gf<=\frac{1}{2}n kaf; \frac{1}{2}gf++){
if($id_kafedra[$jgf]==$fan_row['id_kafedra']){$se=" 
selected=selected"; }else{$se=""; }
echo "<option 
value=".$id kafedra[$jgf].$se.">".$nam_kaf[$id_kafedra[$jgf]]."</option>";}
echo "</select>";?>
\langle t \rangle<td colspan="2"> <? 
echo "<input name=dob grp align=bottom value='&nbsp;Kiritish&nbsp;'
checked='checked' type='submit' 
onchange=document.getElementById('shox').submit()>";
if(isset($_POST['dob_grp']))
{
$dfna = (isset($_POST['dfna'])) ? $_POST['dfna'] : NULL;
$ddt1 = (iset ($97['ddt1'])) ? $POST['ddt1'] : 0;$ddt2 = (isset($_POST['ddt2'])) ? $_POST['ddt2'] : 0;
\dagger \ddagger \ddagger 
$ddt4 = (isset($_POST['ddt4'])) ? $_POST['ddt4'] : 0;
\text{\textdegree}$ddt5 = (isset($POST['ddt5'])) ? $POST['ddt5'] : 0;
\text{\textdegree}$ddt6 = (isset($POST['ddt6'])) ? $POST['ddt6'] : 0;
$dtd1 = (i$set ($97['dtd1'])) ? $POST['dtd1'] : 0;$dtd2 = (i$set ($90ST['dtd2'])) ? $POST['dtd2'] : 0;$dtd3 = (i$set ($90ST['dtd3'])) ? $POST['dtd3'] : 0;$did sem = (isset($ POST['did sem'])) ? $ POST['did sem'] : 0;
$did_kafedra = (isset($_POST['did_kafedra'])) ? $_POST['did_kafedra'] : 
0:$did bloc = (isset($ POST['did bloc'])) ? $ POST['did bloc'] : 0;
```

```
if(isset($dfna))
\left\{ \right.$res fan = mysql query ("SELECT * FROM iur WHERE fan name='$dfna' AND
id spes='$sspes'");
$num uz = mysql num rows ($res fan);
if ((\text{Sum } uz == 0))
{$zapros1 = "INSERT INTO iur (fan name, id bloc, id kafedra, id sem, id spes,
dt1, dt2, dt3, dt4, dt5, dt6, td1, td2, td3, yil)
VALUES ('$dfna', '$did bloc', '$did kafedra', '$did sem', '$sspes', '$ddt1',
'$ddt2', '$ddt3', '$ddt4', '$ddt5', '$ddt6', '$dtd1', '$dtd2', '$dtd3',
"$tekyil")";
//print $zapros1;
$result1 = mysql query ($zapros1);\mathbf{L}else{echo "<br>Bunday qurux nomi kiritilgan"; }
\mathcal{L}else{echo "<br>Maydonlarning barchasini tuldiring"; }
\mathcal{L}?> </td>
\langle/tr>
\{7\}if(isset($ POST['obn grp']))
{ \text{Sgget=} (\text{S GET['idjur']}) }$fan = "SELECT * FROM iur where id iur=$gget";
\frac{1}{2} fres fan = mysql query($fan);
$num fan = mysql num rows ($res fan);//print $num fan;
if ($num fan)
{$fan row = mysql fetch array($res fan);
$fna="fna".$gget; $fna = (isset($ POST[$fna])) ? $ POST[$fna] : NULL;
$dt1 = "dt1". $qget; $dt1 = (iset ($9 POST[$dt1])) ? $9 POST[$dt1] : 0;$dt2="dt2". $gget; $dt2 = (iset ($9DST[$dt2])) ? $9OST[$dt2] : 0;$dt3="dt3". $gget; $dt3 = (isset ($90ST[$dt3])) ? $90ST[$dt3] : 0;$dt4="dt4".$gget; $dt4 = (isset ($90ST[$dt4])) ? $90ST[$dt4] : 0;\daggerdt5="dt5".$gget; $dt5 = (isset($ POST[$dt5])) ? $ POST[$dt5] : 0;
$dt6 = "dt6".$gget; $dt6 = (isset ($90ST[$dt6])) ? $90ST[$dt6] : 0;$td1="td1".$gget; $td1 = (isset($ POST[$td1])) ? $ POST[$td1] : 0;
$td2="td2".$gget; $td2 = (isset($ POST[$td2])) ? $ POST[$td2] : 0;
$td3="td3".$gget; $td3 = (isset($ POST[$td3])) ? $ POST[$td3] : 0;
$id sem="id sem". $gget; $id sem = (isset($ POST[$id sem])) ?
$ POST[$id sem] : 0;
$id kafedra="id kafedra".$gget; $id kafedra = (isset($ POST[$id kafedra]))
? $POST[$id kafedra] : 0;
```

```
$id bloc="id bloc".$qqet; $id bloc = (isset($ POST[$id bloc])) ?
$ POST[$id bloc] : 0;
if((($fna) && ($fna!=$fan_row['fna'])) || ($id_sem!=$fan_row['id_sem']) || 
($id_kafedra!=$fan_row['id_kafedra']) || ($id_bloc!=$fan_row['id_bloc']) || 
($dt1!=$fan_row['dt1']) || ($dt2!=$fan_row['dt2']) || ($dt3!=$fan_row['dt3']) 
|| ($dt4!=$fan_row['dt4']) || ($dt5!=$fan_row['dt5']) || 
($dt6!=$fan_row['dt6']) || 
($td1!=$fan_row['td1']) || ($td2!=$fan_row['td2']) || 
(\text{$std3!=$fan row['td3']){
$zapros1 = "UPDATE iur SET fan_name='$fna', id_sem='$id_sem', 
id kafedra='$id kafedra', id bloc='$id bloc',
dt1='$dt1', dt2='$dt2', dt3='$dt3', dt4='$dt4', dt5='$dt5', dt6='$dt6', 
td1='$td1', td2='$td2', td3='$td3' WHERE id_iur=$gget;";
$result1 = mysql_query ($zapros1);
}
}
}
if(isset($_POST['uda_grp']))
{$gget=($_GET['idiur']);
//$res fan = mysql query("SELECT * FROM students grup WHERE
id grup='$gget'");
{$zapros1 = "DELETE iur.* FROM iur WHERE id_iur=$gget;";
$result1 = mysq1 query ($zapros1);}}
?>
\langle/table>
\langle t \, \text{d}\rangle \langle t \, \text{d}\rangle\simif($UserIdLavozim == 1 || ($UserIdLavozim == 17 && 
(substr_count($User_Id_Otdel_Stol,"-3-")!=0))){?>
<tr height="20"><td></td></tr>
<tr><td align="center"><?
echo "<input name=sozdat align=bottom value='&nbsp; KAFEDRALARGA YuKLAMALARNI
TAKSIMLASh  ' checked='checked' type='submit'
onchange=document.getElementById('shox').submit()>";
if(isset($ POST['sozdat'])) sozdat grup iur();?>
</td></tr><? } ?>
\langle/table>
</form>
\langle ?
echo "<br>";
}}}
```

```
else{ ?>
<table align=center border=0 width=99% cellpadding=0 cellspacing=0>
<tr><td align="center"> 
<font size="+3" color="#FF0000" style="border-bottom:#0000CC" face="Times New 
Roman, Times, serif">
Sizning xukuklaringiz chegaralangan!<br>>
\langlebr>Tizimga <b>"O'KUV BO'LIMI"</b> bo'lib
avtorizatsiya kiling</font>
\langle/td>
\langle/tr>
</table>
\langle ? \rangle } ?>
\langle?
function sozdat grup iur()
{ ?>
<br>
<table cellpadding=0 cellspacing=0 border=0 align="center">
\lt ?
$res dt = mysql query("select * from dt ORDER BY id dt");
$num_dt = mysql_num_rows($res_dt);
for ($ddtt=1; $ddtt<$num_dt; $ddtt++)
{ //for ddtt
$dt row = mysql fetch array($res dt);
$ddd=$dt_row['id_dt'];
{ 
?>
<tr bgcolor="#CCCCCC">
  <td>Tr</td>
  <td>Fann</td>
   <td>Gurux</td>
   <td>Til</td>
   <td>Fan kodi</td>
  <td>DT</td>
  <td>Gurux ID</td>
   <td>Soati</td>
   <td>Bulinish</td>
   <td>Semes</td>
 \langle/tr>
\leq ?
for ($ttil=1; $ttil<=3; $ttil++)
{ //for til
$fan = "select grup.*, iur.*
from grup
```

```
INNER JOIN iur ON (grup.id spes = iur.id spes)
where
  (iur.\text{Sddd} \ll 0) and
  ((grup.kurs*2=iur.id sem) or
   (grup.kurs*2-1=iur.id sem)) AND
   (iur.id spes=".$ GET['sspes'].") and
   (qrup.title$ttil)"//print $fan."<br>";
$res fan = mysql query ($fan);$num fan = mysql num rows ($res fan) ;
if($res fan=='TRUE') {} else {
for (\frac{1}{2}) fan=1; \frac{1}{2} fan <= $num fan; \frac{1}{2} fan++)
{ //for jfan
$fan row = mysql fetch array($res fan);
//print "til=".$ttil." ".$fan row['ingrup']."<br>";
\overline{?}\langle?
$yuklama="select * from yuklama where
  (yuklama.id iur=$fan row[id iur]) and
  (yuklama.id dt='$dt row[id dt]') and
  (yuklama.id sem=$fan row[id sem]) and
  (yuklama.yil=$fan row[yil]) and
  (yuklama.id grup=$fan row[id grup])";//print $yuklama;//(fan.id sem=$ssem)
and
$res yuk = mysql query ($yuklama);
    $num yuk = mysql num rows ($res yuk) ;
if($num yuk!=0) {if ($ddtt==3) {$ingq=$fan row['ingrup'];} else {$ingq=1;}
 for (\frac{\sin\theta - 1}{\sin\theta}), \frac{\sin\theta}{\sin\theta}, \frac{\sin\theta + 1}{\sin\theta}\left\{ \quad ? \right\}<tr height="10">
  <td> <? print $jfan; ?> </td>
  <td> <? echo $fan row['fan name']; ?></td>
  <td> <? echo $fan row['grup num']; ?> </td>
  <td> <? echo $fan row['til']; ?> </td>
  <td> <? echo $fan row['id iur']; ?> </td>
  <td> <? echo $dt row['uz dt']; ?> </td>
  <td> <? echo $fan row['id grup']; ?> </td>
  <td> <? echo $fan row[$ddd]; ?> </td>
  \langle \text{td} \rangle <? echo $ing; ?> \langle \text{td} \rangle<td bqcolor="#F0F0F0"> <? echo $fan row['id sem']; ?> </td>
 \langle/tr>
 \leq?
 \}
```

```
}
else 
{if ($ddtt==3) {$ingg=$fan_row['ingrup'];} else {$ingg=1;}
for ($ing=1; $ing<=$ingg; $ing++)
 { ?>
<tr height="10" bgcolor="#E8F4E8">
  \langle \text{td} \rangle \langle \text{? print } \text{?final}; \langle \text{?} \rangle \langle \text{td} \rangle<td> <? echo $fan_row['fan_name']; ?></td>
  <td> <? echo $fan_row['grup_num']; ?> </td>
   <td> <? echo $fan_row['til']; ?> </td>
  <td> <? echo $fan_row['id_iur']; ?> </td>
   <td> <? echo $dt_row['uz_dt'];?> </td>
  <td> <? echo $fan_row['id_grup']; ?> </td>
  \langle \text{td} \rangle <? echo $fan row[$ddd]; ?> \langle \text{td} \rangle\langle \text{td} \rangle \langle \cdot \rangle echo \langle \text{ind} \rangle \langle \cdot \rangle \langle \text{td} \rangle <td bgcolor="#F0F0F0"> <? echo $fan_row['id_sem']; ?> </td>
 \langle/tr>
\langle?
$zapros="INSERT INTO yuklama (id_iur, id_dt, id_sem, id_grup, ingrup, yil) 
VALUES ('$fan_row[id_iur]', '$dt_row[id_dt]', '$fan_row[id_sem]',
'$fan_row[id_grup]', '$ing', '$fan_row[yil]')";
print $zapros."<br>";
$result2 = mysql_query ($zapros);
if ($result2=='TRUE') { echo "Siz ma'lumotni kiritdingiz!"; }else { echo 
"Xatolik! Siz ma'lumot kirita olmadingiz."; }
}
} ?>
\langle ? \rangle } // for ifan
} // end for semestr
} //end for til
} //end for ddtt
 ?>
 </table>
\langle ? \rangle } ?>
```
#### **grup\_iur\_new.php**

```
<html><head>
<meta http-equiv='Content-Type' content='text/html; charset=windows-1251'> 
<title>&nbsp;&nbsp;Ishchi ukuv reja grafigini kiritish</title>
<style type="text/css">
table.preview {
border-width: 0px;
border-spacing: 0px;
border-style: none;
border-color: green;
border-collapse: collapse;
background-color: white;
\mathbf{I}table.preview th {
border-width: 1px;
padding: 0px;
border-style: solid;
border-color: blue;
background-color: rgb(255, 255, 240);
-moz-border-radius: 0px 0px 0px 0px;
}
table.preview td {
border-width: 1px;
padding: 0px;
border-style: solid;
border-color: blue;
-moz-border-radius: 0px 0px 0px 0px;
}
table.preview td.vertical{
writing-mode: tb-rl; 
filter: flipH flipV; 
} 
</style> 
</head>
<body bgcolor=#f5f5f5>
\leq ?
function is sel($aa, $field)
{$bb = isset($_POST[$field])?$_POST[$field]:NULL;
 if(§aa == §bb) return 'selected="selected"'; }
```

```
$kkaaff = (isset ($\mathcal{F}T['ekaf']) ) ? (int) $GET['ekaf'] : 0;//$kkaaff=1;
$res = mysql query("select * from kafedra where id kafedra=$kkaaff ORDER BY
id kafedra");
$row = mysgl fetch array ($res);if(isset($ GET['fan'])){$fan=$ GET['fan'];}
echo "<b>".$row['uz kafedra']."</b> kafedrasida utiladigan fanlar: <br><br>>";
$qsl = mysql query ("SELECT iur.fan name, iur.id iur FROM iur, yuklama, yil
WHERE (yuklama.id iur=iur.id iur) and (iur.id kafedra=$kkaaff) and
(yuklama.yil=yil.yil)and(yil.joriy=1) GROUP BY iur.fan name;");
$num fan = mysql num rows ($qsl); $j=0;
while($row = mysq1 fetch array(Sqs1))
\{\xi_1 = \xi_1 + 1, \xi_2 = 0\} = \xi_1 = \xi_2 = \xi_2 = \xi_1 = \xi_2 = \xi_2 = \xi_1 = \xi_2 = \xi_2 = \xi_1 = \xi_2 = \xi_2 = \xi_1 = \xi_2 = \xi_2 = \xi_1 = \xi_2 = \xi_2 = \xi_1 = \xi_2 = \xi_2 = \xi_1 = \xi_2 = \xi_2 = \xi_1 = \xi_2 = \xi_2 = \xi_1if (USER LOGGED)
\left\{ \right.if(!check user($UserID)) loqout();
$rast=$ GET['ekaf'];
if (isset (\$ GET['efak']) )\sqrt{2}if($UserIdLavozim==1){$kmudir=1;}elseif(($UserIdLavozim==15 & &
isset($ GET['ekaf'])))//Kafedra admin
\left\{ \right.$sqq = "SELECT prepod bulim.*, kafedra.* FROM prepod bulim, kafedra
where prepod bulim.id tipbulim=4 AND
prepod bulim.id bulim=kafedra.id kafedra AND id pasport='$User ID';";
$res = mysql query($sqq) or die(mysql error());
$USRR = mysq1 fetch array($res);
$bolim=$ GET['ekaf'];
if($bolim==$USRR['id bulim']){$kmudir=1; }
\} } }
if (isset (\$ GET['fan']) )\{if (\t{skmudir==1 \& & isset(\t{S GET['fna']) \& & \t{skmudir==1 \& & jsset(\t{S SET['fna']) \& & jsset(\t{SSET['fna']) \& & jsset(\t{SSET['fna']) \& & jsset(\t{SSET['fna']) \& & jsset(\t{SSET['fna']) \& & jsset(\t{SSET['fna']) \& & jsset(\t{SSET['fna']) \& & jsset(\t{SSET['fna']) \& & jsset(\t{SSET['fna']) \& & jsset(\t{SSET['fna']) \& & jsset(\t{SSET['fna']) \& & jsset(\t{SSET['fna']) \$ GET['fna']==2){kafmudir();}else{prepp($kmudir);}}
else{
echo "<table cellpadding=0 cellspacing=0 border=0 align=center>";
echo "<tr><td><b/><td>Tr&nbsp;</b></td><td><br/><br/>kb>&nbsp;Kafedrada o'kitiladigan fanlar
nomi</>, <math>\frac{1}{2}for (\$fl=1; \$fl<=\$num fan; \$fl++)\{if (\$fl\2==1) {$yyy=" logic" by color=FBF8F1" ; }else {$yyy="" ; }
echo "<tr $yyy><td>$fl</td><td>";
```

```
$list="<sub>A</sub>href='index.php?efak=".$ GET['efak']."&ekaf=".$ GET['ekaf']."&elinls=fan&fan=
".$id faan[$fl]."'>";
echo $lik.$faaan[$fl]."</A></td>";
echo "\langle \rangle \text{tr} \rangle":
\mathbf{L}echo "</table>";
\} ?>
\langle /body>
\langle/html>
\leq ?
function kafmudir()
{\frac{1}{2} \cdot \text{F} \cdot \text{C}} = (isset($ GET['fan'])) ? (int) $ GET['fan'] : 0;
if(Sfanced!=0){$kkaaff=$ GET['ekaf'];echo "<hr size=1 noshade='' color=#cccccc>";
$qsl = mysql query ("SELECT * FROM prepod INNER JOIN prepod bulim ON
(prepod.id pasport = prepod bulim.id pasport)
WHERE prepod bulim.id bulim = $kkaaff AND prepod bulim.id tipbulim = 4
GROUP BY prepod bulim.id pasport ORDER BY famil;");
$uk num = mysql num rows ($qsl); $j=0;while (\frac{5}{2}roww = mysgl fetch array(\frac{5}{9}gsl))\{\xi_1=\xi_1+1;\xi_0\} fio[\xi_1]=\xiroww['famil']."
".$roww['ismi'];$uk id[$j]=$roww['id pasport'];}$j=0;
$qsl = mysql query("select * from audtip ORDER BY id tipaud;");
$aud num = mysql num rows ($qsl) ;
while (\text{Show} = my\text{sgl} \text{ fetch array}(\text{sgsl}))\{\frac{\xi}{j}=\xi\}+1; \frac{\xi}{\xi} auditor \left[\frac{\xi}{j}\right]=\frac{\xi}{\xi} row \left[\frac{\xi}{\xi}\right] = \frac{\xi}{\xi} and i \in \left[\frac{\xi}{\xi}\right] = \frac{\xi}{\xi} = 0;
$list="<sub>A</sub>href='index.php?efak=".$ GET['efak']."&ekaf=".$ GET['ekaf']."&elinls=fan'>";
$fanname= mysql query("select * from iur WHERE id iur=$fancod");
$fanname= mysql fetch array($fanname); echo "<div
align=center><br>>>b>".$lik.$fanname['fan name']."&nbsp;&nbsp;<---
\langle/a><br>\langle/b>\langle/div><br>";
$res til = mysql query ("select * from til ORDER BY id til");
while($til row = mysq1 fetch array ($free til)$)
{\text{\{Sttil [Stil row['id til']\}=\$tilt row['uz til']\}}$res til = mysql query("select * from semestr ORDER BY id semestr");
while($til row = mysq1 fetch array ($free til)$)
{$ssemestr[$til row['id semestr']]=$til row['semestr'];}
$res_til = mysql_query("select * from dt ORDER BY id dt");
while($til row = mysq1 fetch array ($free til)$)
{\delta}ddt[$til row['id dt']]=$til row['uz dt'];}
```

```
$ysql="SELECT 
iur.id_sem, grup.til, (iur.dt1 + iur.dt2 + iur.dt3 + iur.dt4 + iur.dt5 + 
iur.dt6) AS sumdt,
yuklama.id dt, grup.potok, grup.prak, grup.grup num, grup.son, grup.ingrup AS
ingrub,
iur.id kafedra, iur.mcode, iur.id iur, iur.dt1, iur.dt2, iur.dt3, iur.dt4,
iur.dt5, iur.dt6,
yuklama.ingrup, yuklama.id pasport, yuklama.dt aud, yuklama.id nagruzka,
iur.id_spes
FROM yuklama
INNER JOIN grup ON (yuklama.id_grup = grup.id_grup)
INNER JOIN iur ON (yuklama.id_iur = iur.id_iur)
WHERE
iur.fan_name = '".$fanname['fan_name']."' AND
iur.id kafedra = ".$ GET['ekaf']." AND
(grup.kurs * 2 = yuklama.id sem OR grup.kurs * 2 -1 = yuklama.id_sem)
ORDER BY
iur.id sem, sumdt, grup.til, yuklama.id dt, grup.potok, grup.id grup,
yuklama.ingrup, grup.prak";
//print $ysql."<br>";
$qysql=mysql_query($ysql);
if(mysql_num_rows($qysql)>0)
\frac{1}{2}"<table><tr><td>id_sem</td><td>til</td><td>sumdt</td><td>id_dt</td><td>potok<
/td><td>prak</td><td>grup_num</td><td>son</td><td>id_iur</td><td>DT</td><td>i
ngrup</td><td>id_pasport</td><td>dt_aud</td><td>id_nagruzka</td><tr>";
while($yrow = mysql fetch array($qysql))
\{\$bbb=}\$bb+1;$y_id_sem[$bb]=$yrow['id_sem'];$y_til[$bb]=$yrow['til']; 
$y_sumdt[$bb]=$yrow['sumdt'];
$y_potok[$bb]=$yrow['potok']; $y_prak[$bb]=$yrow['prak'];
$y_grup_num[$bb]=$yrow['grup_num'];$y_son[$bb]=$yrow['son']; 
$y_id_iur[$bb]=$yrow['id_iur'];
$y_id_dt[$bb]=$yrow['id_dt']; $y_dt[$bb]=$yrow[$y_id_dt[$bb]]; 
$y_mcode[$bb]=$yrow['mcode'];
$y\frac{dt}{s} dt1[$bb]=$yrow['dt1']; $y_dt2[$bb]=$yrow['dt2'];$y_dt3[$bb]=$yrow['dt3'];
$y_dt4[$bb]=$yrow['dt4']; $y_dt5[$bb]=$yrow['dt5'];$y_dt6[$bb]=$yrow['dt6'];
$y_ingrup[$bb]=$yrow['ingrup'];$y_ingrub[$bb]=$yrow['ingrub'];
$y_id_pasport[$bb]=$yrow['id_pasport'];$y_dt_aud[$bb]=$yrow['dt_aud'];
$y_id_nagruzka[$bb]=$yrow['id_nagruzka'];
//echo "<tr><td>$bb -
".$ssemestr[$y_id_sem[$bb]]."</td><td>".$ttil[$y_til[$bb]]."</td><td>".$y_sum
dt[$bb]."</td><td>".$ddt[$y_id_dt[$bb]]."</td><td>".$y_potok[$bb]."</td><td>"
```

```
.strlen($y prak[$bb])."</td><td>".$y grup num[$bb]."</td><td>".$y son[$bb]."<
/td><td>".$y id iur[$bb]."</td><td>".$y dt[$bb]."</td><td>".$y ingrup[$bb]."<
/td><td>".$y id pasport[$bb]."</td><td>".$y dt aud[$bb]."</td><td>".$y id nag
ruzka[$bb]."</td></tr>";
\}//echo "</table>";
\text{Sms}=0; \text{Smp}=0; \text{Sm1}=0;echo "<form method=post id=frm>";
echo "<table border=0 cellpadding=0 cellspacing=0 class=preview
align=center>";
for (\frac{5}{7} = 1; \frac{5}{7} < \frac{5}{7}) (\frac{5}{7} + 1){if($y id sem[$j] == $y id sem[$j-1]) { }
else{echo "<tr bqcolor=#E6F9E6><td colspan=8><b>".$ssemestr[$y id sem[$j]]."-
semestr</b></td></tr>";
echo "<tr bqcolor=#E6F9E6><td><b>Til&nbsp;</td>
<td><b>Dars
shakli </b></td><td><br/><br/>b>Potok\Bulinish&nbsp;</b></td><td><b>>><b>Surux&nbsp;</
b></td><td><b>Soni&nbsp;</b></td><td><b>Soat&nbsp;</b></td>
<td><b>Ukituvchi&nbsp;</b></td><td><b>>><b>Auditoriya&nbsp;</b></td></td></tr>"; }
if(\$y\ til[\$j] == \$y\ til[\$j-1]) {$st='';\}else{$st=\$til[\$y\ til[\$j]];}
if(\$y \text{ id } dt[\$j] == \$y \text{ id } dt[\$j-1]) {\$sd='';} else{\$sd = \$ddt[\$y id dt[\$j]];}if($y til[$j] == 1) {$yyy = " bgcolor=F8F8F1"; } elseif($y til[$j] == 2) {$yyy = "
bgcolor=EFEFDE"; }else{$yyy=" bgcolor=E3E3C6"; }
$td=0;if ($y id dt[$j] == 'dt1'){sk=1;$sb=$y potok[$j]."-potok";
if ($\mathfrak{m}[\$k] == 0){echo "<tr valign=top $yyy><td>$st</td><td>$sd</td><td align=center>$sb</td>
<td title='".$y mcode[$j]."'>$j
".$y grup num[$j];$ss[$k]=$ss[$k]+$y son[$j];$m[$k]=1;$bbs=1;}
elseif($y_til[$j]==$y_til[$j-1] && $y potok[$j]==$y potok[$j-1] &&
\frac{1}{2}y\_sumdt [\frac{1}{2}j] == \frac{1}{2}y sumdt [\frac{1}{2}j-1]){echo "<br>$j
".$y grup num[$j];$ss[$k]=$ss[$k]+$y son[$j];$m[$k]=1;$bbs=$bbs+1;}
if(\text{Sy}\nti1[\text{Sj}]=\text{Sy}\nti1[\text{Sj+1}] | \text{Sy} \text{potok}[\text{Sj}]:= \text{Sy} \text{potok}[\text{Sj+1}] |$y sumdt[$j]!=$y sumdt[$j+1] || $y id sem[$j]!=$y id sem[$j+1] ||
\{y \text{ id } dt [\xi_j] \} = \{y \text{ id } dt [\xi_j + 1] \} \\mathcal{L}elseif (\$y \text{ id } dt [\$j] == 'dt2'){\frac{\frac{\xi}{\xi}}{\xi}} {$k=2;if(strlen($y prak[$j])>0){$sb=$y prak[$j]."-birikma";}else{$sb='';}
if (\$m[\$k] == 0){echo "<tr valign=top $yyy><td>$st</td><td>$sd</td><td align=center>$sb</td>
<td title='".$y mcode[$j]."'>$j
".$y grup num[$j];$ss[$k]=$ss[$k]+$y son[$j];$m[$k]=1;$bbs=1;}
```

```
elseif($y til[$j]==$y til[$j-1] & $y prak[$j]==$y prak[$j-1] & &
$y sumdt[$j] == $y sumdt[$j-1] & & strlen($y prak[$j]) > 0)
{echo "<br>$j
".$y grup num[$j];$ss[$k]=$ss[$k]+$y son[$j];$m[$k]=1;$bbs=$bbs+1;}
if (\text{Sy} til \text{Sj} !=\text{Sy} til \text{Sj+1} | | \text{Sy} sumdt \text{Sj} !=\text{Sy} sumdt \text{Sj+1} | |
$y id sem[$j]!=$y id sem[$j+1] || $y id dt[$j]!=$y id dt[$j+1] ||
strlen($y prak[$j]) == 0) { $td=1; }
\mathcal{F}else//if(<math>\xi</math>y id dt[<math>\xi</math>j]=='dt3')</math>)\{\frac{\xi}{s-3};\text{if } (\frac{\xi}{y} \text{ input}[\frac{\xi}{1}] > 1) \{\frac{\xi}{s-3};\text{input}[\frac{\xi}{1}] \cdot "-quruxcha";\} \} \text{else} \{\frac{\xi}{s-1};\text{symbol}[\frac{\xi}{s-1};\text{input}[\frac{\xi}{1}] \}echo "<tr valign=top $yyy><td>$st</td><td>$sd</td><td align=center>$sb</td>
<td title='".$y mcode[$j]."'>$j
".$y grup num[$j];$ss[$k]=$ss[$k]+$y son[$j];$m[$k]=1;
Std=1;
\mathcal{F}if(f(td==1)){echo "</td><td align=center>$ss[$k]</td><td
align=center>$y dt[$j]</td><td>";
echo "<select name=id pasport".$j." style='font:Verdana, Courier, monospace;
font-size: 11px; width: 150px; height: 15px; '>";
echo "<option value=0>Ukituvchini tanlang...</option>";
for ($jgp=1; $jgp <= $uk num; $jgp ++) {if ($y id pasport [$j] == $uk id [$jgp])
{echo "<option ".is sel($uk id[$jgp], 'id pasport'.$j)." value=".
$uk id[$jgp]." selected=selected>".$uk fio[$jgp]."</option>\r\n"; }
else{echo "<option ".is sel($uk id[$jgp], 'id pasport'.$j)." value=".
$uk id[$jgp].">".$uk fio[$jgp]."</option>\r\n";} }
echo "</select>";
echo "</td><td>";
echo "<select name=id aud".$j." style='font:Verdana, Courier, monospace;
font-size: 11px; width: 150px; height: 15px; '>";
echo "<option value=null>Ixtiyoriy...</option>";
for (\frac{5}{9}g)=1; \frac{5}{9}g = \frac{5}{9}gd num; \frac{5}{9}g + \frac{1}{1} (if (\frac{5}{9}yd) and [\frac{5}{9}gd])
{echo "<option ".is sel($audi id[$jgp], 'id aud'.$j)." value=".
$audi id[$jqp]." selected=selected>".$auditor[$jqp]."</option>\r\n";}
else{echo "<option ".is sel($audi id[$jgp], 'id aud'.$j)." value=".
$audi id[$jqp].">".$auditor[$jqp]."</option>\r\n";} }
echo "</select>";
echo "</td></tr>";
\frac{1}{2}m[\frac{1}{2}k]=0; \frac{5}{5}s[\frac{1}{2}k]=0; \frac{5}{5}bs[\frac{1}{2}k]=\frac{5}{5}bbs; \frac{5}{5}bbs=0; \frac{1}{5}\mathcal{L}echo "</table>";
echo "<div align=center>";
```

```
echo "<input name=udal align=bottom width=140 value='Uzgarishlarni
saklash  ' checked='checked' type='submit'
onchange=document.getElementById('frm').submit()>";
if (isset (\$ POST['udal'])){for (\frac{1}{2}g^{-1}; \frac{1}{2}g^{-1}; \frac{1}{2}g^{-1}){\frac{\sin\frac{\pi x}{r}}{\sin\frac{\pi y}{r}}} {$bbs=$jgp-$bs[$jgp];//print "<br>bs[$jgp]=".$bs[$jgp]."--".$bbs;
if(isset($ POST['id pasport'.$jgp]) || isset($ POST['id aud'.$jgp]))
{$un='id pasport'.$jgp; $uktan=(isset($ POST[$un])) ?
(int)$ POST[$un]:$y id pasport[$jgp];
$ud='id aud'.$jgp; $ukaud=(isset($ POST[$ud])) ?
(int)$ POST[$ud]:$y dt aud[$jgp];
if(($y id pasport[$jqp]<>$uktan) || ($y dt aud[$jqp]<>$ukaud))
{//print "<br>$jgp --".$y id dt[$jgp]."
if (".$y id pasport [$iqp]. "<>". $uktan. "*||*". $y dt aud [$iqp]. "<>". $ukaud. ")";
for (\frac{1}{2}q = \frac{1}{2}q); \frac{1}{2}q > \frac{1}{2}bbs; \frac{1}{2}q - \frac{1}{2}\frac{1}{2} //print "<br>>>>Sjgp --> </b>DT=1 if((".$y id sem[$jg]."==".$y id sem[$jg-
1]." && ".$y til[$jg]." == ".$y til[$jg-1]." &&
".$y potok[$jg]."==".$y potok[$jg-1]." && ".$y sumdt[$jg]."==".$y sumdt[$jg-
1].") || ".$jq."==".$jqp.")";
$zapros="UPDATE yuklama SET id pasport='$uktan', dt aud='$ukaud' WHERE
id nagruzka=$y id nagruzka[$jg]";
//print "<br> ===== $jq-".$zapros;
$result2 = mysql query ($zapros);
\left\{ \right.\left\{ \right.\}//for ($jqp=1
\lambdaecho "</div>";
echo "</form>";
\frac{1}{2}\}//if ($fancod!=0)
function prepp ($kmudir)
{$fancod = (isset ($\text{GET}['fan']) ? (int) $\text{GET}['fan'] : 0;
if(Sfanced!=0){$kkaaff=$ GET['ekaf'];echo "<hr size=1 noshade='' color=#cccccc>";
$qsl = mysql query("SELECT * FROM prepod INNER JOIN prepod bulim ON
(prepod.id_pasport = prepod_bulim.id_pasport)
WHERE prepod bulim.id bulim = $kkaaff AND prepod bulim.id tipbulim = 4GROUP BY prepod bulim.id pasport ORDER BY famil;");
$uk num = mysql num rows ($qsl); $j=0;while (\frac{5}{2}roww = mysgl fetch array(\frac{5}{9}gl))
```

```
\{\frac{\xi}{2} = \frac{\xi}{1} + 1; \frac{\xi}{1} fio \left[\frac{\xi}{1} \right] = \frac{\xi}{1}roww ['famil']."
".$roww['ismi'];$uk id[$j]=$roww['id pasport'];}$j=0;
$qsl = mysql query("select * from audtip ORDER BY id tipaud;");
$aud num = mysql num rows ($qsl);
while (\text{Show} = my\text{sgl} \text{ fetch array} (\text{sgl}))\{\frac{\xi}{j}=\xi j+1;\frac{\xi}{j}\}=\frac{\xi}{j} = \frac{\xi}{j} = \frac{\xi}{j} = \frac{\xi}{j} = \frac{\xi}{j} = \frac{\xi}{j} = \frac{\xi}{j} = \frac{\xi}{j} = 0;
$list="A"href='index.php?efak=".$ GET['efak']."&ekaf=".$ GET['ekaf']."&elinls=fan'>";
$fanname= mysql query("select * from iur WHERE id iur=$fancod");
$fanname= mysql fetch array($fanname);
echo "<div align=center><br>>>br>".$lik.$fanname['fan name']."&nbsp;&nbsp;<---
\langle a \rangle";
if(Skmudir==1)\{S1i k = "<Ahref='index.php?efak=".$ GET['efak']."&ekaf=".$ GET['ekaf']."&elinls=fan&fan=
".$fanced."$fna=2')";
echo "        ". $lik. "<font
color=\#E43659>Taxrix/font\lt/aTecho "</b></div><br>>":
$res til = mysql query ("select * from til ORDER BY id til");
while($til row = mysql fetch array($res til))
{\text{\{Sttil [Stil row['id til']\}=\$tilt row['uz til']\}}$res til = mysql query ("select * from semestr ORDER BY id semestr");
while($til row = mysql fetch array($res til))
{\frac{\text{sssemestr}{\text{split}} \text{row}[i\text{d semestr}'] = \text{fail row}[ 'semestr'] } }$res til = mysql query("select * from dt ORDER BY id dt");
while($til row = mysql fetch array($res til))
{\delta ddt}[$til row['id dt']]=$til row['uz dt'];}
$ysql="SELECT
iur.id sem, grup.til, (iur.dt1 + iur.dt2 + iur.dt3 + iur.dt4 + iur.dt5 +
iur.dt6) AS sumdt,
yuklama.id dt, grup.potok, grup.prak, grup.grup num, grup.son, grup.ingrup AS
ingrub,
iur.id kafedra, iur.mcode, iur.id iur, iur.dt1, iur.dt2, iur.dt3, iur.dt4,
iur.dt5, iur.dt6,
yuklama.ingrup, yuklama.id pasport, yuklama.dt aud, yuklama.id nagruzka,
iur.id spes
FROM yuklama
INNER JOIN grup ON (yuklama.id grup = grup.id grup)
INNER JOIN iur ON (yuklama.id iur = iur.id iur)
WHERE
iur.fan name = '".$fanname['fan name']."' AND
iur.id kafedra = ".$ GET['ekaf']." AND
```

```
(grup.kurs * 2 = yuklama.id sem OR grup.kurs * 2 -1 = yuklama.id sem)
ORDER BY
iur.id sem, sumdt, grup.til, yuklama.id dt, grup.potok, grup.id grup,
yuklama.ingrup, grup.prak";
//print $ysql."<br>";
$qysql=mysql_query($ysql);
if(mysql_num_rows($qysql)>0)
\frac{1}{2}while($yrow = mysql fetch array($qysql))
\frac{1}{2} \frac{1}{2} \frac{1}{2} \frac{1}{2} \frac{1}{2} \frac{1}{2} \frac{1}{2} \frac{1}{2} \frac{1}{2} \frac{1}{2} \frac{1}{2} \frac{1}{2} \frac{1}{2} \frac{1}{2} \frac{1}{2} \frac{1}{2} \frac{1}{2} \frac{1}{2} \frac{1}{2} \frac{1}{2} \frac{1}{2} \frac{1}{2} $y_id_sem[$bb]=$yrow['id_sem'];$y_til[$bb]=$yrow['til']; 
$y_sumdt[$bb]=$yrow['sumdt'];
$y_potok[$bb]=$yrow['potok']; $y_prak[$bb]=$yrow['prak'];
$y_grup_num[$bb]=$yrow['grup_num'];$y_son[$bb]=$yrow['son']; 
$y_id_iur[$bb]=$yrow['id_iur'];
$y_id_dt[$bb]=$yrow['id_dt']; $y_dt[$bb]=$yrow[$y_id_dt[$bb]]; 
$y_mcode[$bb]=$yrow['mcode'];
$y_dt1[$bb]=$yrow['dt1']; $y_dt2[$bb]=$yrow['dt2'];$y_dt3[$bb]=$yrow['dt3'];
$y_dt4[$bb]=$yrow['dt4']; $y_dt5[$bb]=$yrow['dt5'];$y_dt6[$bb]=$yrow['dt6'];
$y_ingrup[$bb]=$yrow['ingrup'];$y_ingrub[$bb]=$yrow['ingrub'];
$y_id_pasport[$bb]=$yrow['id_pasport'];$y_dt_aud[$bb]=$yrow['dt_aud'];
$y_id_nagruzka[$bb]=$yrow['id_nagruzka'];
}
$ms=0;$mp=0;$ml=0;
echo "<table border=0 cellpadding=0 cellspacing=0 class=preview 
align=center>";
for (\frac{5}{7} = 1; \frac{5}{7} < \frac{5}{9}bb; \frac{5}{7} + \frac{1}{9}\{if(\$y_idsem[\$j]==\$y_idsem[\$j-1])\}\else{echo "<tr bgcolor=#E6F9E6><td colspan=8><br .$ssemestr[$y_id_sem[$j]]."-
semestr</b></td></tr>";
echo "<tr bgcolor=#E6F9E6><td><br/>>b>Til&nbsp;</td>
<td><b>Dars
shakli </b></td><td><br/>>b>Potok\Bulinish&nbsp;</b></td><td><br/>>b>Gurux&nbsp;</
b></td><td><b>Soni&nbsp;</b></td><td><b>Soat&nbsp;</b></td>
<d><br/>
<d>Ukituvchi </b></td></td></td>>Auditoriya&nbsp;</b></td></td>";}
if(\$y\ til[\$j]==\$y\ til[\$j-1]){\$st='';}else{$st=\$til[\$y\ til[\$j]];}if(Sy_iddt[Sj]==Sy_iddt[Sj-1]){$sd='';}else{$sd=$ddt[$y_id_dt[$j]];}
if(\$y_t[i]) == 1){\$yyy=" boqcolor=F8F8F1"; elseif(\$y_t[i][\$j] == 2){\$yyy="bgcolor=EFEFDE";}else{$yyy=" bgcolor=E3E3C6";}
$td=0;if(Sy_id_dt[$j] == 'dt1'){$k=1;$sb=$y_potok[$j]."-potok";
if(Sm[Sk]=-0)
```

```
{echo "<tr valign=top $yyy><td>$st</td><td>$sd</td><td align=center>$sb</td>
<td title='".$y mcode[$j]."'>$j
".$y grup num[$j];$ss[$k]=$ss[$k]+$y son[$j];$m[$k]=1;}
elseif($y til[$j]==$y til[$j-1] && $y potok[$j]==$y potok[$j-1] &&
\gamma sumdt [\xi_j] == \xi_y sumdt [\xi_j-1])
\{echo "<br>sys" . \if(\text{Sy}\nti1[\text{Sj}]=\text{Sy}\nti1[\text{Sj+1}] | \text{Sy} \text{potok}[\text{Sj}]:= \text{Sy} \text{potok}[\text{Sj+1}] |\text{Sy} sumdt[\text{Sj}]!=\text{Sy} sumdt[\text{Sj+1}] || \text{Sy} id sem[\text{Sj}]!=\text{Sy} id sem[\text{Sj+1}] ||
\{y \text{ id } dt [\xi_j] \} = \{y \text{ id } dt [\xi_j + 1] \} \elseif (\frac{5}{7} \text{ id } dt [\frac{5}{7}] == 'dt2')\{\frac{\xi}{\xi} = 2; \text{if (strlen(\xi y prak[\xi j])>0)} \{\frac{\xi}{\xi} = \frac{\xi y prak[\xi j]}{r - \text{bitkma''}}\}else\{\frac{\xi}{\xi} = \frac{1}{r}\}if(Sm[Sk] == 0){echo "<tr valign=top $yyy><td>$st</td><td>$sd</td><td align=center>$sb</td>
<td title='".$y mcode[$j]."'>$j
".$y grup num[$j];$ss[$k]=$ss[$k]+$y son[$j];$m[$k]=1;}
elseif($y til[$j] == $y til[$j-1] & $y prak[$j] == $y prak[$j-1] & &
\gamma sumdt [\xi_j] == \xi y sumdt [\xi_j-1] && strlen (\xi y) prak [\xi_j]) >0)
if (\text{Sy}\nti1[\text{Sj}]=\text{Sy}\nti1[\text{Sj+1}] || \text{Sy}\n sumdt [\text{Sj}]:=\text{Sy}\n sumdt [\text{Sj+1}] ||
$y id sem[$j]!=$y id sem[$j+1] || $y id dt[$j]!=$y id dt[$j+1] ||
strlen($y prak[$j]) == 0) { $td=1; }
\mathcal{F}else//if($y id dt[$j] == 'dt3')
{\frac{\frac{1}{2}k}{3}}; if {\frac{5}{2} y \text{ ingrub}}{\frac{5}{2} }) {\frac{1}{2} k}{5} {{\frac{5}{2} k}{5} ingrup{\frac{5}{2} j}. "-guruxcha"; }else{\frac{5}{2} k}{5} ({\frac{1}{2} k}{5}echo "<tr valign=top $yyy><td>$st</td><td>$sd</td><td
align=center>$sb</td><td title='".$y mcode[$j]."'>$j
".$y grup num[$j];$ss[$k]=$ss[$k]+$y son[$j];$m[$k]=1;
$td=1;\mathcal{F}if($td==1){echo "</td><td align=center>$ss[$k]</td><td
align=center>$y dt[$j]</td><td>";
for (\frac{1}{2}gt-1; \frac{1}{2}gt<-5uk num; \frac{1}{2}gt++)\{if (\$y id pasport[\$j] == $uk id[\$jgp]\}echo $uk fio[\$jgp];echo "</td><td>";
for (\frac{5}{9}gt=1; \frac{5}{9}gt<=\frac{5}{9}at num; \frac{5}{9}gt++)\{if (\$y \ dt \ and [\$j\] == \$audi \ id[\$jgp]\)echo \ $auditor[\$jgp];\}echo "</td></tr>";
$m[$k]=0; $ss[$k]=0; }
\mathcal{E}echo "</table>";
\}//\mathrm{if}
```

```
\}//if($fancod!=0)
\}
```
 $?$